# Systèmes d'exploitation et Programmation système (RS)

Lucas Nussbaum  $\langle$ lucas nussbaum@loria.fr $>$ 

Supports de cours, TD et TP largement basés sur ceux de Martin Quinson <martin.quinson@loria.fr>

Telecom Nancy –  $2^{i\text{eme}}$  année

2016-2017

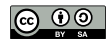

# A propos de ce document `

Document diffusé selon les termes de la licence @ 00

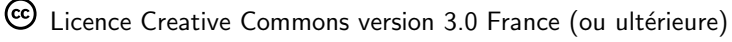

 $\bigoplus$  Attribution :  $\bigotimes$  Partage dans les mêmes conditions <http://creativecommons.org/licenses/by-sa/3.0/fr/>

### **Remerciements**

- ▶ Sacha Krakoviack pour son cours et Bryant et O'Hallaron pour leur livre
- ► Les (autres) emprunts sont indiqués dans le corps du document

### Aspects techniques

- $\triangleright$  Document  $\lfloor \sqrt{AT_F} \rfloor$  (classe latex-beamer), compilé avec latex-make
- $\triangleright$  Schémas : Beaucoup de xfig, un peu de inkscape

Site du cours : <http://members.loria.fr/lnussbaum/RS/>

 $\triangleright$  TD/TP, exams et projets (sources disponibles aux enseignants sur demande)

# A propos de moi...

- Lucas Nussbaum
	- ▶ Formation : ingénieur ENSIMAG (2005), Doctorat (2008)
	- $\blacktriangleright$  Depuis 2009 :
		- ► Enseignant-chercheur (Maître de conférences) à l'univ. de Lorraine
			- **Principalement en licence professionnelle ASRALL** (Administration de Systèmes, Réseaux et Applications à base de Logiciel Libre)
		- $\triangleright$  Chercheur dans l'équipe MADYNES du LORIA
	- ▶ Recherche : Systèmes distribués, calcul à haute performance, Cloud

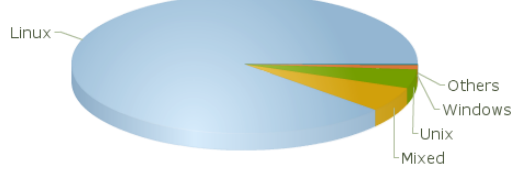

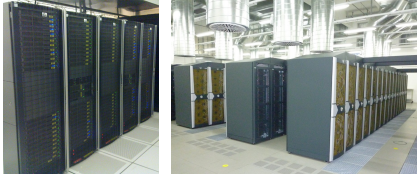

- $\triangleright$  Contributeur au logiciel libre Debian (Project Leader 2013-2015, Quality Assurance), Ruby
- $\blacktriangleright$  Plus d'infos :
	- ▶ <http://members.loria.fr/lnussbaum/> (<Lucas.Nussbaum@loria.fr>)

## Organisation pratique du module

#### Module en deux parties

- $\triangleright$  Partie système (intervenant en cours : Lucas Nussbaum)
	- $\blacktriangleright$  5 cours, 3 TD, 3 TP
	- $\blacktriangleright$  Examen sur table (mi octobre)
		- $\triangleright$  Documents interdits sauf un A4 R/V manuscrit
	- $\blacktriangleright$  un projet (pour novembre)
		- ▶ Binômes et Git obligatoires
		- $\blacktriangleright$  Le sujet arrive bientôt...
- ▶ Partie réseaux (intervenant en cours : Isabelle Chrisment)

Implication

- $\triangleright$  Manipulation : programmez ! Expérimentez !
- $\triangleright$  Questions bienvenues : pendant/après le cours, par mail, etc.

## Pourquoi un cours de système ?

- ▶ Quatre concepts fondamentaux de l'Informatique (G. Dowek) : Information, Machine, Algorithme, Langage
- Les architectures et infrastructures modernes sont complexes
	- $\triangleright$  Wikipedia : 1145 serveurs, 30 900 CPUs
	- <sup>I</sup> OVH : 250 000 serveurs
	- OpenStack (pile logicielle permettant de créer un Cloud privé)

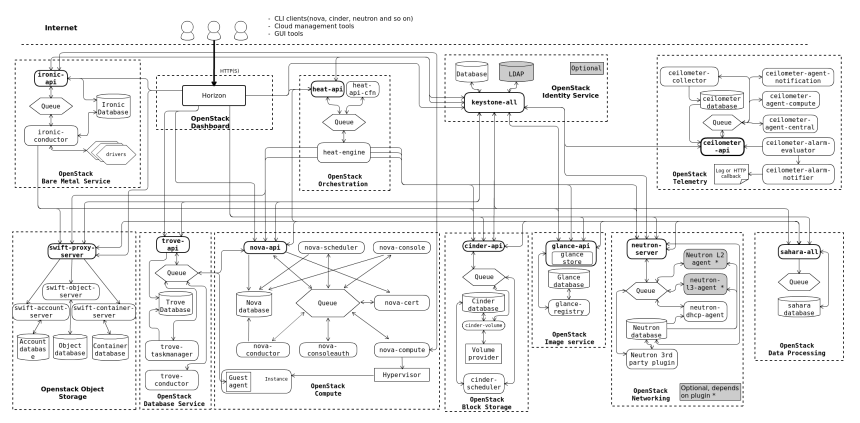

## Pourquoi un cours de système? (2)

 $\triangleright$  Noyau Linux (et outils d'observation)

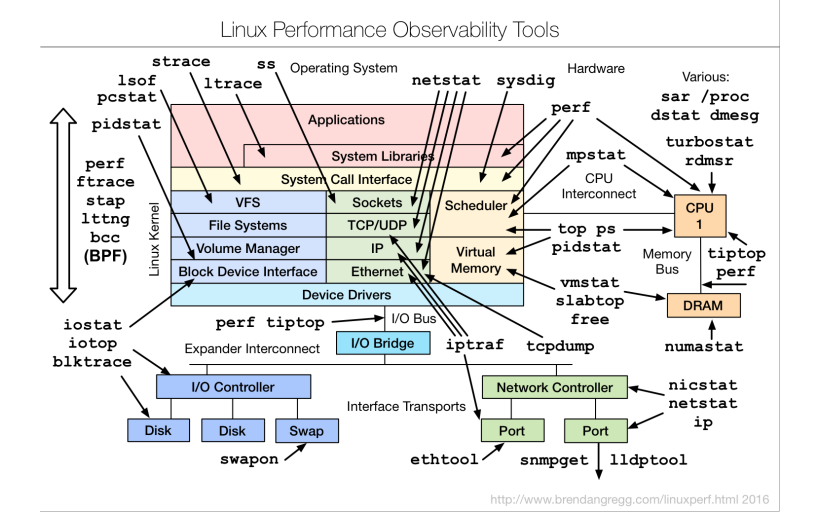

 $(6/210)$ 

#### $\triangleright$  Système dual-socket Intel récent (2x Intel E5-2630v3, 8 cœurs/CPU)

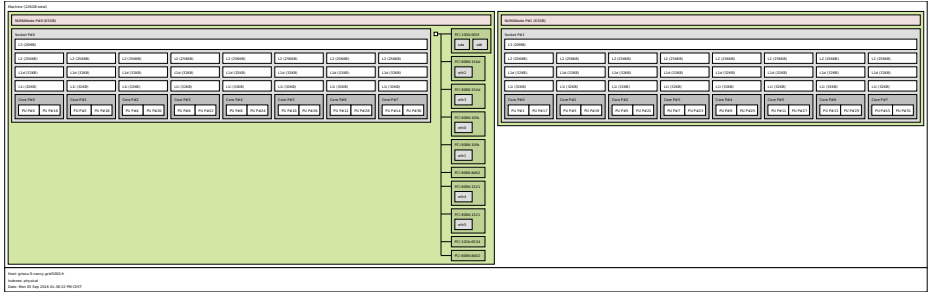

## Pourquoi un cours de système ? (4)

Comment les utiliser efficacement ? Comment les concevoir ?  $\rightsquigarrow$  Performances, sécurité, résilience, efficacité énergétique

## Métiers (à la sortie de TELECOM Nancy) :

#### $\triangleright$  IT Operations / Administration système et réseaux  $\rightsquigarrow$  Assurer le maintien en conditions opérationnelles d'une infrastructure (suivi des incidents, montées de version, etc.)

 $\triangleright$  Mais mouvement vers le modèle DevOps (≈Google Site Reliability Engineers)

- $\triangleright$  Suppression des silos software development vs operations
- $\blacktriangleright$  Infrastructure as Code
- $\blacktriangleright$  Itérations rapides, automatisation, tests automatiques

Compétences nécessaires : développement logiciel, compréhension profonde des systèmes (combinaison très recherchée sur le marché du travail)

- **Systèmes embarqués** : domotique, industrie automobile, appliances diverses
- $\triangleright$  Sécurité informatique (souvent lié à des aspects système/réseau)
- $\triangleright$  Même comme pur développeur, savoir ce qui se passe sous le capot est utile !

# Objectif du module

## Utiliser efficacement le système d'exploitation

#### Contenu et objectifs du module

- $\triangleright$  Grandes lignes du fonctionnement d'un système d'exploitation (OS) Focus sur UNIX (et Linux) par défaut, mais généralisations
- $\triangleright$  Concepts clés des OS : processus, fichier, édition de liens, synchronisation
- $\triangleright$  Utilisation des interfaces système : programmation pratique, interface POSIX
- $\triangleright$  Programmation système (et non programmation interne du système) Plutôt du point de vue de l'utilisateur (conception d'OS en RSA)

### **Motivations**

- $\triangleright$  OS = systèmes complexes les plus courants ; Concepts et abstractions claires
- Impossible de faire un programme efficace sans comprendre l'OS
- $\triangleright$  Comprendre ceci aide à comprendre les abstractions supérieures

Prérequis : Pratique du langage C et du shell UNIX

## Bibliographie succincte (pour cette partie)

**Livres** 

▶ Bryant, O'Hallaron : Computer Systems, A Programmer's Perspective. Autres cours disponibles sur Internet

- Introduction aux systèmes et aux réseaux (S. Krakowiak, Grenoble) Source de nombreux transparents présentés ici. <http://sardes.inrialpes.fr/~krakowia/Enseignement/L3/SR-L3.html/>
- $\triangleright$  Programmation des systèmes (Ph. Marquet, Lille) <http://www.lifl.fr/~marquet/cnl/pds/>
- ▶ Operating Systems and System Programming (B. Pfaff, Stanford) <http://cs140.stanford.edu/>

Sites d'information

▶ <http://systeme.developpez.com/cours/> Index de cours et tutoriels sur les systèmes

URL du cours : <http://members.loria.fr/lnussbaum/RS/>

## Plan de cette partie du module :

## Systèmes d'exploitation et programmation système

#### **[Introduction](#page-11-0)**

Système d'exploitation : interface du matériel et [gestionnaire des ressources.](#page-27-0)

#### **[Processus](#page-30-0)**

[Processus et programme](#page-31-0); [Utilisation des processus UNIX](#page-38-0) et Réalisation; [Signaux.](#page-58-0)

#### Fichiers et entrées/sorties

Fichiers et systèmes de fichiers ; [Utilisation](#page-83-0) ; Réalisation.

#### Exécution des programmes

Schémas d'exécution : interprétation (shell) et [compilation](#page-114-0) [\(liaison](#page-115-0) et bibliothèques)

### <sup>5</sup> [Synchronisation entre processus](#page-136-0) Problèmes classiques (compétition, interblocage, famine) ; Schémas classiques.

#### <sup>6</sup> [Programmation concurrente](#page-174-0)

[Qu'est ce qu'un thread](#page-175-0) ; Modèles d'implémentation ; [POSIX threads.](#page-192-0)

# Premier chapitre

# [Introduction](#page-11-1)

- <span id="page-11-1"></span><span id="page-11-0"></span> $\bullet$  Qu'est ce qu'un système d'exploitation ?
- [Pourquoi UNIX ?](#page-18-0)
- $\bullet$  Interfaces du système d'exploitation
- [Protection des ressources](#page-26-0)
- **[Conclusion](#page-29-0)**

<span id="page-12-1"></span><span id="page-12-0"></span>Qu'est ce qu'un système d'exploitation

## Logiciel entre les applications et le matériel

- Offre une interface unifiée aux applications
- Gère (et protège) les ressources

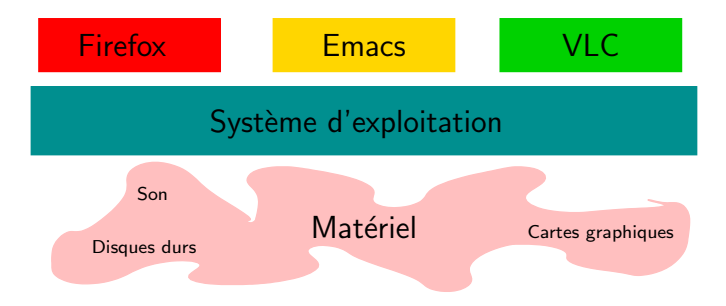

# Évolution des systèmes d'exploitation : Étape  $\theta$

## $\hat{A}$  l'origine, pas de système d'exploitation

### Une machine, un utilisateur, un logiciel

- $\triangleright$  Tout au plus une bibliothèque de services standards Exemples : premières machines, systèmes embarqués (voitures, ascenseurs)
- $\blacktriangleright$  Complexité conceptuelle réduite ...
- $\triangleright$  ... mais complexité technique accrue : on refait tout à chaque fois ( $\Rightarrow$  cher)

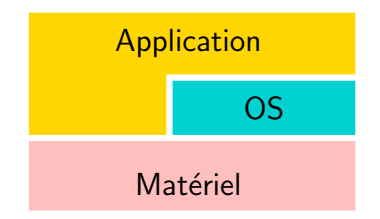

 $\triangleright$  Surtout, cela pose un problème d'efficacité : Si le programme est bloqué (disque, réseau, humain), la machine est inutilisée Évolution des systèmes d'exploitation : Étape  $1$ 

### Maximiser le temps d'utilisation du matériel

- Une machine, plusieurs logiciels
	- $\triangleright$  Problème fondamental de la précédente solution : Si le programme est bloqué (disque, réseau, humain), la machine est inutilisée
	- Solution : plusieurs processus. Si l'un est bloqué, on exécute les autres.

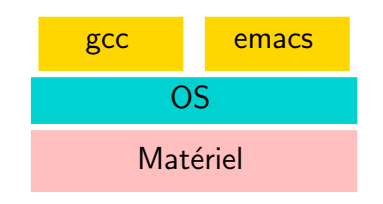

- $\triangleright$  Mais que se passe-t-il si un processus :
	- $\blacktriangleright$  Fait une boucle infinie
	- $\triangleright$  Écrit dans la mémoire des autres processus
- $\blacktriangleright$  Le système doit donc fournir une certaine protection :
	- $\Rightarrow$  interposition entre les applications et le matériel

# $Évolution$  des systèmes d'exploitation : Étape 2

### Une machine, plusieurs logiciels, plusieurs utilisateurs

- $\triangleright$  La solution précédente est chère (en 1970) : il faut une machine par utilisateur.
- $\triangleright$  Solution : partage de la machine entre utilisateurs (les utilisateurs tapent moins vite que l'ordinateur ne compile)

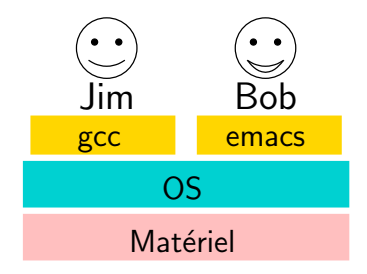

- $\triangleright$  Mais que se passe-t-il si les utilisateurs sont :
	- $\blacktriangleright$  Trop gourmands ou trop nombreux
	- $\blacktriangleright$  Mal intentionnés
- Le système doit protéger et gérer les ressources

## Rôle de l'OS : intermédiaire matériel  $\leftrightarrow$  applications

### Deux fonctions complémentaires

- $\triangleright$  Adaptation d'interface : offre une interface plus pratique que le matériel
	- $\triangleright$  Dissimule les détails de mise en œuvre (abstraction)
	- $\triangleright$  Dissimule les limitations physiques (taille mémoire) et le partage des ressources

 $\triangleright$  Gestion des ressources (mémoire, processeur, disque, réseau, affichage, etc.)

- $\triangleright$  Alloue les ressources aux applications qui le demandent
- Partage les ressources entre les applications
- ▶ Protège les applications les unes des autres ; empêche l'usage abusif de ressources

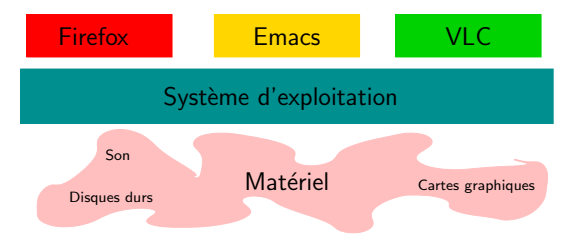

## Fonctions du système d'exploitation

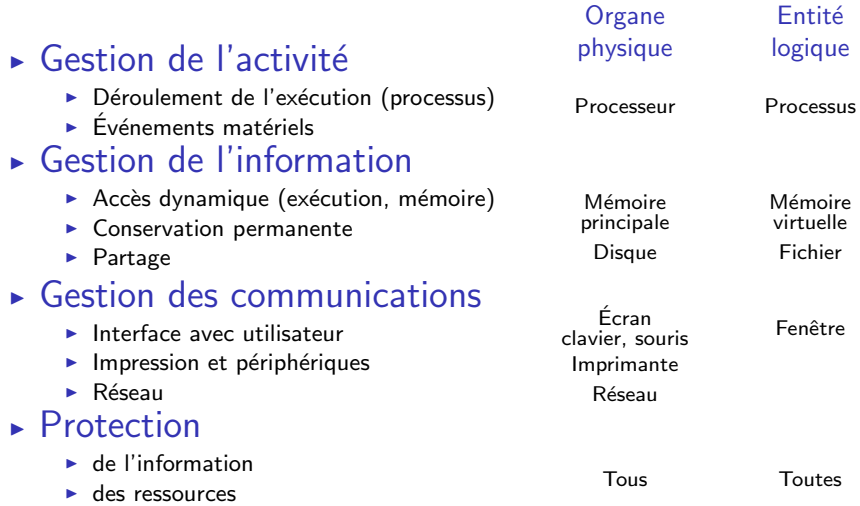

 $\overline{\phantom{a}}$ 

# Premier chapitre

# [Introduction](#page-11-1)

- <span id="page-18-0"></span>• Qu'est ce qu'un système d'exploitation ?
- [Pourquoi UNIX ?](#page-18-0)
- $\bullet$  Interfaces du système d'exploitation
- [Protection des ressources](#page-26-0)
- **[Conclusion](#page-29-0)**

## UNIX, POSIX et les autres

#### Qu'est ce qu'UNIX ? Pourquoi étudier UNIX ?

- $\blacktriangleright$  Famille de systèmes d'exploitation, nombreuses implémentations
- $\blacktriangleright$  Impact historique primordial, souvent copié
- $\triangleright$  Concepts de base simple, interface *historique* simple
- Des versions sont *libres*, tradition de code ouvert

### Et pourquoi pas Windows ?

- $\triangleright$  En temps limité, il faut bien choisir; je connais mieux les systèmes UNIX
- ► Même s'il y a de grosses différences, les concepts sont comparables
- $\triangleright$  D'autres cours à l'ESIAL utilisent Windows occasion d'étudier ce système ; le cours de RS permet d'aller plus vite
- $\triangleright$  Système plus *transparent* que Windows : plus facile de comprendre ce qui se passe sous le capot

# **Historique**

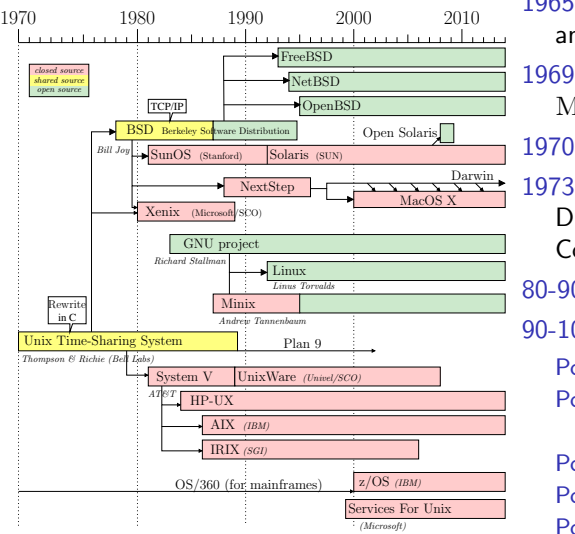

1965 MULTICS : projet de système ambitieux (Bell Labs) 1969 Bell Labs se retire de MULTICS. Début de UNICS 1970 Unix projet Bell Labs officiel 1973 Réécriture en C Distribution source aux universités Commercialisation par AT&T 80-90 Unix War : BSD vs. System V 90-10 Effort de normalisation : Posix1(88) processus, signaux, tubes Posix1.b(93) semaphores, shared memory Posix1.c (95) threads Posix2 (92) interpreteur Posix :2001, Posix :2004, Posix :2008 Mises à jour

# Premier chapitre

# [Introduction](#page-11-1)

- <span id="page-21-0"></span>• Qu'est ce qu'un système d'exploitation ?
- [Pourquoi UNIX ?](#page-18-0)
- $\bullet$  Interfaces du système d'exploitation
- [Protection des ressources](#page-26-0)
- **[Conclusion](#page-29-0)**

## Notion d'interface

### <span id="page-22-0"></span>Un service est caractérisé par son interface

- $\blacktriangleright$  L'interface est l'ensemble des fonctions accessibles aux utilisateurs du service
- $\blacktriangleright$  Chaque fonction est définie par :
	- $\triangleright$  son format : la description de son mode d'utilisation (syntaxe)
	- ightharpoonup is a spécification : la description de son effet  $\left($  sémantique)
- $\triangleright$  Ces descriptions doivent être : précises, complètes (y compris les cas d'erreur), non ambigües.

#### Principe de base : séparation entre interface et mode de réalisation Avantages :

- $\blacktriangleright$  Facilite la portabilité
	- $\triangleright$  Transport d'une application utilisant le service sur une autre réalisation
	- $\blacktriangleright$  Passage d'un utilisateur sur une autre réalisation du système
- $\blacktriangleright$  Les réalisations sont interchangeables facilement

## Dans POSIX

 $\triangleright$  C'est l'interface qui est normalisée, pas l'implémentation

## Interfaces d'un système d'exploitation

## En général, deux interfaces

- $\triangleright$  Interface de programmation (Application Programming Interface)
	- $\triangleright$  Utilisable à partir des programmes s'exécutant sous le système
	- ▶ Composée d'un ensemble d'appels systèmes (procédures spéciales)
- $\triangleright$  Interface de commande ou interface de l'utilisateur
	- $\triangleright$  Utilisable par un usager humain, sous forme textuelle ou graphique
	- ► Composée d'un ensemble de commandes
		- ▶ Textuelles (exemple en UNIX : rm \*.o)
		- <sup>I</sup> Graphiques (exemple : d´eplacer l'icone d'un fichier vers la corbeille)

### Exemple sous UNIX :

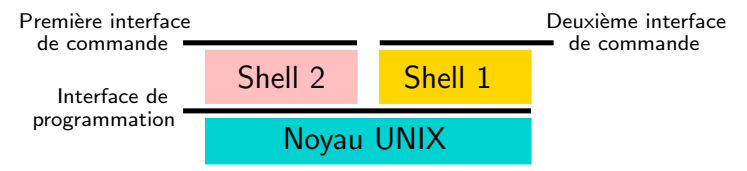

## Exemple d'usage des interfaces d'UNIX

- $\blacktriangleright$  Interface de programmation Ci-contre : programme copiant un fichier dans un autre  $(\text{read et write}: \text{appels système})$
- $\blacktriangleright$  Interface de commande Commande shell : \$ cp fich1 fich2 recopie fich1 dans fich2

```
while (nb_lus = read(fich1, but, BUFFSIZE) ) {
  if ((nb\_lus == -1) && (errno != EINTR)) {
    break; /* erreur */
  } else if (nb_lus > 0) {
    pos buff = buf:
    a ecrire = nb lus;
    while (nb ecrits =
             write(fich2.pos_buff.a_ecrire)) {
      if ((nb \text{ ecrits } == -1) && (\text{errno} != \text{EINTR}))break; /* erreur */
      else if (a_ecrire == 0)
        break; /* fini */
      else if (nb ecrits > 0) {
        pos_buff += nb_ecrits;
        a_ecrire -= nb_ecrits;
} } } }
```
### $\blacktriangleright$  Documentation

- man  $1 \leq$ nom $>$ : documentation des commandes (par défaut)
- man  $2 <$  nom $>$ : documentation des appels système
- man  $3 <sub>non</sub> < i>documentation des fonctions$

d'autres sections, mais plus rares. Voir man 7 man ;)

# Découpage en couches du système

### Niveau utilisateur

- $\blacktriangleright$  Applications utilisateur
- $\blacktriangleright$  Logiciels de base
- Bibliothèque système
- $\blacktriangleright$  Appels de fonction

### Niveau noyau

- $\blacktriangleright$  Gestion des processus
- $\blacktriangleright$  Système de fichier
- $\blacktriangleright$  Gestion de la mémoire

### Niveau matériel

► Firmware, contrôleur, SOC

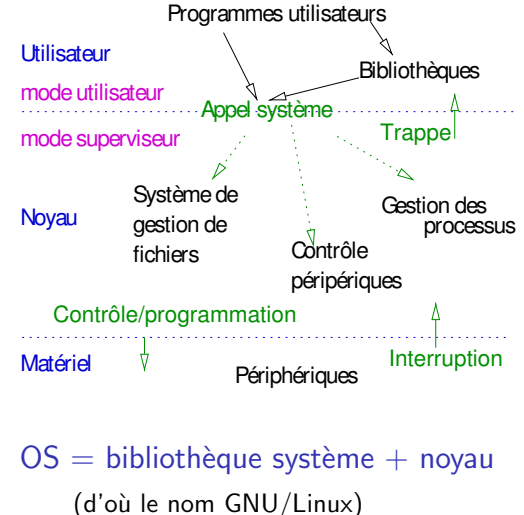

- $\triangleright$  Ce cours : bibliothèque système
- $\triangleright$  RSA : le noyau

# Premier chapitre

# [Introduction](#page-11-1)

- <span id="page-26-0"></span>• Qu'est ce qu'un système d'exploitation ?
- [Pourquoi UNIX ?](#page-18-0)
- $\bullet$  Interfaces du système d'exploitation
- **[Protection des ressources](#page-26-0)**
- **[Conclusion](#page-29-0)**

## Protection des ressources (rapide introduction – cf. RSA)

### <span id="page-27-0"></span>Méthodes d'isolation des programmes (et utilisateurs) dangereux

- $\triangleright$  Préemption : ne donner aux applications que ce qu'on peut leur reprendre
- $\triangleright$  Interposition : pas d'accès direct, vérification de la validité de chaque accès
- $\triangleright$  Mode privilégié : certaines instructions machines réservées à l'OS

#### Exemples de ressources protégées

- $\blacktriangleright$  Processeur : préemption
	- Interruptions (matérielles) à intervalles réguliers  $\rightarrow$  contrôle à l'OS
	- $\triangleright$  (l'OS choisit le programme devant s'exécuter ensuite)
- $\triangleright$  Mémoire : interposition (validité de tout accès mémoire vérifiée au préalable)
- $\triangleright$  Exécution : mode privilégié (espace noyau) ou normal (espace utilisateur)
	- E Le CPU bloque certaines instructions assembleur  $(E/S)$  en mode utilisateur

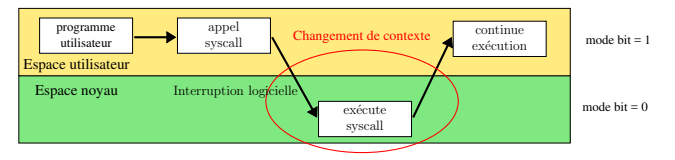

## Limites de la protection

## Les systèmes réels ont des failles

Les systèmes ne protègent pas de tout

- ▶ while true ; do mkdir toto; cd toto; done (en shell)
- $\triangleright$  while(1) { fork(); } (en C)
- while(1) { char \*a=malloc(512); \*a='1'; } (en C)

Réponse classique de l'OS : gel (voire pire) On suppose que les utilisateurs ne sont pas mal intentionnés (erreur ?)

Unix was not designed to stop people from doing stupid things, because that would also stop them from doing clever things. – Doug Gwyn

#### Deux types de solutions

Technique : mise en place de quotas Sociale : "éduquer" les utilisateurs trop gourmands

## <span id="page-29-0"></span>Résumé du premier chapitre

- $\triangleright$  Qu'est ce qu'un système d'exploitation ?
	- $\triangleright$  Un intermédiaire entre les applications et le matériel
- $\triangleright$  Rôles et fonctions du système d'exploitation
	- $\triangleright$  Offrir une interface du matériel unifiée et plus adapté
	- ▶ Assurer la gestion et la protection des ressources
- $\blacktriangleright$  Les différentes interfaces d'un système d'exploitation
	- $\blacktriangleright$  Interface de programmation (API)
	- Interface de commande (shell, environnement graphique)
- $\triangleright$  Techniques classiques de protection des ressources
	- $\blacktriangleright$  Préemption
	- $\blacktriangleright$  Interposition
	- $\triangleright$  Mode d'exécution (protégé ou non)

# Deuxième chapitre

## Processus

#### <span id="page-30-1"></span><span id="page-30-0"></span>• Introduction

• Utilisation des processus UNIX

Mémoire virtuelle, environnement Création des processus dans Unix Quelques interactions entre processus dans Unix

- Réalisation des processus UNIX
- Communication par signaux Principe et utilité Terminaux, sessions et groupe en Unix Exemples d'utilisation des signaux
- Conclusion

### <span id="page-31-1"></span><span id="page-31-0"></span>Définition formelle :

**F** Entité dynamique représentant l'exécution d'un programme sur un processeur

### Du point de vue du système d'exploitation :

- $\blacktriangleright$  Espace d'adressage (mémoire, contient données + code)
- $\triangleright$  Etat interne (compteur d'exécution, fichiers ouverts, etc.)

### Exemples de processus :

- $\blacktriangleright$  L'exécution d'un programme
- $\blacktriangleright$  La copie d'un fichier sur disque
- $\blacktriangleright$  La transmission d'une séquence de données sur un réseau

## Utilité des processus : simplicité

- I'ordinateur a des activités différentes
- ► Comment les faire cohabiter simplement?
	- En plaçant chaque activité dans un processus isolé L'OS s'occupe de chacun de la même façon, chacun ne s'occupe que de l'OS

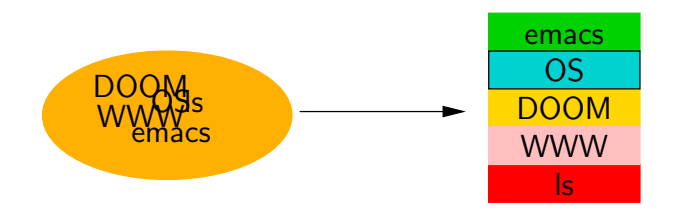

• La décomposition est une réponse classique à la complexité

## Ne pas confondre processus et programme

```
\triangleright Programme :
   Code + données (passif)
```

```
int i;
int main() {
 printf("Salut\n");
}
```
 $\triangleright$  Processus :

Programme en cours d'exécution

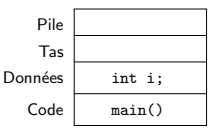

- ▶ Vous pouvez utiliser le même programme que moi, mais ça ne sera pas le même processus que moi
- ▶ Même différence qu'entre classe d'objet et instance d'objet

## Utilité des processus : efficacité

 $\triangleright$  Les communications bloquent les processus (communication au sens large : réseau, disque ; utilisateur, autre programme) ⇒ recouvrement des calculs et des communications

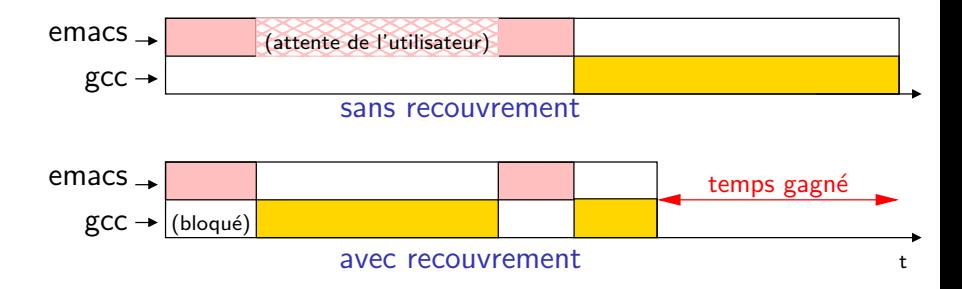

 $\triangleright$  Parallélisme sur les machines multi-processeurs

### Que faire quand deux processus sont prêts à s'exécuter?

- $\triangleright$  Si deux processeurs, tout va bien.
- Si non. FCFS? Mauvaise interactivité!
- $\triangleright$  Pseudo-parallélisme = chacun son tour
- Autre exécution pseudo-parallèle

### Le pseudo-parallélisme

- fonctionne grâce aux interruptions matérielles régulières rendant contrôle à OS
- permet également de recouvrir calcul et communications On y reviendra.

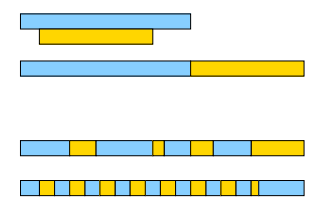
## Compétition

- Plusieurs processus veulent accéder à une ressource exclusive  $(i.e.$  ne pouvant être utilisée que par un seul à la fois) :
	- $\blacktriangleright$  Processeur (cas du pseudo-parallélisme)
	- $\blacktriangleright$  Imprimante, carte son
- $\triangleright$  Une solution possible parmi d'autres : FCFS : premier arrivé, premier servi (les suivants attendent leur tour)

## Coopération

- ▶ Plusieurs processus collaborent à une tâche commune
- $\triangleright$  Souvent, ils doivent se synchroniser :
	- $\blacktriangleright$  p1 produit un fichier, p2 imprime le fichier
	- $\triangleright$  p1 met à jour un fichier, p2 consulte le fichier
- $\blacktriangleright$  La synchronisation se ramène à : p2 doit attendre que p1 ait franchi un certain point de son exécution

## Faire attendre un processus

#### Primordial pour les interactions entre processus

### Attente active

...

#### Processus 1

```
while (ressource occupée)
   { };
ressource occupée = true:
```
#### Processus 2

ressource occupée = true; utiliser ressource; ressource occupée = false;

...

- Gaspillage de ressource si pseudo-parallélisme
- $\triangleright$  Problème d'atomicité (race condition on y reviendra)

### Blocage du processus

 $\triangleright$  Définition d'un nouvel état de processus : bloqué (exécution suspendue ; réveil explicite par un autre processus ou par le système)

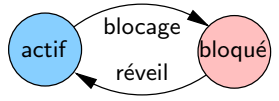

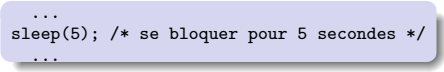

# Deuxième chapitre

## Processus

#### <span id="page-38-0"></span>• Introduction

• Utilisation des processus UNIX

Mémoire virtuelle, environnement Création des processus dans Unix Quelques interactions entre processus dans Unix

- Réalisation des processus UNIX
- Communication par signaux Principe et utilité Terminaux, sessions et groupe en Unix Exemples d'utilisation des signaux
- Conclusion

## Processus UNIX

 $\triangleright$  Processus = exécution d'un programme

- ▶ Commande (du langage de commande)
- $\blacktriangleright$  Application
- $\blacktriangleright$  Un processus comprend :
	- $\triangleright$  Une mémoire qui lui est propre (mémoire virtuelle)
	- ▶ Contexte d'exécution (pile, registres du processeur)
- $\blacktriangleright$  Les processus sont identifiés par leur pid
	- $\triangleright$  Commande ps : liste des processus
	- ▶ Commande top : montre l'activité du processeur
	- $\triangleright$  Primitive getpid() : renvoie le pid du processus courant

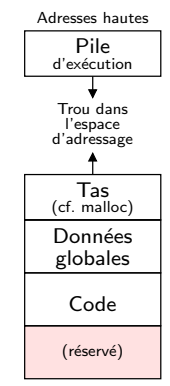

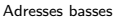

## Environnement d'un processus

- $\triangleright$  Ensemble de variables accessibles par le processus (sorte de configuration)
- $\blacktriangleright$  Principaux avantages :
	- $\blacktriangleright$  L'utilisateur n'a pas à redéfinir son contexte pour chaque programme Nom de l'utilisateur, de la machine, terminal par défaut, ...
	- $\blacktriangleright$  Permet de configurer certains éléments Chemin de recherche des programmes (PATH), shell utilisé, ...
- $\triangleright$  Certaines sont prédéfinies par le système (et modifiables par l'utilisateur)
- I L'utilisateur peut créer ses propres variables d'environnement
- $\blacktriangleright$  Interface (dépend du shell) :

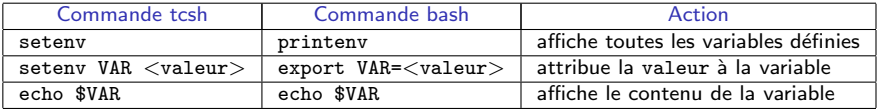

- $\triangleright$  Exemple : export DISPLAY[=blaise.loria.fr:0.0](blaise.loria.fr:0.0) défini le terminal utilisé
- $\blacktriangleright$  L'interface de programmation sera vue en TD/TP

## <span id="page-41-0"></span>Vie et mort des processus

#### Tout processus a un début et une fin

- $\triangleright$  Début : création par un autre processus
	- init est le processus originel : pid=1 (launchd sous mac) Créé par le noyau au démarrage, il lance les autres processus système
- $\blacktriangleright$  Fin
	- Auto-destruction (à la fin du programme) (par exit)
	- ► Destruction par un autre processus and the settle of the settle (par kill)
	- ► Destruction par l'OS (en cas de violation de protection et autres)
	- ► Certains processus ne se terminent pas avant l'arrêt de la machine
		- ▶ Nommés «démons» (disk and execution monitor  $→$  daemon)
		- $\triangleright$  Réalisent des fonctions du système (login utilisateurs, impression, serveur web)

#### Création de processus dans UNIX

- ▶ Dans le langage de commande :
	- $\triangleright$  Chaque commande est exécutée dans un processus séparé
	- $\triangleright$  On peut créer des processus en (pseudo-)parallèle : \$ prog1 & prog2 & # crée deux processus pour exécuter prog1 et prog2
		- \$ prog1 & prog1 & # lance deux instances de prog1
- $\triangleright$  Par l'API : clonage avec l'appel système fork (cf. transparent suivant)

#### Appel système  $pid_t$  fork()

- $\triangleright$  Effet : clone le processus appelant
- $\triangleright$  Le processus créé (fils) est une copie conforme du processus créateur (père) Copies conformes comme une bactérie qui se coupe en deux
- $\blacktriangleright$  Ils se reconnaissent par la valeur de retour de fork() :
	- $\triangleright$  Pour le père : le pid du fils (ou  $-1$  si erreur)
	- <sup>I</sup> Pour le fils : 0 n=0

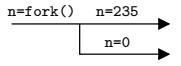

#### Exemple :

```
if (fork() != 0) {
   printf("je suis le père, mon PID est %d\n", getpid());
\lambda else \{printf("je suis le fils, mon PID est %d; mon père est %d\n",
          getpid(), getppid());
   /* en général exec(), (exécution d'un nouveau programme) */
}
```
#### Duplication du processus père  $\Rightarrow$  duplication de l'espace d'adressage

```
int i=3;
if (fork() != 0) {
     printf("je suis le père, mon PID est %d\n", getpid());
     i \neq 4;
} else {
    printf("je suis le fils, mon PID est %d; mon père est %d\n",
             getpid(), getppid());
     i := 9;
}
printf("pour %d, i = %d\n", getpid(), i);
```

```
je suis le fils, mon PID est 10271; mon père est 10270
pour 10271, i = 12
je suis le père, mon PID est 10270
pour 10270, i = 7
```
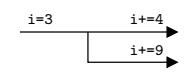

## Création des processus dans Unix (3/3)

#### testClonage.c

```
int main() {
  if (fork() != 0) {
   printf("je suis le père, mon PID est %d\n", getpid());
   sleep(10) /* blocage pendant 10 secondes */
   exit(0):
 } else {
   printf("je suis le fils, mon PID est %d\n", getpid());
   sleep(10) /* blocage pendant 10 secondes */
   exit(0);}
}
```

```
$ gcc -o testClonage testClonage.c
$ ./testClonage & ps
je suis le fils, mon PID est 3148
je suis le père, mon PID est 3147
[2] 3147
                TIME CMD
2989 pts/0 00:00:00 bash
3147 pts/0 00:00:00 testClonage
3148 pts/0 00:00:00 testClonage
3149 pts/0 00:00:00 ps
$
                                            bash
                                              ps
                                                                      83147\bm{\times} 3148
                                                       printf
                                    testClonage
                                                                        3149
                                                                       2989
```
## Hiérarchie de processus Unix

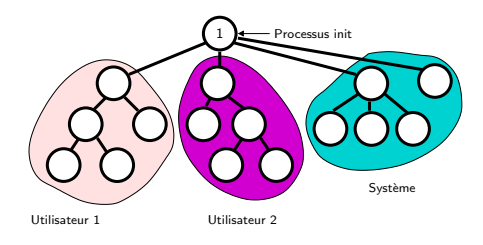

 $\triangleright$  Quelques appels systèmes utiles :

- $\rightarrow$  getpid() : obtenir le numéro du processus
- $\rightarrow$  getppid() : obtenir le numéro du père
- $\rightarrow$  getuid() : obtenir le numéro d'usager (auquel appartient le processus)

#### <span id="page-46-0"></span>Envoyer un signal à un autre processus

En langage de commande,  $\boxed{kil1 \leq pid>}$  tue pid (plus de détails plus tard)

#### Faire attendre un processus

- $\triangleright$  sleep(n) : se bloquer pendant n secondes
- $\triangleright$  pause() : se bloquer jusqu'à la réception d'un signal (cf. plus tard)

Quelques interactions entre processus (2/2)

Synchronisation entre un processus père et ses fils

- $\blacktriangleright$  Fin d'un processus : exit(etat) etat est un code de fin (convention : 0 si ok, code d'erreur sinon –  $cf.$  errno)
- $\triangleright$  Le père attend la fin de l'un des fils : pid\_t wait(int \*ptr\_etat) retour : pid du fils qui a terminé ; code de fin stocké dans ptr\_etat
- $\triangleright$  Attendre la fin du fils pid : pid\_t waitpid(pid\_t pid, int \*ptr\_etat, int options)
- $\triangleright$  Processus zombie : terminé, mais le père n'a pas appelé wait(). Il ne peut plus s'exécuter, mais consomme encore des ressources. À éviter.

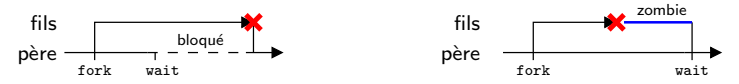

#### Fonction sleep()

- $\triangleright$  Bloque le processus courant pour le nombre de secondes indiqué
- $\blacktriangleright$  unsigned int sleep(unsigned int seconds);
- $\triangleright$  usleep() et nanosleep() offrent meilleures résolutions (micro, nanoseconde) mais interfaces plus compliquées et pas portables

#### Exercice : la fonction somnole (à compléter)

 $Éc$ rire une fonction qui affiche à chaque seconde le temps restant à dormir :

#### Exemple d'affichage :

Déjà dormi 1 secondes sur 3 Déjà dormi 2 secondes sur 3 Déjà dormi 3 secondes sur 3

```
void somnole(unsigned int secondes) {
 int i;
 for (i=0; i <secondes; i ++) {
  printf("Déjà dormi %d secondes sur %d\n",
         i, secondes);
  sleep(1);
  }
}
```
### Exemple de synchronisation entre père et fils

#### testClone2.c

```
int main() {
  if (fork() != 0) {
   printf("je suis le père, mon PID est %d\n", getpid());
   while (1) : /* boucle sans fin sans attendre le fils */
  } else {
   printf("je suis le fils, mon PID est %d\n", getpid());
   sleep(2) /* blocage pendant 2 secondes */
   printf("fin du fils\n");
   exit(0):
} }
```

```
$ gcc -o testClone2 testClone2.c
$ ./testClone2
je suis le fils, mon PID est 3271
je suis le père, mon PID est 3270
fin du fils
->l'utilisateur tape <ctrl-Z> (suspendre)
Suspended
$ ps
               TIME CMD
2989 pts/0 00:00:00 bash
3270 pts/0 00:00:03 testClone2
3271 pts/0 00:00:00 testClone2 <defunct>
3272 pts/0 00:00:00 ps
$
```
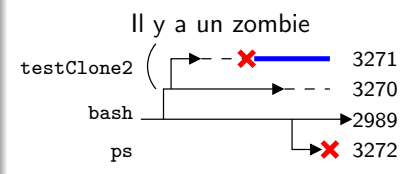

## Autre exemple de synchronisation père fils

#### testClone3.c

```
#include <sys/types.h>
#include <sys/wait.h>
int main() {
 if (fork() != 0) {
  int statut; pid_t fils;
  printf("Le père (\frac{1}{d}) attend.\n", getpid());
  fils = wait(kstatut);if (WIFEXITED(statut)) {
  printf("%d : fils %d terminé (code %d)\n",
        getpid(), fils, WEXITSTATUS(statut));
  };
  ext(0):
```

```
$ ./testClone3
je suis le fils, PID=3312
Le père (3311) attend
fin du fils
3311: fils 3312 terminé (code 1)
$ ps
PID TTY TIME CMD
2989 pts/0 00:00:00 bash
3313 pts/0 00:00:00 ps
$
```

```
(suite de testClone3.c)
```

```
} else { /* correspond au if (fork() != 0)*/
    printf("je suis le fils, PID=%d\n",
           getpid());
    sleep(2) /* blocage pendant 2 secondes */
    printf("fin du fils\n");
    exit(1):} }
```
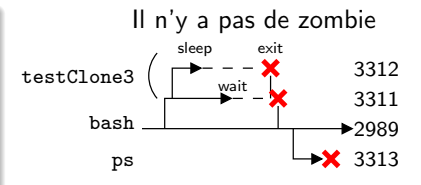

## Exécution d'un programme spécifié sous UNIX

## Appels systèmes exec

- ▶ Pour faire exécuter un nouveau programme par un processus
- Souvent utilisé immédiatement après la création d'un processus :  $fork+exec = lancement d'un programme dans un nouveau processus$
- Effet : remplace la mémoire virtuelle du processus par le programme
- ▶ Plusieurs variantes existent selon le mode de passage des paramètres (tableau, liste, passage de variables d'environnement)
- ► C'est aussi une primitive du langage de commande (même effet)

#### Exemple:

```
main() fif (fork() == 0) {
     code=exec1("/bin/ls", "ls", "-a", 0); /* le fils exécute : /bin/ls -a ... */if (code != 0) \{ \ldots \} /* Problème dans l'appel système: cf. valeur de errno */
 } else {
     wait(NULL); /* le père attend la fin du fils */
 exit(0);\mathcal{F}
```
## L'exemple du shell

#### Exécution d'une commande en premier plan

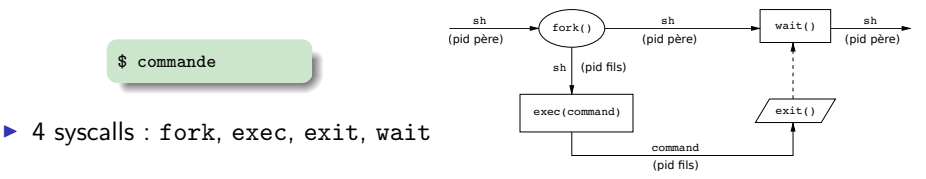

#### Exécution d'une commande en tâche de fond

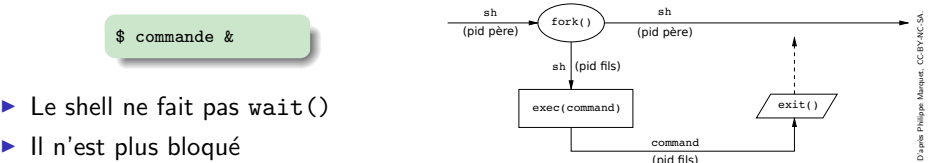

## Résumé du début du deuxième chapitre

- Utilité des processus
	- Simplicité (séparation entre les activités)
	- Sécurité (séparation entre les activités)
	- Efficacité (quand l'un est bloqué, passe à autre chose)
- $\blacktriangleright$  Interface IJNIX
	- ► Création : fork()
		- $\triangleright$  résultat=0  $\rightarrow$  je suis le fils
		- ► résultat>0  $\rightarrow$  je suis le père (résultat=pid fils)
		- résultat  $<$  0  $\rightarrow$  erreur
	- Attendre un fils : deux façons
		- vait() : n'importe quel fils
		- vaitpid() : un fils en particulier
	- Processus zombie : un fils terminé dont le père n'a pas fait wait()
	- Bloquer le processus courant : deux façons
		- $\blacktriangleright$  Jusqu'au prochain signal : pause()
		- Pendant 32 secondes : sleep(32)
	- Appel système exec() : remplace l'image du process actuel par le prog spécifié

# Deuxième chapitre

## Processus

#### <span id="page-54-0"></span>• Introduction

- Utilisation des processus UNIX Mémoire virtuelle, environnement Création des processus dans Unix Quelques interactions entre processus dans Unix
- · Réalisation des processus UNIX
- Communication par signaux Principe et utilité

Terminaux, sessions et groupe en Unix Exemples d'utilisation des signaux

• Conclusion

#### Processus  $=$  mémoire virtuelle  $+$  flot d'exécution

L'OS fournit ces deux ressources en allouant les ressources physiques

### Objectif maintenant :

En savoir assez sur le fonctionnement de l'OS pour utiliser les processus

- $\triangleright$  À propos de mémoire
	- **•** Organisation interne de la mémoire virtuelle d'un processus Unix  $\frac{Domain}{Code}$
- Donnée Tas Pile

- $\triangleright$   $\dot{A}$  propos de processeur
	- $\triangleright$  Pseudo-parallélisme : allocation successive aux processus par tranches de temps

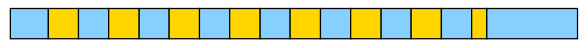

### Objectifs repoussés à plus tard :

- $\blacktriangleright$  Les autres ressources : disque (chapitre [3\)](#page-76-0), réseau (seconde moitié du module)
- $\triangleright$  Détails de conception sous le capot (module RSA)

### Allocation du processeur aux processus

## Pseudo-parallélisme

### Principe

 $\triangleright$  Allocation successive aux processus par tranches de temps fixées (multiplexage du processeur par préemption)

### Avantages

- **Partage équitable du processeur entre processus (gestion + protection)**
- $\triangleright$  Recouvrement calcul et communications (ou interactions)

#### Fonctionnement

- Interruptions matérielles (top d'horloge,  $I/O$ , ...) rendent le contrôle à l'OS
- $\triangleright$  L'OS ordonnance les processus (choisit le prochain à bénéficier de la ressource)
- Il réalise la commutation de processus pour passer le contrôle à l'heureux élu

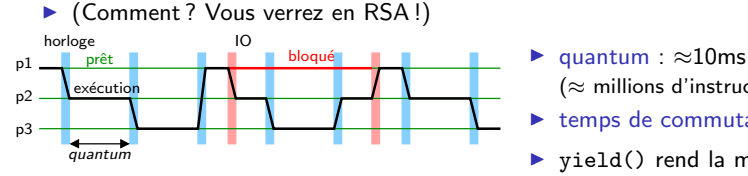

- $(\approx$  millions d'instructions à 1Ghz)
- $\triangleright$  temps de commutation :  $\approx$ 0,5ms
- $\rightarrow$  yield() rend la main volontairement

### Structure de la mémoire virtuelle d'un processus

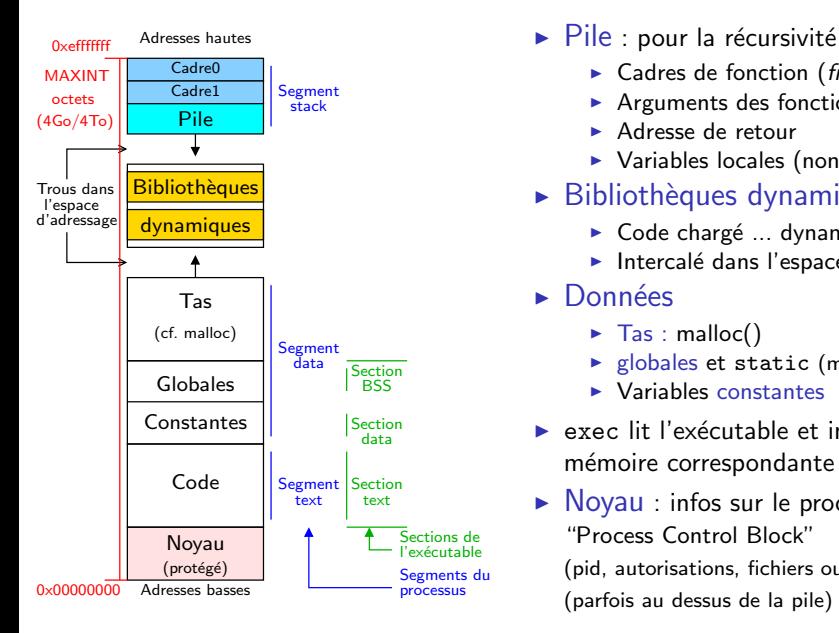

- - $\triangleright$  Cadres de fonction (frame)
	- $\blacktriangleright$  Arguments des fonctions
	- <sup>I</sup> Adresse de retour
	- $\triangleright$  Variables locales (non statique)
- $\triangleright$  Bibliothèques dynamiques
	- $\triangleright$  Code chargé ... dynamiquement
	- Intercalé dans l'espace d'adresses
- $\blacktriangleright$  Données
	- $\blacktriangleright$  Tas : malloc()
	- $\blacktriangleright$  globales et static (modifiables)
	- $\blacktriangleright$  Variables constantes
- $\blacktriangleright$  exec lit l'exécutable et initialise la mémoire correspondante
- $\triangleright$  Noyau : infos sur le processus "Process Control Block" (pid, autorisations, fichiers ouverts, . . . ) (parfois au dessus de la pile)

# Deuxième chapitre

## Processus

#### <span id="page-58-0"></span>• Introduction

• Utilisation des processus UNIX

Mémoire virtuelle, environnement Création des processus dans Unix Quelques interactions entre processus dans Unix

- Réalisation des processus UNIX
- Communication par signaux Principe et utilité Terminaux, sessions et groupe en Unix Exemples d'utilisation des signaux
- Conclusion

## Aspect central de la programmation système

Moyens de communication entre processus sous Unix

- $\blacktriangleright$  Signaux : suite de cette séance
- $\blacktriangleright$  Fichiers et tubes (pipes, FIFOs) : [partie 3.](#page-76-0)
- $\triangleright$  Files de messages : pas étudié [cette année]
- $\triangleright$  Mémoire partagée et sémaphores : [partie 5.](#page-76-0)
- $\triangleright$  Sockets (dans les réseaux, mais aussi en local) : fin du semestre

# <span id="page-60-0"></span>ignaux

### Définition : événement asynchrone

- $\blacktriangleright$  Emis par l'OS ou un processus
- $\triangleright$  Destiné à un (ou plusieurs) processus

### Intérêts et limites

- ► Simplifient le contrôle d'un ensemble de processus (comme le shell)
- $\triangleright$  Pratiques pour traiter des événements liés au temps
- $\triangleright$  Mécanisme de bas niveau à manipuler avec précaution (risque de perte de signaux en particulier)

#### Comparaison avec les interruptions matérielles :

- Analogie : la réception déclenche l'exécution d'un gestionnaire (handler)
- $\triangleright$  Différences : interruption reçue par processeur ; signal reçu par processus Certains signaux traduisent la réception d'une interruption (on y revient)

## Fonctionnement des signaux

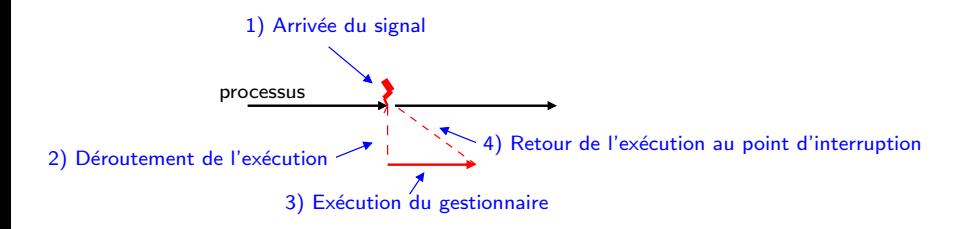

#### Remarques (on va détailler)

- ▶ On ne peut évidement *signaler* que ses propres processus (même uid)
- $\triangleright$  Différents signaux, identifiés par un nom symbolique (et un entier)
- $\blacktriangleright$  Gestionnaire par défaut pour chacun
- ► Gestionnaire vide  $\Rightarrow$  ignoré
- $\triangleright$  On peut changer le gestionnaire (sauf exceptions)
- $\triangleright$  On peut bloquer un signal : mise en attente, délivré qu'après déblocage
- Limites aux traitements possibles dans le gestionnaire (ex : pas de signal())

## Quelques exemples de signaux

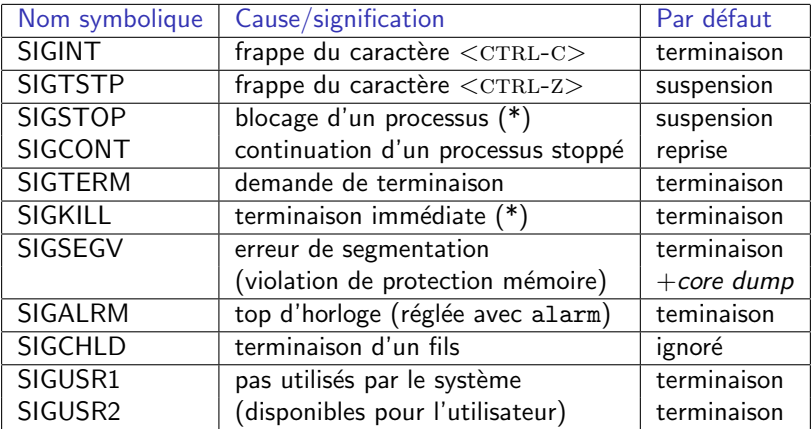

 $\triangleright$  KILL et STOP : ni bloquables ni ignorables ; gestionnaire non modifiable.

 $\triangleright$  Valeurs numériques associées (ex : SIGKILL=9), mais pas portable

 $\triangleright$  Voir man 7 signal pour d'autres signaux (section 7 du man : conventions) core dump : copie image mémoire sur disque (premières mémoires : toriques  $\rightarrow$  core ; dump=vidanger)

# Etats d'un signal ´

### Signal **pendant** (*pending*)

 $\blacktriangleright$  Arrivé au destinataire, mais pas encore traité

### Signal traité

► Le gestionnaire a commencé (et peut-être même fini)

### Pendant, mais pas traité? Est-ce possible?

- $\blacktriangleright$  Il est bloqué, càd retardé : il sera délivré lorsque débloqué
- $\triangleright$  Lors de l'exécution du gestionnaire d'un signal, ce signal est bloqué

#### **Attention** : au plus un signal pendant de chaque type

- $\blacktriangleright$  L'information est codée sur un seul bit
- ► S'il arrive un autre signal du même type, le second est perdu

# Deuxième chapitre

## Processus

#### <span id="page-64-0"></span>• Introduction

• Utilisation des processus UNIX

Mémoire virtuelle, environnement Création des processus dans Unix Quelques interactions entre processus dans Unix

- Réalisation des processus UNIX
- Communication par signaux Principe et utilité Terminaux, sessions et groupe en Unix Exemples d'utilisation des signaux
- Conclusion

# Etats d'un travail ´

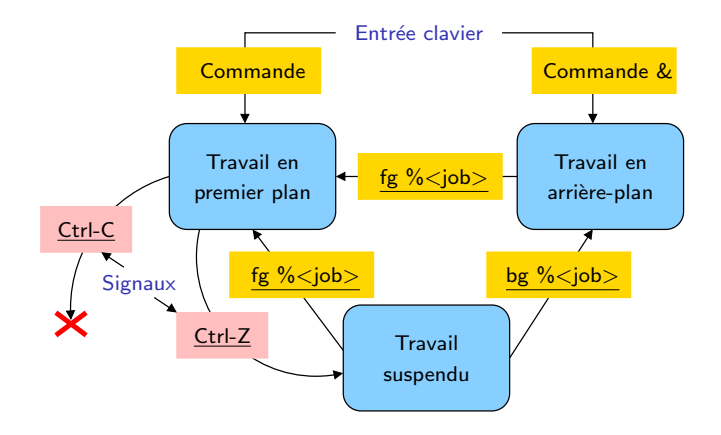

- $\triangleright$  Travail (job) = (groupe de) processus lancé par une commande au shell
- ▶ Seul le travail en premier plan peut recevoir des signaux du clavier
- $\blacktriangleright$  Les autres sont manipulés par des commandes

## Terminaux, sessions et groupes en Unix

- $\triangleright$  Concept important pour comprendre les signaux sous Unix (détaillé plus tard)
- $\triangleright$  Une session est associée à un terminal, donc au login d'un utilisateur par shell Le processus de ce shell est le leader de la session.
- $\triangleright$  Plusieurs groupes de processus par session. On dit plusieurs travaux (jobs)
- $\blacktriangleright$  Au plus un travail interactif (avant-plan, foreground) Interagissent avec l'utilisateur via le terminal, seuls à pouvoir lire le terminal
- $\blacktriangleright$  Plusieurs travaux en arrière plan (background) Lancés avec & ; Exécution en travail de fond
- $\triangleright$  Signaux SIGINT (frappe de  $\langle$ CTRL-C $\rangle$ ) et SIGTSTP (frappe de  $\langle$ CTRL-Z $\rangle$ ) sont passés au groupe interactif et non aux groupes d'arrière-plan

### Exemple avec les sessions et groupes Unix

```
loop.c
int main() {
   printf"processus %d, groupe %d\n", getpid(), getpgrp());
  while(1) ;
}
```

```
$ loop & loop & ps
processus 10468, groupe 10468
[1] 10468
processus 10469, groupe 10469
[2] 10469
           PID TTME CMD
 5691 pts/0 00:00:00 bash
10468 pts/0 00:00:00 loop
10469 pts/0 00:00:00 loop
10470 pts/0 00:00:00 ps
$ fg %1
loop
[frappe de control-Z]
Suspended
$ jobs
[1] + Suspended loop<br>[2] - Running loop
\lceil 2 \rceil - Running
```

```
$ bg %1
[1] loop &
$ fg %2
loop
[frappe de control-C]
$ ps
 PID TTY TIME CMD
5691 pts/0 00:00:00 bash
10468 pts/0 00:02:53 loop
10474 pts/0 00:00:00 ps
$ [frappe de control-C]
$ ps
 PID TTY TIME CMD
5691 pts/0 00:00:00 bash
10468 pts/0 00:02:57 loop
10475 pts/0 00:00:00 ps
$
```
### Exemple de travaux

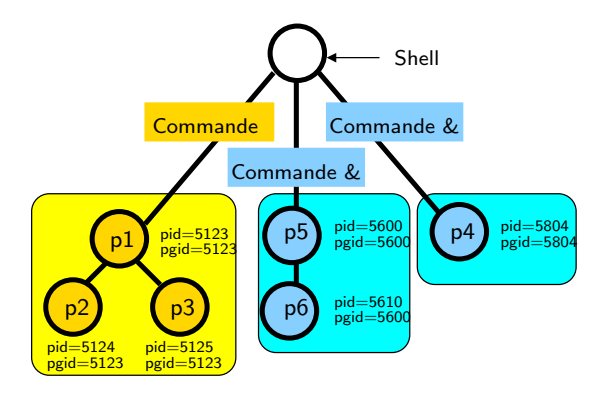

- Signaux CTRL-C et CTRL-Z adressés à tous les processus du groupe jaune
- $\triangleright$  Commandes shell fg, bg et stop pour travaux bleus

# Deuxième chapitre

## Processus

#### <span id="page-69-0"></span>• Introduction

• Utilisation des processus UNIX

Mémoire virtuelle, environnement Création des processus dans Unix Quelques interactions entre processus dans Unix

- Réalisation des processus UNIX
- Communication par signaux Principe et utilité Terminaux, sessions et groupe en Unix Exemples d'utilisation des signaux
- Conclusion

## Envoyer un signal à un autre processus

#### **Interfaces**

- ▶ Langage de commande : kill -NOM victime
- $\blacktriangleright$  Appel système :

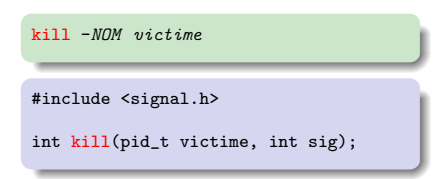

#### Sémantique : à qui est envoyé le signal ?

- $\triangleright$  Si victime  $> 0$ , au processus tel que pid = victime
- $\triangleright$  Si victime = 0, à tous les processus du même groupe (pgid) que l'émetteur
- $\blacktriangleright$  Si victime  $=-1$  :
	- $\triangleright$  Si super-utilisateur, à tous les processus sauf système et émetteur
	- $\triangleright$  Si non, à tous les processus dont l'utilisateur est propriétaire
- $\triangleright$  Si victime  $\lt -1$ , aux processus tels que pgid  $=$  |victime| (tout le groupe)

## Redéfinir le gestionnaire associé à un signal (POSIX)

#### Structure à utiliser pour décrire un gestionnaire

```
struct sigaction {<br>void (*sa_handler)(int);
                                                                                                       /* gestionnaire, interface simple */void (* sa_sigaction) (int, siginfo_t *, void *); /* gestionnaire, interface complète */<br>signaux à bloquer pendant le traitement */
   sigset t sa mask; \overline{\hspace{1cm}} /* signaux à bloquer pendant le traitement */<br>int sa flags: \overline{\hspace{1cm}} /* options */
    \quad int sa flags; \hspace{1.6cm} /* options */ \hspace{1.6cm} options */ \hspace{1.6cm} options */ \hspace{1.6cm} options */ \hspace{1.6cm} options */ \hspace{1.6cm} options */ \hspace{1.6cm} options */ \hspace{1.6cm} options */ \hspace{1.6cm} opt
}
```
- Gestionnaires particuliers :  $_{\text{SIG\_DFL}}$  : action par défaut ;  $_{\text{SIG\_IGN}}$  : ignorer signal
- $\triangleright$  Deux types de gestionnaires
	- $\triangleright$  sa handler() connait le numéro du signal
	- $\triangleright$  sa sigaction() a plus d'infos

Primitive à utiliser pour installer un nouveau gestionnaire

```
#include <signal.h>
int sigaction(int sig, const struct sigaction *newaction, struct sigaction *oldaction);
```
 $\triangleright$  Voir man sigaction pour les détails

#### Autre interface existante : ANSI C

▶ Peut-être un peu plus simple, mais bien moins puissante et pas thread-safe
## Exemple 1 : traitement d'une interruption du clavier

 $\triangleright$  Par défaut, Ctrl-C tue le processus; pour survivre : il suffit de redéfinir le gestionnaire de SIGINT

#### test-int.c

```
#include <signal.h><br>void handler(int sig) {
                                               /* nouveau gestionnaire */printf("signal SIGINT reçu !\n");
   exit(0):
}
int main() {
   struct sigaction nvt,old;
   memset(&nvt, 0, sizeof(nvt));
   nvt.sa_handler = &handler;
   sigaction(SIGINT, &nvt, &old); /*installe le gestionnaire*/<br>pause (): /* attend un signal */
                                                   /* attend un signal */print(f("Ceci n'est iamais affiché.\n^n);
}
```
\$ ./test-int [frappe de CTRL-C] signal SIGINT recu \$

Exercice : modifier ce programme pour qu'il continue après un  $CTRL-C$ 

Note : il doit rester interruptible, *i.e.* on doit pouvoir le tuer d'un  $CTRL-C$  de plus #include ¡signal.h¿ int main $()$ .

```
void handler(int sig) {
 print(''signal SIGINT recu \cup n''):
}
```

```
struct sigaction nvt,old ;
nvt.sa handler = handler ; sigaction(SIGINT, &nvt, &old) ;
pause () ;
nvt.sa handler = SIG DFL ; sigaction(SIGINT, &nvt, &old) ;
while (1); }
```
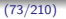

# Exemple 2 : temporisation

#### unsigned int alarm(unsigned int nb\_sec)

- $\triangleright$  nb sec  $> 0$  : demande l'envoi de SIGALRM après environ nb sec secondes
- $\blacktriangleright$  nb sec = 0 : annulation de toute demande précédente
- $\blacktriangleright$  Retour : nombre de secondes restantes sur l'alarme précédente
- $\triangleright$  Attention, sleep() réalisé avec alarm()  $\Rightarrow$  mélange dangereux

```
#include <signal.h>
void handler(int sig) {
  printf("trop tard !\n");
  exit(1):}
int main() {
  struct sigaction nvt,old;
  int reponse,restant;
  memset(&nvt, 0, sizeof(nvt));
  nvt.sa_handler = handler;
  sigaction(SIGALRM, &nvt, &old);
```
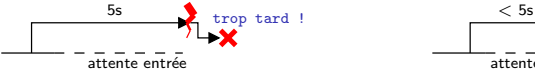

```
printf("Entrez un nombre avant 5 sec:");
 alarm(5);
 scanf("%d", &reponse);
 restant = alarm(0):
 printf("bien reçu (en %d secondes)\n\frac{n}{n}",
         5 - restant):
 exit (0);
}
```
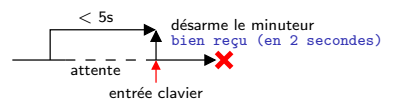

## Exemple 3 : synchronisation père-fils

- **► Fin ou suspension d'un processus**  $\Rightarrow$  SIGCHLD automatique à son père
- $\triangleright$  Traitement par défaut : ignorer ce signal
- $\triangleright$  Application : wait() pour éviter les zombies mangeurs de ressources C'est ce que fait le processus init (celui dont le pid est 1)

```
#include <signal.h><br>void handler(int sig) {
                                        \frac{1}{2} /* nouveau gestionnaire */
 pid_t pid;
  int statut;
  pid = waitpid(-1, &statut, 0); /* attend un fils quelconque */
  return;
}
int main() {
  struct sigaction nvt,old;
  memset(&nvt, 0, sizeof(nvt));
  nvt.sa_handler = &handler;
  sigaction(SIGCHLD, &nvt, &old); /* installe le gestionnaire */
  ... < création d'un certain nombre de fils> ...
  exit (0);
}
```
## Résumé de la fin du deuxième chapitre

- $\triangleright$  Quelques définitions
	- $\triangleright$  pgid : groupe de processus; un par processus lancé par shell (et tous ses fils)
	- $\triangleright$  Travail d'avant-plan, d'arrière-plan : lancé avec ou sans &
- $\triangleright$  Communication par signaux
	- Envoyer un signal  $\langle NOM \rangle$  à  $\langle VU$ 
		- $\blacktriangleright$  Langage commande : kill -NOM victime
		- $\triangleright$  API : kill(pid\_t victime, int sig)  $victime > 0$ : numéro du pid visé  $victime = 0$ : tous les process de ce groupe  $victime = -1$ : tous les process accessibles victime  $<-1$ : tous les process du groupe abs(victime)
	- $\triangleright$  Changer le gestionnaire d'un signal : sigaction (en POSIX)
	- $\blacktriangleright$  Exemples de signaux
		- In sigint, sigstop : Interaction avec le travail de premier plan (ctrl-c, ctrl-z)
		- $\triangleright$  SIGTERM, SIGKILL : demande de terminaison, fin brutale
		- $\triangleright$  SIGALARM : temporisation
		- $\triangleright$  sigchld : relations père-fils

# Troisième chapitre

# Fichiers et entrées/sorties

- <span id="page-76-0"></span>• Fichiers et systèmes de fichiers [Introduction](#page-77-0) Désignation des fichiers
- **·** [Interface d'utilisation des fichiers](#page-83-0) [Interface en langage de commande](#page-84-0) [Interface de programmation](#page-85-0) Flots d'entrée/sortie et tubes
- **Réalisation des fichiers**

[Implantation des fichiers](#page-100-0) Manipulation des répertoires [Protection des fichiers](#page-103-0)

**•** [Conclusion](#page-105-0)

## <span id="page-77-0"></span>Fichiers

### Définitions

- $\triangleright$  Fichier : un ensemble d'informations groupées pour conservation et utilisation
- $\triangleright$  Système de gestion de fichiers (SGF) : partie de l'OS conservant les fichiers et permettant d'y accéder

### Fonctions d'un SGF

- $\triangleright$  Conservation permanente des fichiers (*ie*, après la fin des processus, sur disque)
- $\triangleright$  Organisation logique et désignation des fichiers
- $\blacktriangleright$  Partage et protection des fichiers
- $\triangleright$  Réalisation des fonctions d'accès aux fichiers

# Les fichiers jouent un rôle central dans Unix

- $\blacktriangleright$  Support des données
- $\blacktriangleright$  Support des programmes exécutables
- $\triangleright$  Communication avec l'utilisateur : fichiers de config, stdin, stdout
- $\triangleright$  Communication entre processus : sockets, tubes, etc.
- Interface du noyau : /proc
- $\triangleright$  Interface avec le matériel : périphériques dans /dev

## <span id="page-79-0"></span>Désignation des fichiers

Désignation symbolique (nommage) : Organisation hiérarchique

- $\triangleright$  Noeuds intermédiaires : répertoires (directory ce sont aussi des fichiers)
- $\blacktriangleright$  Noeuds terminaux : fichiers simples
- ▶ Nom absolu d'un fichier : le chemin d'accès depuis la racine

#### Exemples de chemins absolus :

/ /bin /usr/local/bin/prog /home/bob/conf/main.tex /home/jim/code/main.c

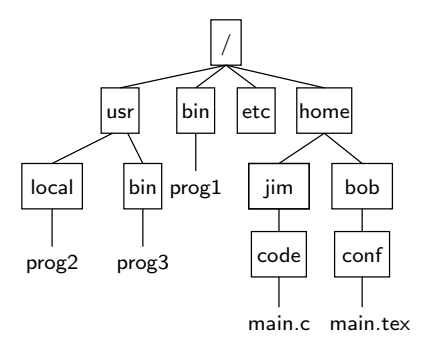

# Raccourcis pour simplifier la désignation

## Noms relatifs au répertoire courant

**Depuis /home/bob,** conf/main.tex = /home/bob/conf/main.tex

### Abréviations

- $\triangleright$  Répertoire père : depuis /home/bob, ../jim/code = /home/jim/code
- $\triangleright$  Répertoire courant : depuis /bin, ./prog1 = /bin/prog1
- <sup>I</sup> Depuis n'importe o`u, ∼bob/ = /home/bob/ et ∼/ = /home/<moi>/

#### Liens symboliques

Depuis /home/jim

- $\triangleright$  Création du lien : 1n -s cible nom du lien Exemple : ln -s /bin/prog1 monprog
- $\blacktriangleright$  /home/jim/prog1 désigne /bin/prog1
- $\triangleright$  Si la cible est supprimée, le lien devient invalide

#### Liens durs : ln cible nom

- $\triangleright$  Comme un lien symbolique, mais copies indifférenciables (ok après rm cible)
- Interdit pour les répertoires (cohérence de l'arbre)

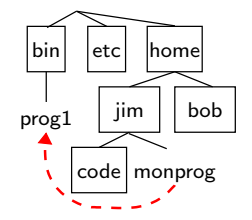

- $\triangleright$  Taper le chemin complet des exécutable (/bin/ls) est lourd
- $\Rightarrow$  on tape le nom sans le chemin et le shell cherche
- In Variable environnement PATH : liste de répertoires à examiner successivement </usr/local/bin:/usr/local/sbin:/sbin:/usr/sbin:/bin:/usr/bin:/usr/bin/X11>
- $\triangleright$  Commande which indique quelle version est utilisée

Exercice : Comment exécuter un script nommé gcc dans le répertoire courant ?

- $\triangleright$  Solution 1 : export PATH=". : \$PATH" ; gcc < bla >
- $\triangleright$  Solution 2 : . /gcc <br/> <br/> <br/> <br/> <br/> <br/> <br/> <br/> <br/> <br/> <br/> <br/> <br/> <br/> <br/> <br/> <br/> <br/><br/><br/> $\blacktriangleright$

## Utilisations courantes des fichiers

- Inix : fichiers = suite d'octets sans structure interprétée par utilisateur
- $\triangleright$  Windows : différencie fichiers textes (où \n est modifié) des fichiers binaires

#### Programmes exécutables

- **Commandes du système ou programmes créés par un utilisateur**
- ▶ Exemple : gcc -o test test.c ; ./test Produit programme exécutable dans fichier test ; exécute le programme test
- $\triangleright$  Question : pourquoi ./test? (car test est un binaire classique : if test  $\mathfrak{g}_{n}$  -le 0;)

#### Fichiers de données

- $\blacktriangleright$  Documents, images, programmes sources, etc.
- $\triangleright$  Convention : le suffixe indique la nature du contenu Exemples : .c (programme C), .o (binaire translatable, cf. plus loin), .h (entête C), .gif (un format d'images), .pdf (Portable Document Format), etc. Remarque : ne pas faire une confiance aveugle à l'extension  $(cf.$  man file)

Fichiers temporaires servant pour la communication

- $\triangleright$  Ne pas oublier de les supprimer après usage
- $\triangleright$  On peut aussi utiliser des tubes (cf. plus loin)

# Troisième chapitre

# Fichiers et entrées/sorties

- <span id="page-83-0"></span>• Fichiers et systèmes de fichiers [Introduction](#page-77-0) Désignation des fichiers
- **·** [Interface d'utilisation des fichiers](#page-83-0) [Interface en langage de commande](#page-84-0) [Interface de programmation](#page-85-0) Flots d'entrée/sortie et tubes
- **Réalisation des fichiers**

[Implantation des fichiers](#page-100-0) Manipulation des répertoires [Protection des fichiers](#page-103-0)

**•** [Conclusion](#page-105-0)

## <span id="page-84-0"></span>Créer un fichier

- $\triangleright$  Souvent créés par applications (éditeur, compilateur, etc), pas par shell
- $\triangleright$  On peut néanmoins créer explicitement un fichier (cf plus loin, avec flots)

#### Quelques commandes utiles

créer un répertoire mkdir <nom du répertoire> (initialement vide) détruire un fichier  $rm <$ nom du fichier $>$  (option -i : interactif) détruire un répertoire rmdir  $\langle$ rep $\rangle$  s'il est vide; rm -r  $\langle$ rep $\rangle$  sinon chemin absolu du répertoire courant pwd (print working directory) contenu du répertoire courant  $ls$  (*list* –  $ls$  –1 plus complet)

#### Expansion des noms de fichiers (*globbing*)

► \* désigne n'importe quelle chaîne de caractères : rm \*.o : d´etruit tous les fichiers dont le nom finit par .o ls \*.c : donne la liste de tous les fichiers dont le nom finit par .c

### <span id="page-85-0"></span>Interface système

- Dans l'interface de programmation, un fichier est représenté par descripteur Les descripteurs sont de (petits) entiers (indice dans des tables du noyau)
- $\blacktriangleright$  Il faut ouvrir un fichier avant usage :
	- $fd = open("/home/toto/fich", 0.RDONLY, 0);$ 
		- $\blacktriangleright$  Ici, ouverture en lecture seule (écriture interdite)
		- $\blacktriangleright$  Autres modes : O\_RDWRITE, O\_WRONLY
		- $\triangleright$  fd stocke le descripteur alloué par le système (ou  $-1$  si erreur)
		- Fichier créé s'il n'existe pas (cf. aussi creat(2))
		- $\triangleright$  man 2 open pour plus de détails
- $\blacktriangleright$  II faut fermer les fichiers après usage : close (fd)
	- $\triangleright$  Descripteur fd plus utilisable ; le système peut réallouer ce numéro

#### Interface standard

 $\blacktriangleright$  Il existe une autre interface, plus simple (on y revient)

## L'objet fichier

- ► Chaque fichier a un pointeur courant : tête de lecture/écriture logique
- ► Les lectures et écritures le déplacent implicitement
- $\triangleright$  On peut le déplacer explicitement (avec  $\text{lseek}()$  voir plus loin)

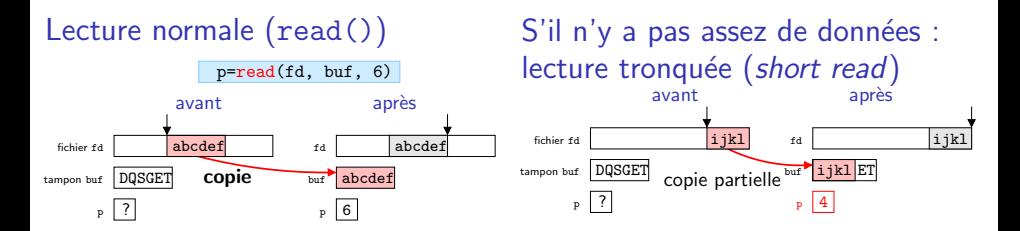

## **Objectif**

▶ Permet de déplacer le pointeur de fichier explicitement

### **Exemples**

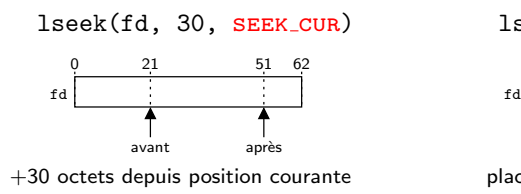

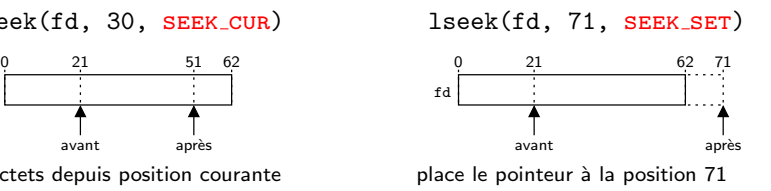

 $\blacktriangleright$  Le pointeur peut être placé après la fin du fichier

## Interface de programmation POSIX : write()

 $\triangleright$  Ecriture dans les conditions normales :

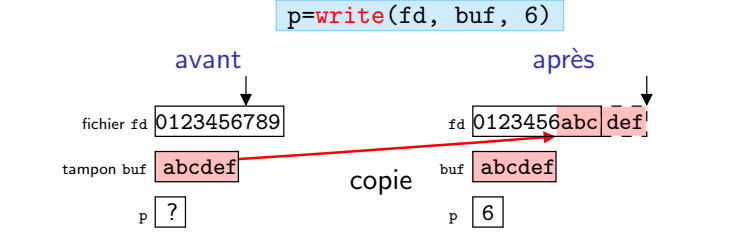

Le fichier a été rallongé

 $\triangleright$  Si un lseek() a déplacé le pointeur après la fin, remplissage avec des zéros

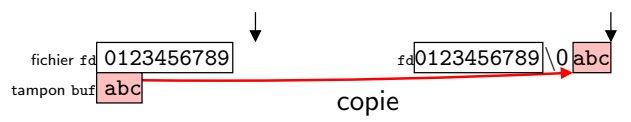

 $\triangleright$  Possibilité d'écriture tronquée (short-write) si le disque est plein, ou si descripteur est un tube ou une socket (cf. plus loin)

## Différentes interfaces d'usage des fichiers

### Interface POSIX système

- $\blacktriangleright$  Appels systèmes open, read, write, lseek et close.
- $\triangleright$  Utilisation délicate : lecture/écriture tronquée, traitement d'erreur, etc.
- $\blacktriangleright$  Meilleures performances après réglages précis

## Bibliothèque C standard

- ▶ Fonctions fopen, fscanf, fprintf et fclose.
- $\blacktriangleright$  Plus haut niveau (utilisation des formats d'affichage)
- $\triangleright$  Meilleures performances sans effort (POSIX : perfs au tournevis)
- ► Un syscall  $\approx$  1000 instructions  $\Rightarrow$  écritures dans un tampon pour les grouper

```
#include <stdio.h>
FILE *fd = fopen("mon_fichier","w");
if (fd := NULL) {
  fprintf(fd,"Résultat %d\n", entier);
  fprintf(fd,"un autre %f\n", reel);
 fclose(fd);
}
```

```
#include <stdio.h>
FILE *fd = fopen("mon_fichier","w");
if (fd != NULL)char toto[50];
 fscanf(fd,"%s%d",toto, &entier);
  fscanf(fd,"%s%s%f",toto,toto, &reel);
  fclose(fd):
}
                                        (90/21)
```
## <span id="page-90-0"></span>Fichiers et flots d'entrée sortie

#### Sous Unix, tout est un fichier

- $\blacktriangleright$  Les périphériques sont représentés par des fichiers dans /dev
- $\blacktriangleright$  Tout processus est créé avec des flots d'entrée/sortie standard :
	- $\triangleright$  stdin : entrée standard (connecté au terminal)
	- $\triangleright$  stdout : sortie standard (connecté à l'écran)
	- $\triangleright$  stderr : sortie d'erreur (connecté à l'écran)
- $\triangleright$  Ces flots sont associés aux descripteurs 0, 1 et 2
- $\blacktriangleright$  Ils peuvent être fermés ou redirigés vers des «vrais» fichiers

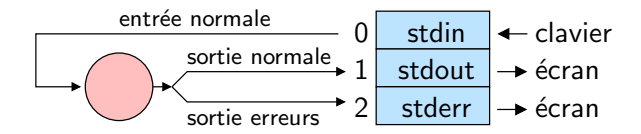

## Flots et interface de commande

#### Rediriger les flots en langage de commande :  $\lt$  et  $\gt$

cat fich # écrit le contenu de fich sur la sortie standard (l'affiche à l'écran) cat fich > fich1 # copie fich dans fich1 (qui est créé s'il n'existe pas) ./prog1 < entrée # exécute prog en écrivant le contenu de entrée sur son entrée standard

#### Tubes (pipes) : moyen de communication inter-processus

In Branche la sortie standard d'un processus sur l'entrée standard d'un autre

<sup>I</sup> Exemple : cat \*.c | grep var <sup>I</sup> cr´ee deux processus : cat \*.c et grep var <sup>I</sup> connecte la sortie du premier `a l'entr´ee du second `a travers un tube cat \*.c tube grep var stdout stdin Exercice : que fait la commande suivante ? cat f1 f2 f3 | grep toto | wc -l > resultat Compte les occurences de toto dans les trois fichiers, et ´ecrit le d´ecompte dans le fichier resultat

## Interface de programmation des tubes

## Appel système pipe()

► Crée un tube : deux descripteurs (l'entrée et la sortie du tube)

int fd[2]; pipe(fd);

- $\triangleright$  Ce qui est écrit sur l'entrée (fd[1]) est disponible sur la sortie (fd[0]) par défaut, cela permet de se parler à soi-même :) Mnemotechnique : On lit sur 0 (stdin), et on écrit sur 1 (stdout)
- Application classique : communication père–fils

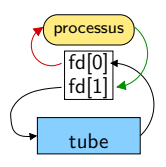

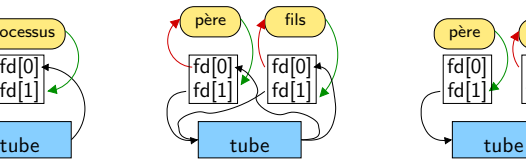

Après pipe(fd)  $\overline{A}$ près fork() Après fermeture des<br>
les descripteurs sont copiés descripteurs inutiles les descripteurs sont copiés

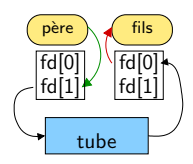

# Programmation d'un tube père/fils

```
#define BUFSIZE 10
int main(void) {
  char bufin[BUFSIZE] = "empty";
  char bufout [ ] = "hello";
  pid_t childpid;
 int fd[2];
 pipe(fd);
  if (fork() > 0) { /* père */close(fd[0]);
  write(fd[1], bufout, strlen(bufout)+1);<br>} else { /* fils */
           \frac{1}{*} fils */
    close(fd[1]);
    read(fd[0], bufin, BUFSIZE);
  }
  printf("[\%d]: bufin = %.*s, bufout = %s\n",
         getpid(), BUFSIZE, bufin, bufout);
  return 0;
}
```
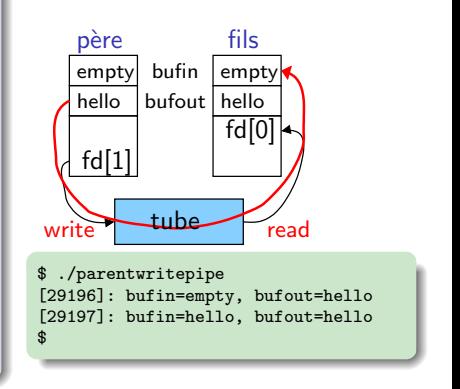

Exercice : modifier le programme pour tenir compte des lectures/écritures tronquées

```
int todo = strlen(bufout)+1, done;
char *p=bufout;
while (todo) {
 done = write(fd[1], p, todo);todo -= done; p += done; \}int done=0; bufin[0]='a';
                                         while (bufin[done]) {
                                           done += read(fd[0],
                                                        bufin+done,
                                                        BUFSIZE-done); }
```
## Capacité d'un tube

#### write(fd, &BUFF, TAILLE) : écriture d'au plus TAILLE caractères

- $\triangleright$  S'il n'y a plus de lecteur :
	- $\triangleright$  Écriture inutile : on ne peut pas ajouter de lecteurs après la création du tube
	- $\triangleright$  Signal SIGPIPE envoyé à l'écrivain (mortel par défaut)
- $\triangleright$  Sinon si le tube n'est pas plein : Écriture atomique
- $\triangleright$  Sinon : Écrivain bloqué tant que tous les caractères n'ont pas été écrits (tant qu'un lecteur n'a pas consommé certains caractères)

#### read(fd, &BUFF, TAILLE) : lecture d'au plus TAILLE caractères

- $\triangleright$  Si le tube contient *n* caractères : Lecture de *min(n,TAILLE)* caractères.
- $\triangleright$  Sinon s'il n'il a plus d'écrivains : Fin de fichier ; read renvoie 0.
- $\triangleright$  Sinon : Lecteur bloqué jusqu'à ce que le tube ne soit plus vide (jusqu'à ce qu'un écrivain ait produit suffisamment de caractères)

#### Parenthèse : Opérations non-bloquantes

- $\triangleright$  Drapeau 0\_NONBLOCK  $\Rightarrow$  read/write ne bloquent plus jamais :
- ▶ Retournent -1 (et errno=EAGAIN) si elles auraient dû bloquer
- $frct1(fd, F\_SETFL, fcnt1(fd[1], F\_GETFL) | 0_NONBLOCK);$

# Tubes nommés (FIFOs)

- $\triangleright$  Problème des tubes : seulement entre descendants car passage par clonage
- $\triangleright$  Solution : tubes nommés (même principe, mais nom de fichier symbolique)

```
#include <sys.types.h>
#include <sys/stat.h>
int mkfifo(char *nom, mode_t mode);
```
- $\triangleright$  renvoie 0 si OK, -1 si erreur
- $\triangleright$  mode est numérique (on y revient)
- Après création, un processus l'ouvre en lecture, l'autre en écriture
- Il faut connecter les deux extrémités avant usage (bloquant sinon)
- $\blacktriangleright$  la commande mkfifo(1) existe aussi

# Copie de descripteurs : dup() et dup2()

#### ls > fich

- $\triangleright$  Cette commande inscrit dans fich ce que 1s aurait écrit.
- $\blacktriangleright$  Comment ca marche?

On utilise les appels systèmes  $\text{dup}()$  et  $\text{dup2()}$  pour copier un descripteur :

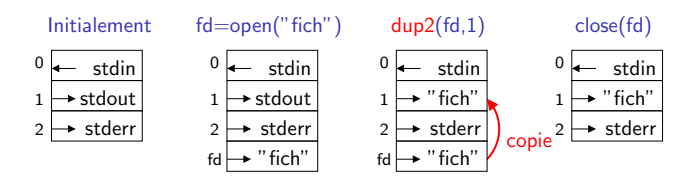

 $\triangleright$  Appel système dup(fd) duplique fd dans le premier descripteur disponible

 $\triangleright$  Appel système dup2(fd1, fd2) recopie le descripteur fd1 dans fd2 on dit "dup to", duplicate to somewhere

## L'exemple du shell

#### Création d'un tube entre deux commandes

\$ commande1 | commande2

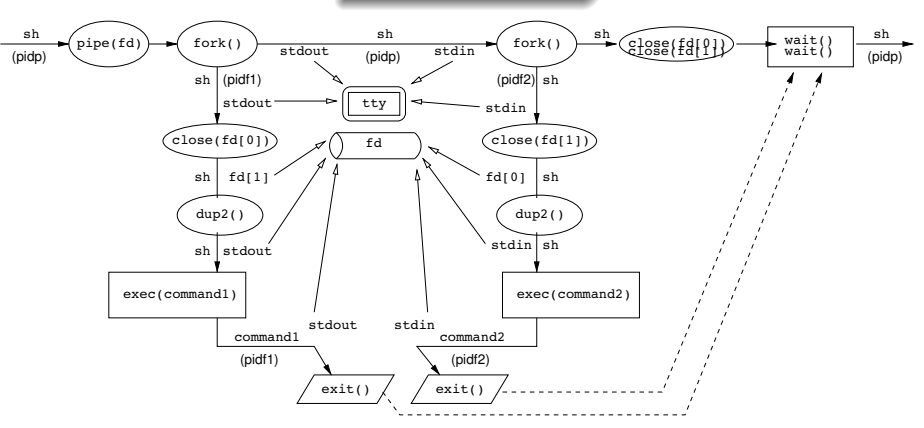

 $\triangleright$  (Un peu touffu, mais pas si compliqué à la réflexion :)

▶ Si on oublie des close(), les lecteurs ne s'arrêtent pas (reste des écrivains)

# **Projection mémoire**

### **Motivation**

- Adresser le fichier dans l'espace d'adressage virtuel Pratique pour sérialiser des données complexes de mémoire vers disque
- $\blacktriangleright$  Le fichier n'est pas lu/écrit au chargement, mais à la demande

#### Réalisation

```
#include <sys/mman.h>
void *mmap(void *addr, size t length, int prot, int flags, int fd, off t offset);
int munmap(void *addr, size_t length);
```
- $\triangleright$  addr : où le mettre, quand on sait. NULL très souvent
- ▶ prot : protection (PROT\_EXEC, PROT\_READ, PROT\_WRITE, PROT\_NONE)
- **Filags : visibilité (MAP SHARED entre processus ; MAP PRIVATE copy-on-write, etc)**
- $\triangleright$  fd. offset : Quel fichier, quelle partie projeter.
- Retourne l'adresse (virtuelle) du début du block

# Troisième chapitre

# Fichiers et entrées/sorties

- <span id="page-99-0"></span>• Fichiers et systèmes de fichiers [Introduction](#page-77-0) Désignation des fichiers
- **·** [Interface d'utilisation des fichiers](#page-83-0) [Interface en langage de commande](#page-84-0) [Interface de programmation](#page-85-0) Flots d'entrée/sortie et tubes
- **Réalisation des fichiers**

[Implantation des fichiers](#page-100-0) Manipulation des répertoires [Protection des fichiers](#page-103-0)

**[Conclusion](#page-105-0)** 

# <span id="page-100-0"></span>Représentation physique et logique d'un fichier

### Représentation physique d'un fichier

- $\blacktriangleright$  Le disque est découpé en *clusters* (taille classique : 4ko)
- $\blacktriangleright$  Les fichiers sont écrits dans un ou plusieurs clusters
- $\blacktriangleright$  Un seul fichier par *cluster*

## Structure de données pour la gestion interne des fichiers

 $\triangleright$  Chaque fichier sur disque est décrit par un *inode* Structure d'un inode :

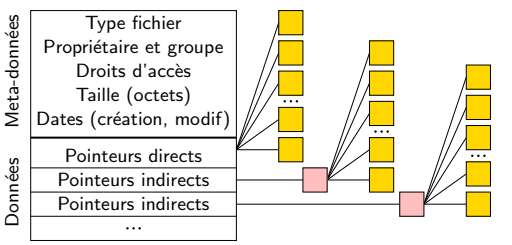

- $\blacktriangleright$  Pointeurs et tables d'indirection contiennent adresses de clusters
- $\blacktriangleright \approx 10$  blocs adressés directement  $\Rightarrow$  accès efficace petits fichiers (les plus nombreux)

 $stat(2)$ : accès à ces info

## Noms symboliques et inodes

- $\triangleright$  Les inodes sont rangés dans une table au début de la partition
- $\triangleright$  On peut accéder aux fichiers en donnant leur inode (cf. 1s -i pour le trouver)
- Les humains préfèrent les noms symboliques aux numéros d'identification
- notion de répertoire, sous forme d'arborescence (chainage avec racine)
- $\blacktriangleright$  Les répertoires sont stockés sous forme de fichiers «normaux»
- ► Chaque entrée d'un répertoire associe nom symbolique  $\leftrightarrow$  numéro d'inode

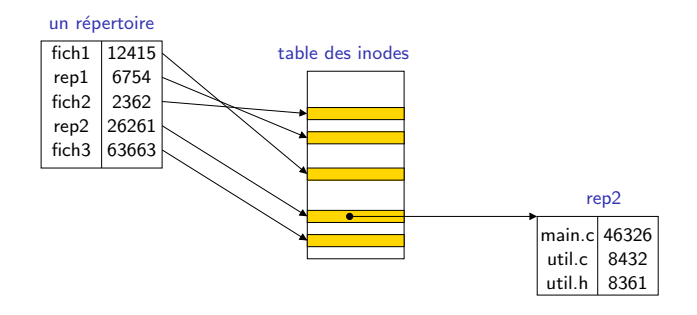

<span id="page-102-0"></span>Appels systèmes opendir, readdir et closedir

 $\triangleright$  Equivalent de open, read et close pour les répertoires

```
EXEMPLE: Implémentation de <math>|1s -i|</math>.#include <stdio.h>
#include <sys/types.h>
#include <dirent.h>
int main() {
 DIR *dirp;
  struct dirent *dp;
 \text{dirp} = \text{opendir}(","):
 while ((dp = readdir(dim)) != NULL) {
    printf ("%s\t%d\n", dp->d_name, dp->d_ino);
  }
  closedir(dirp);
}
```
On pourrait compléter cette implémentation avec  $stat(2)$ 

## <span id="page-103-0"></span>Protection des fichiers : généralités

### Définition (générale) de la sécurité

- $\triangleright$  confidentialité : informations accessibles aux seuls usagers autorisés
- $\triangleright$  intégrité : pas de modifications indésirées
- ► contrôle d'accès : qui a le droit de faire quoi
- $\triangleright$  authentification : garantie qu'un usager est bien celui qu'il prétend être

#### Comment assurer la sécurité

- $\triangleright$  Définition d'un ensemble de règles (politiques de sécurité) spécifiant la sécurité d'une organisation ou d'une installation informatique
- $\triangleright$  Mise en place de mécanismes de protection pour faire respecter ces règles

## Règles d'éthique

- $\triangleright$  Protéger ses informations confidentielles (comme les projets et TP notés !)
- $\triangleright$  Ne pas tenter de contourner les mécanismes de protection (c'est la loi)
- $\triangleright$  Règles de bon usage avant tout :
	- La possibilité technique de lire un fichier ne donne pas le droit de le faire

## Protection des fichiers sous Unix

### Sécurité des fichiers dans Unix

- $\blacktriangleright$  Trois types d'opérations sur les fichiers : lire (r), écrire (w), exécuter (x)
- $\triangleright$  Trois classes d'utilisateurs vis à vis d'un fichier : propriétaire du fichier ; membres de son groupe ; les autres

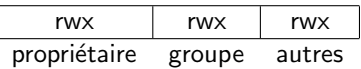

Granularité plus fine avec les Access Control List (pas étudiés ici)

- Pour les répertoires,  $r = 1s$ ,  $w = cr'$ éer des éléments et  $x = cd$ .
- $\triangleright$  1s -1 pour consulter les droits; chmod pour les modifier

### Mécanisme de délégation

- $\triangleright$  Problème : programme dont l'exécution nécessite des droits que n'ont pas les usagers potentiels (exemple : gestionnaire d'impression, d'affichage)
- $\triangleright$  Solution (setuid ou setgid) : ce programme s'exécute toujours sous l'identité du propriétaire du fichier ; identité utilisateur momentanément modifiée identité réelle (celle de départ) vs identité effective (celle après setuid)

## <span id="page-105-0"></span>Résumé du troisième chapitre

- $\triangleright$  Désignation des fichiers
	- $\triangleright$  Chemin relatif vs. chemin absolu :
	- $\triangleright$  \$PATH :
- $\blacktriangleright$  Utilisation des fichiers
	- Interface de bas niveau : open, read, write, close Problèmes : I/O tronquée, perfs par manque de tampon
	- Interface standard : fopen, fprintf, fscanf, fclose
	- $\blacktriangleright$  Trois descripteurs par défaut :
	- Rediriger les flots en shell :  $\lt$ ,  $>$  et |
	- In Tubes, tubes nommés et redirection en C : pipe(), mkfifo(), dup() et dup2()
- $\blacktriangleright$  Réalisation et manipulation des fichiers et répertoires
	- $\blacktriangleright$  Notion d'inode :
	- ▶ Manipulation des répertoires : opendir, readdir, closedir
- $\triangleright$  Quelques notions et rappels de protection des fichiers

# Quatrième chapitre

# Exécution des programmes

- <span id="page-106-0"></span>**•** Schémas d'exécution
- Interprétation Principe de fonctionnement d'un interpréteur Exemple d'interpréteur : le shell
- Compilation et édition de liens

[Principes de la compilation](#page-115-0) Liaison, éditeur de liens et définitions multiples en C Bibliothèques statiques et dynamiques

**•** [Conclusion](#page-135-0)

## <span id="page-107-0"></span>Schémas d'exécution d'un programme

- $\triangleright$  Programme (impératif) : suite d'instructions, d'actions successives
- $\triangleright$  Exécution : faire réaliser ces actions par une machine dans un état initial pour l'amener à un état final
- $\blacktriangleright$  Langage [de la] machine : suite de 0 et de 1, difficile pour humains
- ▶ Langues humaines ambiguës et complexes, inaccessibles aux machines
- $\Rightarrow$  les humains utilisent des langages informatiques traduits en langage machine

#### Convertir les langages informatiques en langage machine

- ▶ Compilation : conversion à priori, génération d'un fichier binaire exécutable depuis un fichier source par un compilateur
- Interprétation : programme auxiliaire (interpréteur) traduit au fur et à mesure interpréteur  $\approx$  simulateur de machine virtuelle ayant un autre langage machine
- $\triangleright$  Mixte : compilation pour une machine intermédiaire
	- $+$  interprétation par une machine virtuelle
# Compilation et interprétation

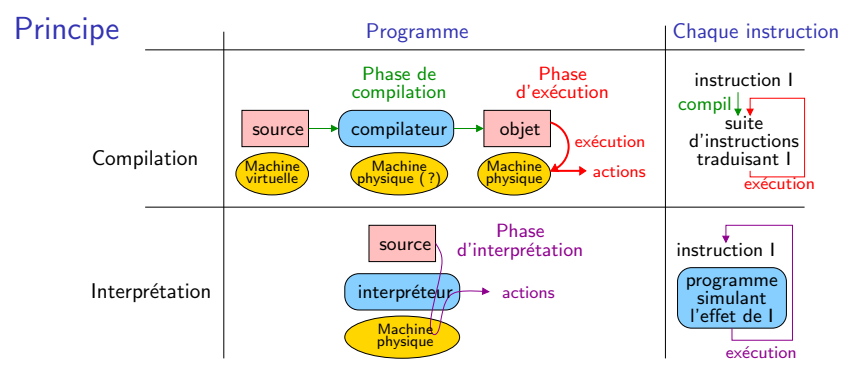

### **Exemples**

- $\triangleright$  Compilation : C, C++, Fortran, Ada, assembleur
- $\triangleright$  Interprétation : shell Unix, Tcltk, PostScript, langage machine
- $\triangleright$  Autre : Lisp (les deux), Java/Scala (machine virtuelle), Python (interprétation ou machine virtuelle), Ocaml (interprétation, compilation ou machine virtuelle)
- On peut faire de la compilation croisée voire pire

# Compilation et interprétation : comparaison

## **Compilation**

### **Efficacité**

- $\blacktriangleright$  Génère du code machine natif
- ▶ Ce code peut être optimisé

### $\circledcirc$  Mise au point

 $\blacktriangleright$  Lien erreur  $\leftrightarrow$  source complexe

### Cycle de développement

 $\triangleright$  cycle complet à chaque modification : compilation, édition de liens. exécution

## Interprétation

### <sup>②</sup> Efficacité

- $\blacktriangleright$  10 à 100 fois plus lent
- **appel de sous-programmes**
- $\blacktriangleright$  pas de gain sur les boucles

#### $\odot$  Mise au point

- $\blacktriangleright$  Lien instruction  $\leftrightarrow$  exécution trivial
- $\blacktriangleright$  Trace et observation simples
- $\odot$  Cycle de développement
	- $\blacktriangleright$  cycle très court : modifier et réexécuter
- ► L'interprétation regagne de l'intérêt avec la puissance des machines modernes
- $\triangleright$  On peut parfois (eclipse/Visual) recharger à chaud du code compilé

# Schéma mixte d'exécution

## **Objectifs**

- $\triangleright$  Combiner les avantages de la compilation et de l'interprétation
- $\triangleright$  Gagner en portabilité sans trop perdre en performances

## Principe

- $\triangleright$  Définir une machine virtuelle (qui n'existe donc pas)
- $\triangleright$  Ecrire un simulateur de cette machine virtuelle
- $\triangleright$  Ecrire un compilateur du langage source vers le langage machine virtuel

## Exemple : Java inventé pour être (le langage d'internet)

- $\triangleright$  Programmes (applets) téléchargés doivent fonctionner sur toutes les machines
- $\blacktriangleright$  Phase de compilation et objets indépendents de machine physique
- $\blacktriangleright$  Portage sur une nouvelle machine : écrire une JVM pour elle

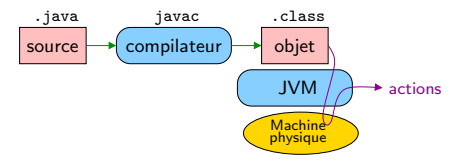

# Quatrième chapitre

# Exécution des programmes

### <span id="page-111-0"></span>• Schémas d'exécution

• Interprétation Principe de fonctionnement d'un interpréteur Exemple d'interpréteur : le shell

• Compilation et édition de liens [Principes de la compilation](#page-115-0) Liaison, éditeur de liens et définitions multiples en C Bibliothèques statiques et dynamiques

**A** [Conclusion](#page-135-0)

# <span id="page-112-0"></span>Principe de fonctionnement d'un interpréteur

### Définition de la machine virtuelle

- $\triangleright$  Eléments du «pseudo-processeur» (analogie avec processeur physique)
	- **P** pseudo-registres : zones de mémoire réservées
	- $\triangleright$  pseudo-instructions : réalisées par une bibliothèque de programmes
- $\blacktriangleright$  Structures d'exécution
	- $\blacktriangleright$  allocation des variables
	- $\blacktriangleright$  pile d'exécution

## Cycle d'interprétation

- $\blacktriangleright$  Analogie avec cycle processeur
- 

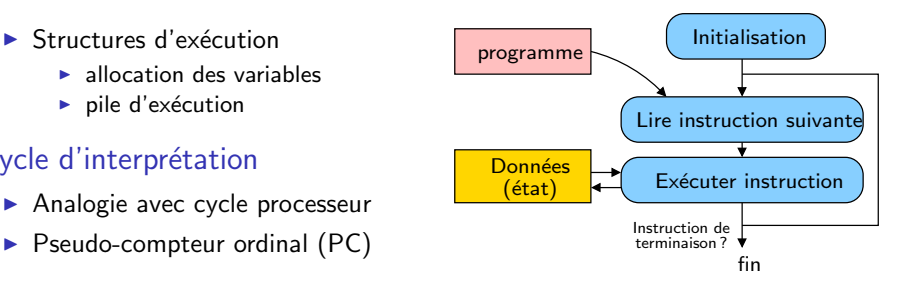

# <span id="page-113-0"></span>Exemple d'interpréteur : le shell

## Définition

- $\triangleright$  Programme interface entre OS et utilisateur interactif Interpréteur le langage commande ( $\rightarrow$  appels systèmes)
- $\triangleright$  Mot à mot, shell=coquille, car ça «englobe» l'OS
- I existe plusieurs shells (sh, csh, tcsh, bash, zsh, etc.)

## Fonctions principales d'un shell

- Interpréteur commandes des usagers; accès aux fonctions de l'OS
	- $\triangleright$  Création et exécution de processus
	- $\triangleright$  Accès aux fichiers et entrées / sorties
	- $\triangleright$  Utilisation d'autres outils (éditeur, compilateur, navigateur, etc.)
- $\triangleright$  Gestionnaire de tâches : travaux en mode interactif ou en tâche de fond
- <sup>I</sup> Personnaliser l'environnement de travail : variables d'environnement
- $\triangleright$  Scripting : programmation en langage de commande (if, while, *etc.*)

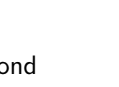

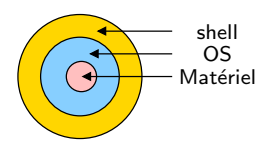

# Quatrième chapitre

# Exécution des programmes

- <span id="page-114-0"></span>**e** Schémas d'exécution
- Interprétation

Principe de fonctionnement d'un interpréteur Exemple d'interpréteur : le shell

• Compilation et édition de liens

[Principes de la compilation](#page-115-0) Liaison, éditeur de liens et définitions multiples en C Bibliothèques statiques et dynamiques

**[Conclusion](#page-135-0)** 

# <span id="page-115-0"></span>Composition de programmes

### Les programmes ne s'exécutent jamais «seuls»

- **•** Applications modernes  $=$  assemblage de modules (conception et évolution  $\circledcirc$ )
- $\triangleright$  Applications modernes utilisent des «bibliothèques» de fonctions
- Get Cf. programmation objet et prolongement «par composants» (en PAR, 3A)

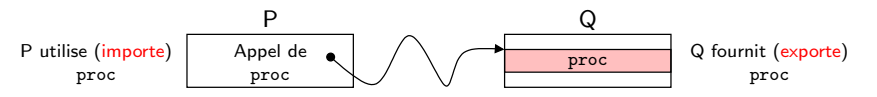

### Problème : la liaison

- $\triangleright$  Un programme P appelle une procédure proc définie dans Q
- $\triangleright$  Appel de routine en assembleur : jump à une adresse donnée
- $\triangleright$  Question : quelle adresse associer à proc dans le code machine de P?
- $\triangleright$  Réponse : on sait pas tant que le code machine de Q est inconnu (pourquoi?)
- $\triangleright$  Solution : Dans P, liaison entre proc et son adresse faite après compilation Edition de liens ´

# Cycle de vie d'un programme compilé

- $\triangleright$  Compilation en programme objet absolu
	- $\triangleright$  Adresses (des routines) en mémoire fixées

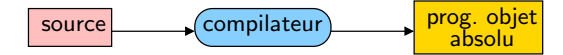

- $\triangleright$  Compilation en programme objet translatable
	- $\triangleright$  Adresses définies à une translation près
	- © On peut donc regrouper plusieurs objets translatables dans un seul gros<br>© Ce n'est pas exécutable (le CPU ne translate pas)
	- Ce n'est pas exécutable (le CPU ne translate pas)
	- $\Rightarrow$  chargeur convertit code translatable (combinable) en code absolu (exécutable)

$$
\fbox{\underline{source}} \xrightarrow{\text{compilateur}} \fbox{\underline{prog. objet}} \xrightarrow{\text{translatable}} \fbox{\underline{chargeur}} \xrightarrow{\text{prog. objet}} \gbox{\underline{display}} \xrightarrow{\text{prog. objet}} \fbox{\underline{long}} \xrightarrow{\text{prog. objet}} \fbox{\underline{long}} \xrightarrow{\text{prog. objet}} \fbox{\underline{long}} \xrightarrow{\text{prog. objet}} \fbox{\underline{long}} \xrightarrow{\text{prog. objet}} \fbox{\underline{long}} \xrightarrow{\text{prog. objet}} \fbox{\underline{long}} \xrightarrow{\text{figure}} \fbox{\underline{long}} \xrightarrow{\text{figure}} \fbox{\underline{long}} \
$$

- $\blacktriangleright$  Exemples
	- $\triangleright$  gcc  $\neg$ c prog.c  $\Rightarrow$  prog.o = programme objet translatable
	- gcc -o prog prog.c  $\Rightarrow$  prog programme objet absolu (compilo + chargeur)

# <span id="page-117-0"></span>Edition de liens ´

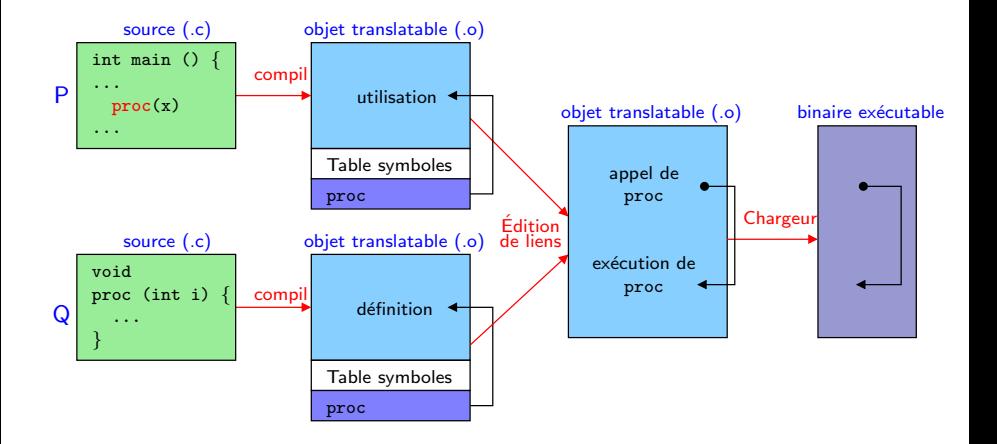

► L'éditeur de lien et le chargeur sont souvent regroupé dans le même utilitaire : ld

I La commande gcc invoque compilateur, éditeur de liens et chargeur gcc prog.c  $\rightarrow$  a.out = binaire exécutable gcc -o prog prog.c  $\rightarrow$  prog = binaire exécutable gcc -c prog.c  $\rightarrow$  prog.o = binaire translatable

 $\triangleright$  Si un programme est composé prog1.c et prog2.c, alors : gcc prog1.c prog2.c  $\rightarrow$  binaire exécutable complet dans a.out gcc  $-c$  prog1.c prog2.c  $\rightarrow$  prog1.o et prog2.o = 2 objets translatables gcc -o prog prog.o prog1.o  $\rightarrow$  prog depuis objets translatables

# Quelques problèmes de l'édition de liens

Théorie relativement simple...

<span id="page-119-0"></span> $\triangleright$  Définition manquante

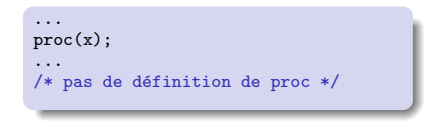

\$ gcc -o prog prog1.c prog2.c prog3.c /tmp/cckdgmLh.o(.text+0x19[\):](:) In function 'main[':](:) undefined reference to 'proc' collect[2:](:) ld returned 1 exit status \$

### $\triangleright$  Définitions multiples

```
...
proc(x);
...
int proc; /* déf. comme entier */...
void proc(int x) {
\ldots /* déf. comme fonction */
}
```

```
$ gcc -o prog prog1.c prog2.c prog3.c
$
```
- ▶ Pas de message d'erreur !
- $\triangleright$  Que se passe-t-il?

... pratique souvent déroutante

### Deux catégories de symboles externes

- $\triangleright$  Symboles «externes» : visible de l'éditeur de liens (hors de toute fonction)
- $\triangleright$  Symbole fort :
	- $\blacktriangleright$  définition de procédures
	- $\blacktriangleright$  variables globales initialisée
- $\triangleright$  Symbole faible :
	- $\triangleright$  déclaration de procédures en avance (sans le corps de fonction)
	- $\blacktriangleright$  variables globales non-initialisée

## Règles de l'éditeur de liens pour les définitions multiples

- ▶ deux symboles forts : interdit ! (erreur détectée)
- $\triangleright$  un symbole fort et plusieurs faibles : le fort est retenu
- $\blacktriangleright$  plusieurs symboles faibles : choix aléatoire

# Pièges des définitions multiples

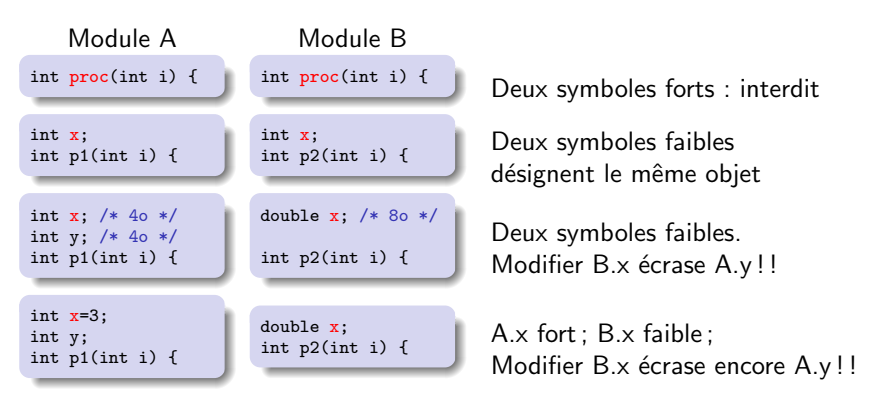

► Contrôle de types strict entre modules pas obligatoire en C

 $\Rightarrow$  Déclaration explicite des références externes nécessaire

Exercice : que se passe-t-il dans l'exemple précédent (deux pages avant) ? int proc = symbole faible; void proc(int  $x$ ) = symbole fort, c'est lui qui est choisi (mais comportement étrange quand on change int proc)

# Déclarations des variables externes

- $\triangleright$  Règle 1 : utiliser des entête (.h) pour unifier les déclarations
- $\triangleright$  Règle 2 : éviter les variables globales autant que possible !
	- $\triangleright$  déclarer static toute variable hors des fonctions (visibilité = fichier courant)
- $\triangleright$  Règle 3 : bon usage des globales (si nécessaire)
	- $\triangleright$  chaque globale déclarée fortement dans un module M
	- $\triangleright$  extern dans tous les autres (avec son type)
	- Seulement consultation depuis l'extérieur, modification seulement depuis M Fonctions dans M pour la modifier depuis ailleurs, au besoin (setters)
- $\triangleright$  Règle 4 : bon usage des fonctions
	- $\triangleright$  déclaration explicite des fonctions externes (avec signature)
	- $\triangleright$  mot clé extern optionnel : la signature (ou prototype) suffit

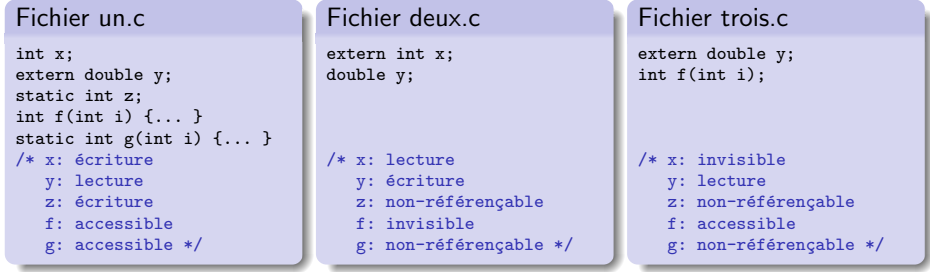

# Exercices : (à compléter)

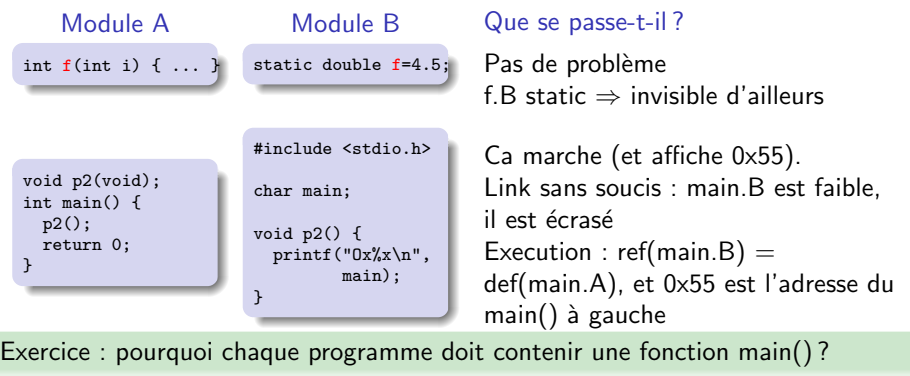

car par convention, exec() passe le controle à une fonction de ce nom

Exercice : que se passe-t-il quand main() fait return ou exit()

main : la fonction qui a invoqué main() reprend le contrôle. Elle appelle \_exit() exit : \_exit() aussi ; libc reprend le contrôle, termine le processus et prévient l'OS

## Cycle de vie d'un programme : résumé

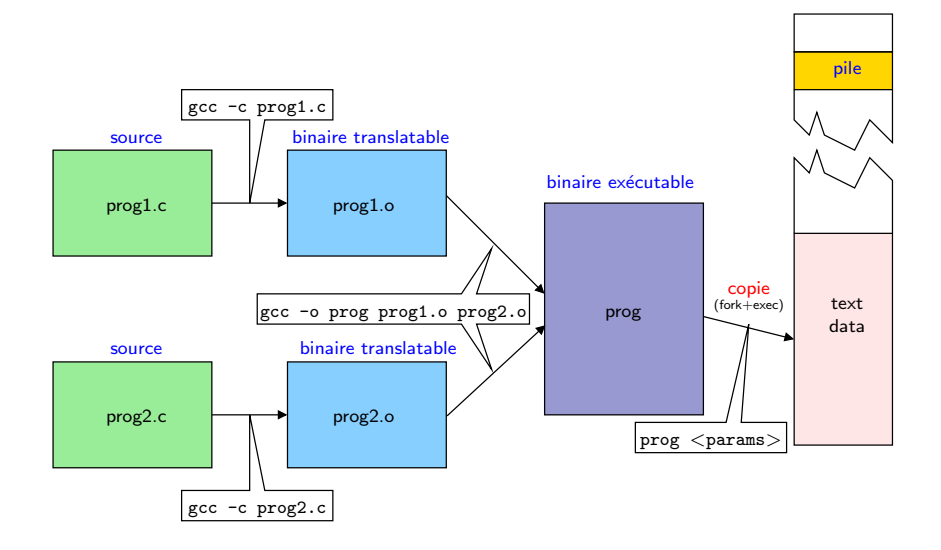

# Quatrième chapitre

# Exécution des programmes

- <span id="page-125-0"></span>**e** Schémas d'exécution
- Interprétation

Principe de fonctionnement d'un interpréteur Exemple d'interpréteur : le shell

• Compilation et édition de liens

[Principes de la compilation](#page-115-0) Liaison, éditeur de liens et définitions multiples en C Bibliothèques statiques et dynamiques

**[Conclusion](#page-135-0)** 

# **Bibliothèques**

- $\triangleright$  Bibliothèque  $=$  recueil de fonctions utilisées dans divers programmes
- $\blacktriangleright$  Ne pas réinventer la roue; réutilisation du code
- $\triangleright$  Exemples : atoi, printf, malloc, random, strcmp, sin, cos, floor, etc.

### Divers moyens de rendre ce service :

- $\triangleright$  Réalisation par le compilateur :
	- $\triangleright$  Compilateur Pascal remplace appels fonctions standards par code correspondant
	- / Changer le compilateur pour changer ce code
- $\triangleright$  Approche par binaire translatable :
	- $\triangleright$  Le code de toutes les fonctions standards placé dans un /usr/lib/libc.o
	- $\odot$  Plusieurs Mo à chaque fois, même si inutilisé
- $\triangleright$  Approche par collections de binaires translatables :
	- $\triangleright$  Code chaque fonction dans un binaire translatable différent
	- / gcc toto.c /usr/lib/printf.o /usr/lib/scanf.o ... (un peu lourd)
- $\triangleright$  Approche par archives de binaires translatables (**bibliothèques statiques**) :
	- ▶ Concaténation de tous les .o dans un fichier, et l'éditeur de lien choisi

# **Bibliothèques statiques**

- $\triangleright$  /usr/lib/libc.a : bibliothèque standard du langage C (printf, strcpy, etc.)
- $\triangleright$  /usr/lib/libm.a : bibliothèque mathématique (cos, sin, floor, etc.)

Utilisation :

- **Passer bibliothèques utilisées à l'éditeur de lien (libc.a ajoutée par défaut)** gcc -o prog prog.c /usr/lib/libm.a
- $\blacktriangleright$  L'éditeur de liens ne copie que les «fonctions» effectivement utilisées
- $\triangleright$  Notation abrégée : -l<nom> équivalent à /usr/lib/lib<nom>.a Exemple : gcc -o prog prog.c -lsocket (inclut /usr/lib/libsocket.a)
- $\triangleright$  Chemin de recherche : Variable LIBPATH, ajout avec gcc  $-L$ <rep>

### Format et création

- $\blacktriangleright$  Archives de binaires translatables
- $\blacktriangleright$  Manipulées par  $ar(1)$ ar rcs libamoi.a fonct1.o fonct2.o fonct3.o
- $\triangleright$  Remarque : historiquement, tar est une version particulière de ar

## Dépendances entre bibliothèques statiques

- $\triangleright$  Difficulté lorsqu'une bibliothèque utilise une autre bibliothèque
- $\triangleright$  L'ordre des -ltoto lors de l'appel à l'éditeur de liens devient important car :
	- $\blacktriangleright$  Éditeur de liens ne copie que les objets nécessaires, pas toute l'archive
	- $\blacktriangleright$  Il ne parcourt ses arguments qu'une seule fois
- $\triangleright$  Règle : déclaration de fonction doit être placée après son premier usage

Exercice : quelle(s) commande(s) fonctionne(nt)/échoue(nt) ? Pourquoi ? prog.c utilise machin() de libmachin.a, et machin() utilise truc() de libtruc.a

- gcc -o prog prog.c -ltruc -lmachin : référence à truc() indéfinie
- ▶ gcc -o prog prog.c -lmachin -ltruc : fonctionne

Exercice : que faire en cas de dépendances circulaires ? faire figurer une bibliothèque deux fois pour casser le cycle

# **Bibliothèques dynamiques**

- $\triangleright$  Défauts des bibliothèques statiques :
	- $\triangleright$  Code dupliqué dans chaque processus les utilisant
	- ► Liaison à la compilation (nouvelle version de bibliothèque  $\Rightarrow$  recompilation)
- $\triangleright$  Solution : Bibliothèques dynamiques :

Partage du code entre applications et chargement dynamique

- Exemples : Windows : DLL (dynamically linkable library) ; Unix : .so (shared object)
- $\triangleright$  Bibliothèques partagées à plus d'un titre : sur disque (un seul .so) et en mémoire (physique, du moins)
- $\triangleright$  Chargement dynamique :
	- $\circledcirc$  Impose une édition de lien au lancement (1dd(1) montre les dépendances)<br> $\circledcirc$  Mise à jour des bibliothèques simplifiée (mais attention au DI Hell)
	- Mise à jour des bibliothèques simplifiée (mais attention au DLHell) Versionner les bibliothèques (et même les symboles) n'est pas trivial
	- **C** Mécanisme de base pour les greffons (*plugins*)<br>C Même possible d'exécuter du code au chargem
	- Même possible d'exécuter du code au chargement/déchargement ! void chargement(void) \_\_attribute\_((constructor))  $\{ \ldots \}$ void alafin(void) \_\_attribute\_((destructor))  $\{ \ldots \}$

### Construction

- ▶ gcc -shared -fPIC -o libpart.so fonct1.c fonct2.c fonct3.c
- $\triangleright$  -fPIC (compil.) : demande code repositionnable (Position Independent Code)
- $\triangleright$  -shared (éd. liens) : demande objet dynamique

### Outils (voir les pages de man)

- $\blacktriangleright$  ar : construire des archives/bibliothèques
- $\triangleright$  strings : voir les chaines affichables
- $\triangleright$  strip : supprimer la table des symboles
- $\blacktriangleright$  nm : lister les symboles
- $\triangleright$  size : taille de chaque section d'un fichier elf
- $\triangleright$  readelf : afficher la structure complète et tous les entêtes d'un elf (nm+size)
- $\triangleright$  objdump : tout montrer (même le code desassemblé)
- $\blacktriangleright$  ldd : les bibliothèques dynamiques dont l'objet dépend, et où elles sont prises

# Chargement dynamique de greffons sous linux

## Greffon (plugin) :

.

- $\triangleright$  Bout de code chargeable dans une application pour l'améliorer
- $\rightarrow$  Choisir l'implémentation d'une fonctionnalité donnée (affichage, encodage)
- $\rightarrow$  Ajouter des fonctionnalités (mais bien plus dur, nécessite API dynamique)

## Compiler du code utilisant des greffons :

 $\triangleright$  gcc -rdynamic -ldl autres options

Exercice : Pourquoi ce -ldl ?

Pour charger une bibliothèque nommée dl (dynamic library)

#### Interface de programmation sous UNIX modernes (Linux et Mac OSX)

```
#include <dlfcn.h>
void *dlopen(const char *filename, int flag); /* charge un greffon */
void *dlsym(void *handle, const char *symbole); /* retourne pointeur vers \llsymbole\gg */
int dlclose(void *handle);<br>
\frac{1}{2} /* affiche la cause de la dernière erreur rencontrée */
                                /* affiche la cause de la dernière erreur rencontrée */
```
# Exemple de greffon sous linux

#### chargeur.c

```
#include <unistd.h>
#include <stdio.h>
#include <errno.h>
#include <dlfcn.h>
int main(int argc, char * argv[]) {
  char path[256], *erreur = NULL;
  int (*mon_main)();
  void *module;
 /* Charge le module */
 module = dlopen(argv[1], RTLD_NOW);
 if (!module) {
   fprintf (stderr, "%s\n", dlerror());
   exit(1):}
  /* Retrouve la fonction d'entrée */
 mon_main = dlsym(module, "mon_main");
  erreur = dlerror();
  if (erreur != NULL) {
   perror(erreur);
   exit(1):}
  /* Appelle cette fonction */
  (*mon\_main)(;
  /* Ferme tout */
 dlclose(module);
 return 0;
}
```

```
module_un.c
```

```
int mon main() \{printf("Je suis le module UN.\n");
```

```
}
```
#### module deux.c

```
int mon main() \{printf("Je suis le module DEUX.\n");
}
```

```
$ gcc -shared -fPIC -o un.so module_un.c
$ gcc -shared -fPIC -o deux.so module deux.c
$ gcc -o chargeur chargeur.c -rdynamic -ldl
$ ./chargeur ./un.so
Je suis le module UN.
$ ./chargeur ./deux.so
Je suis le module DEUX.
$ ldd chargeur
  libdl.so.2 => /lib/i686/cmov/libdl.so.2 (0xb7i
  libc.so.6 => \frac{\text{lib}}{\text{lib}} /lib/i686/cmov/libc.so.6 \frac{\text{O}}{\text{N}}/lib/ld-linux.so.2 (0xb7fd1000)
$ nm chargeur | grep mon_main
$
```
# Bibliothèques dynamiques et portabilité

## Chaque système a sa propre interface

- $\triangleright$  Solaris, Linux, MacOSX et BSD : dlopen (celle qu'on a vu, par SUN)
- $\blacktriangleright$  HP-UX  $\cdot$  shl load
- $\blacktriangleright$  Win{16,32,64} : LoadLibrary
- $\blacktriangleright$  BeOS : load add on

.

## libtool offre une interface portable

- $\triangleright$  nommé libltdl (LibTool Dynamic Loading library)
- $\blacktriangleright$  Il permet également de compiler une bibliothèque dynamique de façon portable
- $\triangleright$  Associé à autoconf (usage peu aisé; compilation depuis UNIX principalement)

```
Interface (fonctions de base : similaires à dlopen)
#include <ltdl.h>
lt dlhandle lt dlopen(const char *filename);
lt ptr t lt dlsym(lt dlhandle handle, const char *name);
int lt dlclose(lt dlhandle handle);
const char *lt dlerror(void);
int lt dlinit(void);
int lt dlexit(void);
```
## Schéma général d'exécution de programmes

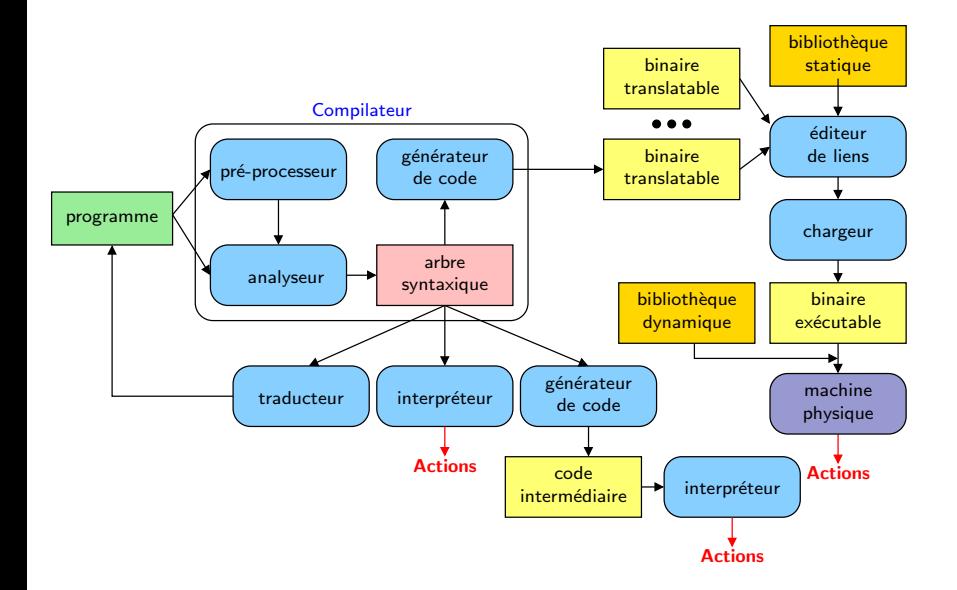

# <span id="page-135-0"></span>Résumé du quatrième chapitre

## Schémas d'exécution. Problème :

- $\blacktriangleright$  Interprétation : peu efficace
- $\triangleright$  Compilation : mise au point, cycle complet à chaque modif
- $\blacktriangleright$  Autres approches : machine virtuelle (Java)

### Bibliothèques et liaison. Pourquoi :

- $\blacktriangleright$  Éditeur de lien : assembler les "modules"
- $\triangleright$  Définitions multiples en C
- $\blacktriangleright$  Bibliothèques statiques
	- $\blacktriangleright$  Pourquoi : collection de fonctions
	- $\blacktriangleright$  Comment : archive ar
	- $\triangleright$  Avantages et défaut : simple, mais duplique le code dans les binaires
- $\blacktriangleright$  Bibliothèques dynamiques
	- $\blacktriangleright$  Pourquoi : partage du code entre applications
	- $\triangleright$  Comment : edition de liens au lancement

# Cinquième chapitre

# [Synchronisation entre processus](#page-136-0)

### <span id="page-136-0"></span>**[Introduction : notions de base](#page-137-0)**

Condition de compétition et exclusion mutuelle [Exclusion mutuelle par verrouillage de fichiers](#page-139-0) [Notion d'interblocage](#page-145-0) [Exclusion mutuelle par attente active](#page-150-0) Problèmes de synchronisation (résumé)

### • Sémaphores et schémas de synchronisation

Sémaphores [Exclusion mutuelle](#page-157-0) [Cohorte](#page-158-0) [Rendez-vous](#page-159-0) [Producteurs / Consommateurs](#page-160-0) Lecteurs / Rédacteurs

### [Autres outils de synchronisation](#page-163-0) **[Moniteurs](#page-164-0)** [Synchronisations POSIX](#page-169-0)

[compare-and-swap](#page-170-0)

### **•** [Conclusion](#page-171-0)

# <span id="page-137-0"></span>Problème de l'exclusion mutuelle

### Exemple : deux banques modifient un compte en même temps

### Agence Nancy

```
1. counter = get\_account(1867A)
```
- 2. nouveau = courant + 10
- 3. update account (1867A, nouveau)

#### Agence Karlsruhe

- 1. aktuelles = get account(1867A)
- 2. neue = aktuelles  $10$
- 3. update account(1867A, neue)

 $\triangleright$  variables partagées + exécutions parallèles entremêlées  $\Rightarrow$  différents résultats : ► ( 0;?;?) N1( 0; 0;? ) N2( 0;10;? ) N3(10;10;?)<br>K1(10;10;10)K2(10;10;0) K3( $\overline{0}$ ;10; 0)  $\rightarrow$  compte inchangé

► 
$$
(0; ?; ?)N1 (0; 0; ?) K1 (0; 0; 0) N2(0; 10; 0)
$$
  
K2(0; 10; -10) N3(10; 10; -10) K3(-10; 10; -10) →  $\text{complete}$  = 10

▶  $(0\,;\,?\,;\,?\)$ K $1$   $(0\,;\,?\,;0)$  N $1$   $(0\,;0\,;0)$  K2 $(0\,;0\,;\,10)$   $\rightarrow$  compte  $+=10$  N2 $(0\,;10\,;$ -10) K3 $(10\,;10\,;10\,;10\,;10\,;10)$ 

## C'est une **condition de compétition** (race condition)

- $\triangleright$  Solution : opérations atomiques ; pas d'exécutions entremêlées
- $\triangleright$  Cette opération est une **section critique** à exécuter en **exclusion mutuelle**

# Réalisation d'une section critique

#### Schéma général Processus 1 ... entrée en section critique section critique sortie de section critique ...

#### Processus 2

...

... entrée en section critique section critique sortie de section critique

 $\triangleright$  Exclusion mutuelle garantie par les opérations (entrée en section critique) et (sortie de section critique)

## **Réalisation**

- Attente active : processus à l'entrée section critique boucle un test d'entrée
	- $\blacktriangleright$  Inefficace (sur mono-processeur)
	- $\blacktriangleright$  Parfois utilisé dans conditions praticulière dans le noyau
- $\triangleright$  Primitives spéciales : fournies par le système
	- $\triangleright$  Primitives générales : sémaphores, mutex (on y revient)
	- $\triangleright$  Mécanismes spécifiques : comme verrouillage de fichiers (idem)
	- ► Les primitives doivent être atomiques...

# <span id="page-139-0"></span>Exclusion mutuelle par verrouillage de fichiers

- ▶ Verrouiller une ressource garanti un accès exclusif à la ressource
- $\triangleright$  Unix permet de verrouiller les fichiers
- $\triangleright$  Appels systèmes de verrouillage/déverrouillage (noms symboliques) :
	- $\triangleright$  verrouille(fich) : verrouille fich avec accès exclusif
	- $\blacktriangleright$  déverrouille(fich) : déverrouille fich
- $\blacktriangleright$  Propriétés :
	- $\triangleright$  Opérations atomiques (assuré par l'OS)
	- $\triangleright$  Verrouillage par au plus un processus
	- **►** Tentative de verrouillage d'un fichier verrouillé  $\Rightarrow$  blocage du processus
	- ► Deverrouillage  $\Rightarrow$  réveille d'un processus en attente du verrou (et un seul)

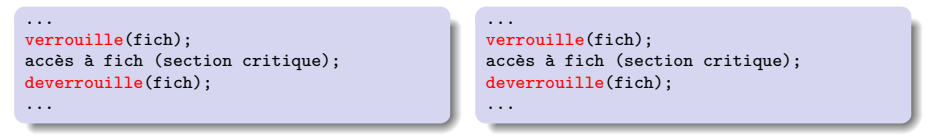

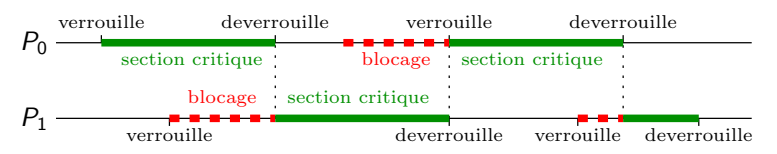

- $\triangleright$  Sémantique sur les fichiers : écritures exclusives, lectures concurrentes
- $\triangleright$  Nouvelle opération : ver-part (verrouillage partagé)

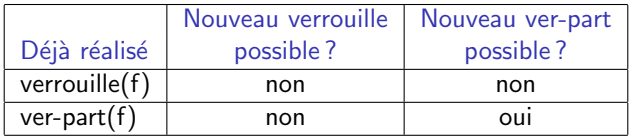

- **► Tentative de verrouillage d'un fichier verrouillé**  $\Rightarrow$  **blocage du processus**
- ▶ Déverrouillage  $\Rightarrow$  réveille d'un processus en attente du verrou (et un seul)

## Opérations disponibles

- $\triangleright$  Deux types de verrous : exclusifs ou partagés
- ▶ Deux modes de verrouillage :
	- Impératif (mandatory) : bloque les accès incompatibles avec verrous présents  $(mod$ e décrit précédemment – pas POSIX)
	- $\triangleright$  Consultatif (advisory) : ne bloque que la pose de verrous incompatibles
	- ► Tous les verrous d'un fichier sont de même mode

### $\triangleright$  Deux primitives :

- $\blacktriangleright$  fcntl : générale et complexe
- $\triangleright$  lockf : enveloppe plus simple, mais mode exclusif seulement (pas partagé)
- $\triangleright$  Possibilité de verrouiller fichier entier ou une partie

## Interface du verrouillage de fichier sous Unix

#include <unistd.h> int lockf(int fd, int commande, off\_t taille);

- $\triangleright$  fd : descripteur du fichier à verrouiller
- $\triangleright$  commande : mode de verrouillage
	- $\blacktriangleright$  F ULOCK : déverrouiller
	- $\blacktriangleright$  F\_LOCK : verrouillage exclusif
	- $\triangleright$  F\_TLOCK : verrouillage exclusif avec test (ne bloque jamais, retourne une erreur)
	- $\blacktriangleright$  F TFST  $\cdot$  test seulement
- $\triangleright$  taille : spécifie la partie à verrouiller
	- $\blacktriangleright$  = 0 : fichier complet
	- $\geq 0$  : taille octets après position courante
	- $\blacktriangleright$  < 0 : taille octets avant position courante
- $\triangleright$  Verrouillage consultatif et exclusif seulement Utiliser f $cnt$ l pour verrouillage impératif et/ou partagé
- $\triangleright$  Retour : 0 si succès, -1 sinon (cf. errno)

## Exemple de verrouillage de fichiers Unix

#### testlock.c

```
#include <unistd.h>
int main (void) {
  int fd;
  fd = open("toto", D_RDWR); /* doit exister */
  while (1) {
    if (\text{lockf}(\text{fd}, F_{\text{-TLOCK}}, 0) == 0) {
      printf("%d: verrouille le fichier\n",
              getpid());
      sleep(5);
      if (\text{lockf}(\text{fd}, F_\text{ULOCK}, 0) == 0)d: déverrouille le fichier\n",
                getpid());
      return;
    } else {
      d: déjà verrouillé...\n",
              getpid());
      sleep (2);
    }
  }
}
```

```
$ testlock & testlock &
15545: verrouille le fichier
[4] 15545
15546: déjà verrouillé...
[5] 15546
$ 15546: déjà verrouillé...
15546: déjà verrouillé...
15545: d´everrouille le fichier
15546: verrouille le fichier
15546: déverrouille le fichier
$
```
Exercice : que se passe-t-il si on remplace F\_TLOCK par F\_LOCK ?

15546 bloque jusqu'à ce que 15545 déverrouille le fichier (et n'affiche rien entre temps)
# L'exemple des banques revisité

## Rappel du problème

#### Agence Nancy

- 1. courant =  $get\_account(1867A)$
- 2. nouveau = courant + 10
- 3. update account (1867A, nouveau)

#### Agence Karlsruhe

- 1. aktuelles = get account(1867A)
- 2. neue = aktuelles  $10$
- 3. update account(1867A, neue)

## Implémentation avec le verrouillage de fichier UNIX

```
Agence Nancy
   int fd = open("fichier partagé", O_RDWR);
   lockf(fd, T\_LOCK, 0);1. courant = get\_account(1867A)2. nouveau = courant + 10
3. update account (1867A, nouveau)
   lockf(fd, T_\text{UL}OCK, 0):
                                                  Agence Karlsruhe
                                                     int fd = open("fichier partagé", O_RDWR);
                                                     lockf(fd, T\_LOCK, 0);
                                                  1. aktuelles = get account(1867A)
                                                  2. neue = aktuelles - 103. update account(1867A, neue)
                                                     lockf(fd, T_\text{UL}OCK, 0):
```
## Remarques

- $\blacktriangleright$  Fichier partagé entre deux banques difficile à réaliser
- ► Autres solutions techniques pour les systèmes distribués ; l'idée reste la même

# <span id="page-145-1"></span>Notion d'interblocage

<span id="page-145-0"></span>Utilisation simultanée de plusieurs verrous  $\Rightarrow$  problème potentiel

### **Situation**

 $\triangleright$  Deux processus verrouillent deux fichiers

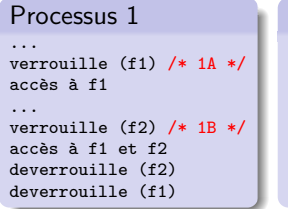

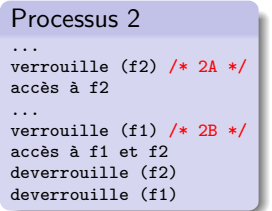

## Déroulement

Exécution (pseudo-)parallèle

- $\blacktriangleright$  Première possibilité : 1a ; 1b ; 2a ; 2b
- $\blacktriangleright$  Seconde possibilité : 2a ; 2b ; 1a ; 1b
- $\blacktriangleright$  Troisième possibilité : 1a ; 2a ; 1b ; 2b

## Exécution de  $1a$ ; $2a$ : $1b$ : $2b$

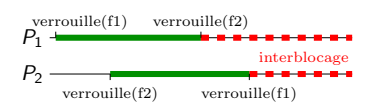

- $\triangleright$  P1 et P2 sont bloqués ad vitam eternam :
	- $\triangleright$  P1 attend le deverrouille(f2) de P2
	- $\triangleright$  P<sub>2</sub> attend le deverrouille(f1) de P<sub>1</sub>
- $\triangleright$  C'est un **interblocage** (deadlock)

# Situation d'interblocage

## Définition

- **•** Plusieurs processus bloqués dans l'attente d'une action de l'un des autres
- $\blacktriangleright$  Impossible de sortir d'un interblocage sans intervention extérieure

## Conditions d'apparitions

- ▶ Plusieurs processus en compétition pour les mêmes ressources
- ► Cycle dans la chaîne des attentes

## Exemple : carrefour lyonnais un vendredi à 18h

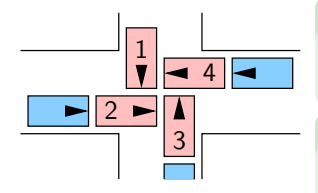

Exercice : quelles sont les ressources ?

chaque quart du carrefour

Exercice : comment sortir de l'interblocage ?

impossible (sans bate de baseball)

# Situation réelle d'interblocage

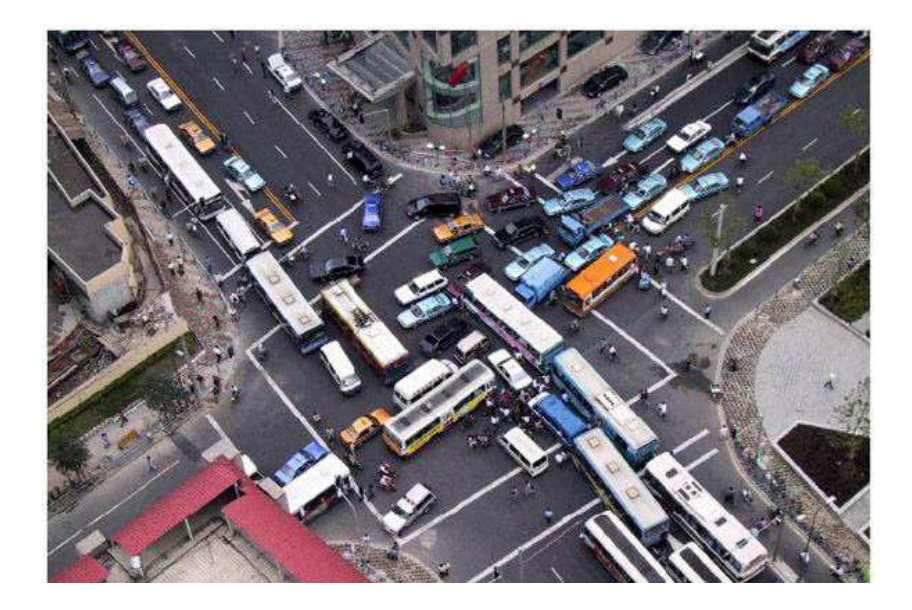

# Comment prévenir l'interblocage?

## Solution  $1$ : réservation globale

- $\triangleright$  Demandes en bloc de toutes les ressources nécessaires
- $\blacktriangleright$  Inconvénient : réduit les possibilités de parallélisme
- Analogie du carrefour : mettre des feux tricolores (et les respecter)

## Solution 2 : requêtes ordonnées

- ▶ Tous les processus demandent les ressources dans le même ordre
- $\blacktriangleright$  Interblocage alors impossible
- ▶ Analogie du carrefour : construire un rond-point

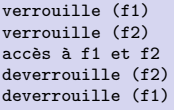

```
verrouille (f1)
verrouille (f2)
arc\geq s f1 et f2deverrouille (f2)
deverrouille (f1)
```
## Solution 3 : modification de l'algorithme

- ▶ Modifier code utilisateur pour rendre impossible l'interblocage
- Analogie du carrefour : construire un pont au dessus du carrefour

## Sortir de l'interblocage (quand on a pas su prévenir)

## Impossible sans perdre quelque chose

#### Possibilités de guérison

- $\blacktriangleright$  Faire revenir un processus en arrière
	- $\triangleright$  Nécessite d'avoir un point de reprise (checkpoint)
	- $\triangleright$  Travail depuis dernier point de reprise perdu
- $\blacktriangleright$  Tuer l'un des processus pour casser le cycle

#### Conclusion

- $\triangleright$  Prévention et guérison sont tous les deux coûteux
	- $\blacktriangleright$  Prévention : l'application doit faire attention
	- $\triangleright$  Guérison : détection + pertes dues au retour en arrière
- $\blacktriangleright$  La «meilleure» solution dépend de la situation

## <span id="page-150-1"></span><span id="page-150-0"></span>Principe (rappel)

▶ On demande tant qu'on a pas obtenu

## **Défaut**

 $\triangleright$  Manque d'efficacité car gaspillage de ressources

#### Avantage

- $\triangleright$  Implémentable sans primitive de l'OS ni du matériel
- ⇒ utilis´e dans certaines parties de l'OS, par exemple

## Attention, ce n'est pas si simple à faire

# Réalisation d'une section critique par attente active

 $\blacktriangleright$  Hypothèses : atomicité d'accès et de modifications de variables V ne change pas au milieu de  $V==1$  ni de  $V=1$  (raisonnable sur monoprocesseur)

#### Solution **FAUSSE** numéro 1

while (tour != MOI); /\* attente active \*/<br>SC(); /\* section critique \*/ /\* section critique  $*/$ tour =  $1-M0I$ ;  $/*$  soyons fair-play  $*/$ 

#### Solution **FAUSSE** numéro 2

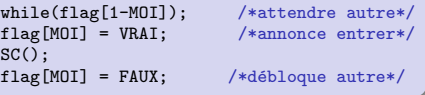

#### Solution **FAUSSE** numéro 3

```
flag[MOI]=VRAI; /*annonce entrer avant*/
while (flag[1-MOI]); /*attendre l'autre*/
SC();<br>flag[MOI] = FAUX:
                        /*débloque autre*/
```
#### Demande alternance stricte :

Entrer deux fois de suite dans SC() impossible (même si seul processeur) C'est une famine

Pas d'exclusion mutuelle  $(\mathbf{competition})$ : P0 teste flag[1] et trouve faux P1 teste flag[0] et trouve faux Les deux entrent dans SC()

```
Possibilité d'interblocage :
P0: \text{flag}[0] \leftarrow \text{VRAI}P1 : flag[1] \leftarrow \text{VRAI}Les deux entrent dans leur boucle
```
# Algorithme correct d'attente active

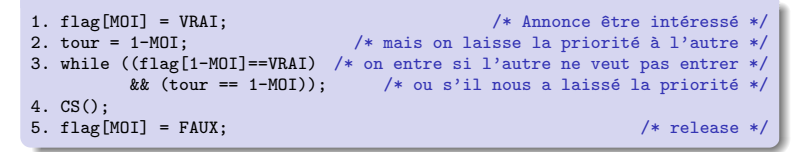

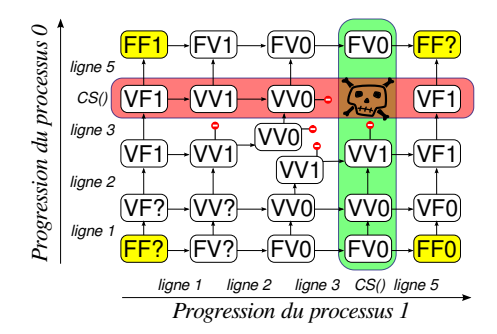

GL Peterson. [A New Solution to Lamport's Concurrent Programming Problem](http://portal.acm.org/citation.cfm?id=357199). 1983. (lire l'article) [http://en.wikipedia.org/wiki/Peterson's\\_algorithm](http://en.wikipedia.org/wiki/Peterson)

 $\triangleright$  Ceci est un diagramme de transition (rarement aussi régulier)

# <span id="page-153-0"></span>Problèmes de synchronisation (résumé)

#### $\triangleright$  Condition de **compétition** [\(race condition\)](#page-137-0)

- $\triangleright$  Définition : le résultat change avec l'ordre des instructions
- $\triangleright$  Difficile à corriger car difficile à reproduire (ordre «aléatoire»)
- $\triangleright$  Également type de problème de sécurité :
	- $\triangleright$  Un programme crée un fichier temporaire, le remplit puis utilise le contenu
	- ► L'attaquant crée le fichier avant le programme pour contrôler le contenu

#### $\blacktriangleright$  [Interblocage](#page-145-0) (deadlock)

- $\triangleright$  Définition : un groupe de processus bloqués en attente mutuelle
- $\triangleright$  Evitement parfois difficile (correction de l'algorithme)
- $\triangleright$  Détection assez simple, mais pas de guérison sans perte
- $\triangleright$  Famine [\(starvation\)](#page-150-0)
	- $\triangleright$  Définition : un processus attend indéfiniment une ressource pourtant libre
	- $\triangleright$  Servir équitablement les processus demandeurs

# Cinquième chapitre

# [Synchronisation entre processus](#page-136-0)

#### <span id="page-154-0"></span>**o** [Introduction : notions de base](#page-137-1)

Condition de compétition et exclusion mutuelle [Exclusion mutuelle par verrouillage de fichiers](#page-139-0) [Notion d'interblocage](#page-145-1) [Exclusion mutuelle par attente active](#page-150-1) Problèmes de synchronisation (résumé)

#### • Sémaphores et schémas de synchronisation

**S**émaphores [Exclusion mutuelle](#page-157-0) [Cohorte](#page-158-0) [Rendez-vous](#page-159-0) [Producteurs / Consommateurs](#page-160-0) Lecteurs / Rédacteurs

#### [Autres outils de synchronisation](#page-163-0) [Moniteurs](#page-164-0) [Synchronisations POSIX](#page-169-0) [compare-and-swap](#page-170-0)

#### **•** [Conclusion](#page-171-0)

# <span id="page-155-0"></span>Sémaphore : outil de base pour la synchronisation

## Cohorte : généralisation de l'exclusion mutuelle

- $\triangleright$  Ressource partagée par au plus N utilisateurs
- $\blacktriangleright$  Exemples :
	- $\blacktriangleright$  Parking payant
	- $\blacktriangleright$  Serveur informatique

- ▶ Objet composé :
	- ▶ D'une variable : valeur de la sémaphore (nombre de places restantes)
	- $\triangleright$  D'une file d'attente : liste des processus bloqués sur la sémaphore
- $\blacktriangleright$  Primitives associées :
	- $\triangleright$  Initialisation (avec une valeur positive ou nulle)
	- Prise (P, Probeer, down, wait) = demande d'autorisation («puis-je ?») Si valeur = 0, blocage du processus ; Si non, valeur = valeur  $-1$
	- $\triangleright$  Validation (V, Verhoog, up, signal) = fin d'utilisation («vas-y») Si valeur  $= 0$  et processus bloqué, déblocage d'un processus ; Si non, valeur = valeur  $+1$

E.W. Dijkstra. [Solution of a Problem in Concurrent Programming Control](http://portal.acm.org/citation.cfm?id=365617). 1965. (lire l'article)

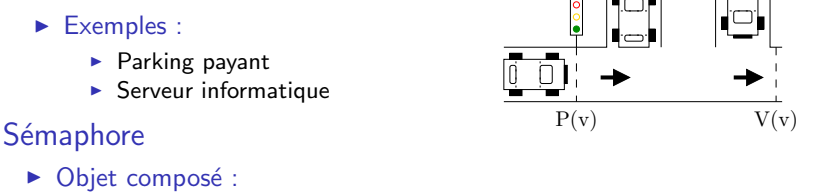

# Schémas de synchronisation

#### Situations usuelles se retrouvant lors de coopérations inter-processus

- $\triangleright$  Exclusion mutuelle : ressource accessible par une seule entitée à la fois
	- $\blacktriangleright$  Compte bancaire; Carte son
- $\triangleright$  Problème de cohorte : ressource partagée par au plus N utilisateurs
	- $\triangleright$  Un parking souterrain peut accueillir 500 voitures (pas une de plus)
	- $\triangleright$  Un serveur doom peut accueillir 2000 joueurs

▶ Rendez-vous : des processus collaborant doivent s'attendre mutuellement

- ▶ Roméo et Juliette ne peuvent se prendre la main que s'ils se rencontrent
- ► Le GIGN doit entrer en même temps par le toit, la porte et la fenêtre
- $\triangleright$  Processus devant échanger des informations entre les étapes de l'algorithme

▶ Producteurs/Consommateurs : un processus doit attendre la fin d'un autre

- $\triangleright$  Une Formule 1 ne repart que quand tous les mécaniciens ont le bras levé
- $\triangleright$  Réception de données sur le réseau puis traitement

 $\triangleright$  Lecteurs/Rédacteurs : notion d'accès exclusif entre *catégories* d'utilisateurs

- ► Sur une section de voie unique, tous les trains doivent rouler dans le même sens
- ► Un fichier pouvant être lu par plusieurs, si personne ne le modifie
- $\triangleright$  Tâches de maintenance (défragmentation) quand pas de tâches interactives

#### Comment résoudre ces problèmes avec les sémaphores ?

# <span id="page-157-0"></span>Exclusion mutuelle par sémaphore

## Très simple

Initialisation

sem=semaphore(1)

#### Agence Nancy

#### P(sem)

```
counter = get\_account(1867A)nouveau = courant + 1000
update account (1867A, nouveau)
V(sem)
```
#### Agence Karlsruhe

#### P(sem)

```
aktuelles = get\_account(1867A)neue = aktuelles - 1000
update account(1867A, neue)
V(sem)
```
## <span id="page-158-0"></span>Cohortes et sémaphores

#### Sémaphore inventée pour cela

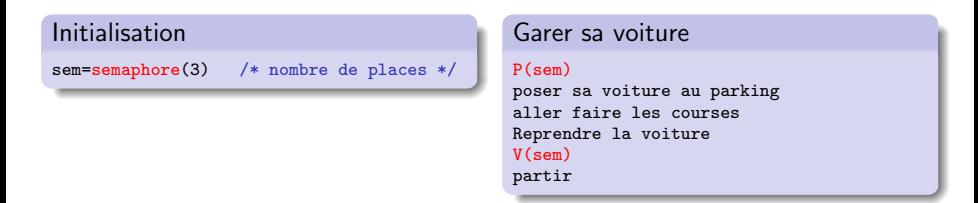

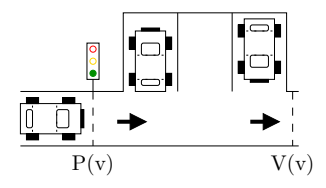

Exercice : quelle est la valeur de sem. v ici? 1, et ça sera 0 quand cette voiture sera rentrée

# <span id="page-159-0"></span>Rendez-vous et sémaphores

## $\triangleright$  Envoi de signal

 $\triangleright$  Un processus indique quelque chose à un autre (disponibilité donnée)

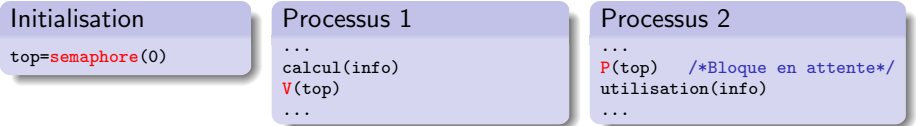

 $\triangleright$  top = sémaphore privée (initialisée à 0)

utilisée pour synchro avec quelqu'un, pas sur une ressource

#### $\triangleright$  Rendez-vous entre deux processus

**Les processus s'attendent mutuellement** 

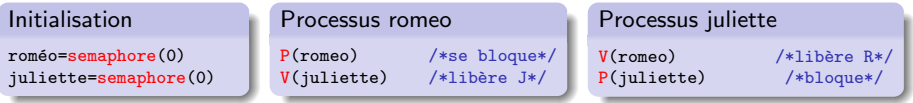

#### $\triangleright$  Rendez-vous entre trois processus et plus

- ▶ On parle de barrière de synchronisation
- $\blacktriangleright$  La solution précédente est généralisable, mais un peu lourde
- $\triangleright$  Souvent une primitive du système

## <span id="page-160-0"></span>Producteurs et consomateurs

Contrôle de flux entre producteur(s) et consommateur(s) par tampon Principe

- $\triangleright$  Situation initiale : tampon vide (pas de lecture possible)
- $\blacktriangleright$  Après une production :
- $\blacktriangleright$  Une autre production :
- $\triangleright$  Encore une production : (plus de production possible)
- $\triangleright$  Une consommation : (production de nouveau possible)

## Réalisation

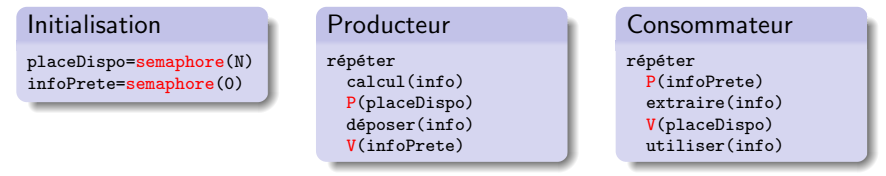

- ► Le tampon doit être circulaire pour traiter données dans l'ordre de production
- $\triangleright$  Attention aux compétitions entre producteurs (idem entre consommateurs)

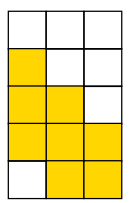

## <span id="page-161-0"></span>Lecteurs et rédacteurs

Contrôle d'accès exclusif entre *catégories* d'utilisateurs

- $\triangleright$  Accès simultané de plusieurs lecteurs
- $\triangleright$  Accès exclusif d'un seul rédacteur, également exclusif de tout lecteur
- $\triangleright$  Schéma assez classique (fichier sur disque, zone mémoire, etc.)

#### Première solution

Initialisation

```
lecteur=semaphore(1)
r´edacteur=semaphore(1)
NbLect=0
```
Lecteur

```
P(lecteur)
 NbLect = NbLect + 1si NbLect == 1 alors
   P(rédacteur)
V(lecteur)
lectures()
P(lecteur)
 NbLect = NbLect - 1si NbLect == 0 alors
   V(rédacteur)
V(lecteur)
```
#### Rédacteur

```
P(rédacteur)
 lecturesEtEcritures()
V(rédacteur)
```
 $\blacktriangleright$  Problème : famine potentielle des rédacteurs

# Lecteurs et rédacteurs sans famine

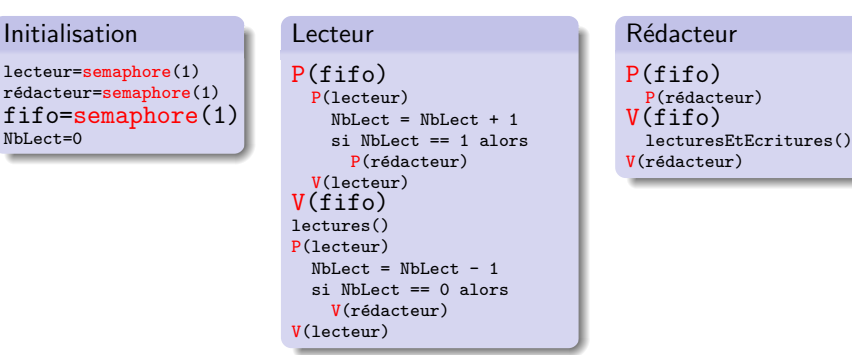

Exercice : pourquoi cette nouvelle sémaphore empêche la famine des rédacteurs ?

car tout le monde est bloqué dessus en arrivant avant, les lecteurs pouvaient doubler les redacteurs car ils ne P(redacteur) pas

Exercice : montrer que les lecteurs peuvent encore partager l'accès

L'accès concurrent est placé apres le  $V(fifo)$ , rien n'a changé à ce niveau

# Cinquième chapitre

# [Synchronisation entre processus](#page-136-0)

#### <span id="page-163-0"></span>**o** [Introduction : notions de base](#page-137-1)

Condition de compétition et exclusion mutuelle [Exclusion mutuelle par verrouillage de fichiers](#page-139-0) [Notion d'interblocage](#page-145-1) [Exclusion mutuelle par attente active](#page-150-1) Problèmes de synchronisation (résumé)

#### · Sémaphores et schémas de synchronisation

Sémaphores [Exclusion mutuelle](#page-157-0) [Cohorte](#page-158-0) [Rendez-vous](#page-159-0) [Producteurs / Consommateurs](#page-160-0) Lecteurs / Rédacteurs

#### [Autres outils de synchronisation](#page-163-0) **[Moniteurs](#page-164-0)** [Synchronisations POSIX](#page-169-0) [compare-and-swap](#page-170-0)

#### **•** [Conclusion](#page-171-0)

# <span id="page-164-0"></span>**Moniteur**

#### Problème des sémaphores

- $\blacktriangleright$  Tous les processus doivent les utiliser correctement
- $\triangleright$  Mauvais comportement d'un seul  $\Rightarrow$  problème pour l'ensemble
	- $\triangleright$  Oubli d'un P(mutex) : CS pas respectée
	- $\triangleright$  Oubli d'un V(mutex) : deadlock (Deni de Service DoS)
- $\blacktriangleright$  Causes possibles :
	- $\blacktriangleright$  Erreur de programmation
	- $\blacktriangleright$  Programme malveillant

#### Solution : le moniteur (synchronized en Java)

- $\triangleright$  Sorte d'objet contenant :
	- $\triangleright$  Des variables partagées (privées)
	- $\blacktriangleright$  Une sémaphore protectrice
	- $\blacktriangleright$  Des méthodes d'accès
- $\triangleright$  Le compilateur ajoute les appels à la sémaphore pour protéger les méthodes
- $\triangleright$  Erreur impossible car usage seulement à travers l'API protégée

C.A.R. Hoare. [Monitors: An Operating System Structuring Concept.](http://www.acm.org/classics/feb96/) 1974. (lire l'article)

```
public class compteBanquaire {
  private int balance;
  compteBanquaire() {
     balance = 0:
   }
  void synchronized modifie(int montant) {
    balance = balance + montant;
  }
}
```
La méthode est invoquable par un thread au plus (en exclusion mutuelle)

La complexité est laissée au compilateur

# Synchroniser conjointement des méthodes Java

```
public class compteBanquaire {
 private int balance;
 compteBanquaire() \{ balance = 0; \}void synchronized ajoute(int montant)
                          throws Exception {
  if (montant<0)
    throw new Exception("Montant négatif");
    else \cdotbalance = balance + montant;
  }
 }
 void synchronized retire(int montant)
                          throws Exception {
  if (montant < 0)throw new Exception("Montant négatif");
    else if (balance - montant < 0) {
    throw new Exception("Solde insuffisant");
    } else {
    balance = balance - montant;}
}
```
Invocations sérialisées au sein de l'objet

- $\blacktriangleright$  Entre threads
- ► Entre les méthodes du même objet
- $\blacktriangleright$  Pas entre les instances (invocations parallèles sur  $\neq$  objets)

# Synchronisation explicite en Java

## Parfois, on veut contrôler finement la synchronisation

- In synchroniser un *morceau* de la méthode, pas toute la méthode
- $\triangleright$  deux groupes de méthodes en exclusion mutuelle par groupe, mais pas globale

```
class Tutu {
 synchronized void addObj(Object o) {}
}class Toto {
Tutu myTutu;
 synchronized void addName(String n){
  nameCount++;
  myTutu.addObj(name);
} }
```

```
class Tutu {
synchronized void addObj(Object o){}
}class Toto {
Tutu myTutu;
void addName(String n){
  synchronized(this)
    nameCount++;
     } myTutu.addObj(name);
} }
```
- ▶ Moniteur de Toto acquis dans addName
- $\blacktriangleright$  Invocation de Tutu.addObj
	- ⇒ Moniteur Tutu verrouillé
	- $\rightsquigarrow$  deadlock toto  $\leftrightarrow$  tutu possible

Verrouillage d'une partie de la méthode :

- $\blacktriangleright$  II faut spécifier l'objet verrouillé (ici : this)
- $\triangleright$  Verrou relaché avant Tutu.addObj  $\Rightarrow$  plus de deadlock possible (attention à d'éventuelles compétitions)

Les verrous Java sont réentrants : Reprendre le même verrou n'est pas bloquant

# Moniteurs et conditions

## Moniteurs ne permettent pas d'attendre un événement

- $\triangleright$  Comparable au P() sur sémaphore à 0 (cf. place libérée sur le parking)
- $\triangleright$  Nouveau type de variable : condition x; (sorte de file d'attente)
- $\blacktriangleright$  Primitives associées :
	- $\triangleright$  x.wait() : Entre dans la file d'attente associée
	- $\triangleright$  x.notify() : Libère un processus en attente (ou noop si personne n'attend)
- $\blacktriangleright$  En Java, chaque objet a une condition implicite associée

```
Exemple : lecteur/écrivain
class Channel {
  private int contenu;
  private boolean plein;
  Channel() \{ plein = false; \}synchronized void enqueue(int val) {
    while (plein) {
      try {
        wait():
      } catch (InterruptedException e){}
    }
    contenu = val; plein = true;
    notifyAll();
  }
                                                }
```

```
synchronized int dequeue() {
 int recu;
 while (!plein) {
    try {
      wait():
    } catch (InterruptedException e){}
  }
 recu = contenu;
 full = false;
 notifyAll();
 return recu;
}
```
# <span id="page-169-0"></span>Synchronisations POSIX

## Les sémaphores

▶ Font partie de System V, mais également de POSIX

#### Les verrous : mutex (mutual exclusion)

- $\triangleright$  Comme une sémaphore de capacité 1 (un processus prend le verrou)
- $\triangleright$  Sémantique plus simple / pauvre
- $\triangleright$  Standard = interface; multiples implémentations (Linux : futex; BSD : spinlock)
- ▶ Mutex réentrants : impossible de faire un deadlock avec soi-même

#### Les variables de condition

- $\triangleright$  Pour envoyer un événement aux gens qui l'attendent (ça les débloque)
- $\triangleright$  signal() débloque un seul processus; broadcast() débloque tout le monde.
- $\triangleright$  Par rapport aux sémaphores : message perdu si personne n'est encore bloqué
- $\triangleright$  Usage assez complexe : il faut protéger chaque variable par un mutex

On y revient dans le prochain chapitre

## <span id="page-170-0"></span>compare-and-swap

### Autre problème des sémaphores, moniteurs and co

- ► C'est bloquant : seul un algorithme peut agir en même temps
- $\triangleright$  Si on cherche non-bloquant, il faut des opérations atomiques

#### Compare-And-Swap (instructions binaires CAS et CAS2)

- $\triangleright$  Opération atomique : tentative de modification d'une variable partagée
- Si la valeur partagée est ce que je pense, je change la variable Si non, je suis informé de la nouvelle valeur partagée

```
int CAS(int*adresse, int *ancienne val, int nouvelle val) {
 if (*adresse == *ancienne val) {
   *adresse = nouvelle_val;
   return TRUE;
  } else {
   *ancienne_val = *adresse;
   return FALSE;
  } }
```
Brique de base pour implémenter les sémaphores dans l'OS

**IF** Recherche (actuelle) : structures partagées  $\ll$  Lock-free  $\gg$  et  $\ll$  Wait-free  $\gg$ 

John D. Valois. [Lock-Free Linked Lists Using Compare-and-Swap.](http://citeseer.ist.psu.edu/valois95lockfree.html) 1995. (lire l'article)

# <span id="page-171-0"></span>Résumé du cinquième chapitre

## Problèmes à éviter lors des synchronisations (et définitions)

- Interblocage : groupe de processus en attente mutuelle
- $\triangleright$  Compétition : le résultat dépend de l'ordre d'exécution
- ► Famine : un processus n'obtient pas la ressource car les autres l'en empêchent

## Les sémaphores

- $\blacktriangleright$  Principe : distributeur de jetons
- $\triangleright$  Opérations :
	- $\blacktriangleright$  initialisation : mettre des jetons dans la boite
	- $\triangleright$  P : prendre un jeton (ou bloquer s'il y en a plus)
	- $\triangleright$  V : rendre un jeton pris

## Schémas de synchronisation classiques

- Exclusion mutuelle : Ressource utilisée par au plus un utilisateur
- $\triangleright$  Cohorte : Ressource partagée entre au plus N utilisateurs
- ▶ Rendez-vous : un processus attend un autre, ou attente mutuelle
- $\triangleright$  Producteurs/consommateurs : utilisation après création
- $\blacktriangleright$  Lecteurs/rédacteurs : concurrence entre **catégories** d'utilisateurs

# Résumé du cinquième chapitre (suite)

#### **Moniteurs**

- $\blacktriangleright$  Principe : Objet auto-protégé par sémaphore
- $\blacktriangleright$  Avantage : Pas d'erreur de manipulation possible
- $\triangleright$  Usage en Java : synchronized

## Variable de condition

- $\triangleright$  Principe : Comme une sémaphore privée pour la communication entre threads
- $\triangleright$  Avantage : Permet le passage de relai entre threads
- $\triangleright$  Usage en Java : wait()/notifyAll()

## CAS (Compare-And-Swap)

- Principe : Tentative de modif. si personne n'a modifié depuis dernière lecture
- Avantages : Implementer les sémaphores ; algo lock-free

# Conclusion générale

## Il n'y a pas de magie noire dans l'ordinateur

- ▶ Même un OS est finalement assez simple, avec des idées très générales
- $\triangleright$  Concepts : processus, mémoire, système de fichiers, pseudo-parallélisme
- $\blacktriangleright$  Idées : interposition, préemption, tout-est-fichier, bibliothèque de fonctions
- $\triangleright$  Synchro : compétition, interblocage, famine. Sémaphore, mutex, moniteur ...

## Indispensable pour comprendre l'ordinateur

- $\blacktriangleright$  1% d'entre vous vont coder dans l'OS, 5% vont coder si bas niveau
- **IN Mais ces connaissances restent indispensables pour comprendre la machine**
- **Programmer efficace en Java demande de comprendre le tas et les threads**
- $\triangleright$  Les problèmes de synchro restent assez similaires dans les couches hautes

## Ce que nous n'avons pas vu

- $\triangleright$  Le chapitre sur les threads, du moins pas dans de bonnes conditions
- $\triangleright$  L'implémentation de l'OS (cf. RSA) et des machines virtuelles
- $\blacktriangleright$  High Perf Computing : Message-passing, cache-aware, out-of-core, parallélisme
- Recherche en OS : Virtualisation, synchro wait-free, spec formelle, (exokernels) (174/210)

# Sixième chapitre

# [Programmer avec les threads](#page-174-0)

#### <span id="page-174-0"></span>**a** [Introduction aux threads](#page-175-0)

[Comparaison entre threads et processus](#page-175-0) Avantages et inconvénients des threads Design d'applications multi-threadées

#### **A** Modèles de threads

Threads utilisateur ou noyau, modèles M:1,  $1:1$  et M:N [Etudes de cas](#page-189-0) ´

#### **• [Programmer avec les Pthreads](#page-192-0)**

[Gestion des threads](#page-195-0) Mutexes, sémaphores POSIX et variables de condition

#### **•** [Conclusion](#page-209-0)

## <span id="page-175-0"></span>Définition d'un thread

- ► Techniquement : un flot d'exécution pouvant être ordonnancé par l'OS
- $\triangleright$  En pratique : une procédure s'exécutant indépendemment du main
- $\triangleright$  Mot français : fil d'exécution ou processus léger (lightweight process)

## Programme *multi-threadé*

- $\triangleright$  Un programme contenant diverses fonctions et procédures
- $\triangleright$  Ces procédures peuvent être exécutées simultanément et/ou indépendamment

# Comparaison de processus et threads (1/2)

## Processus «classique» (ou «lourd»)

Processus UNIX contient diverses informations :

- $\blacktriangleright$  PID, PGID, UID, GID
- $\blacktriangleright$  L'environnement
- $\blacktriangleright$  Répertoire courant
- $\blacktriangleright$  Pointeur d'instruction (PC)
- $\blacktriangleright$  Registres
- $\triangleright$  Pile
- $\blacktriangleright$  Tas
- Descripteurs de fichier
- $\triangleright$  Gestionnaires de signaux
- Bibliothèques partagées
- $\triangleright$  Outils d'IPC (tubes, sémaphores, shmem, etc)

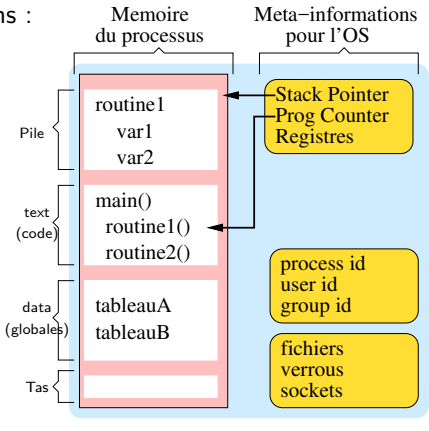

Processus classique

# Comparaison de processus et threads (2/2)

## Processus légers

- $\blacktriangleright$  Plusieurs threads coexistent dans le même processus « $l$ ourd»
- $\blacktriangleright$  Ils sont ordonnançables séparément
- $\blacktriangleright$  Informations spécifiques
	- $\triangleright$  Pile
	- $\blacktriangleright$  Registres
	- $\blacktriangleright$  Priorité (d'ordonnancement)
	- $\blacktriangleright$  Données spécifiques
	- $\blacktriangleright$  Liste des signaux bloqués
- $\blacktriangleright$  Le reste est partagé
	- $\triangleright$  Si un thread ferme un fichier, il est fermé pour tous
	- $\blacktriangleright$  Si un thread fait exit(). tout s'arrête
	- $\blacktriangleright$  Globales et pointeurs vers le tas : variables partagées (à synchroniser)

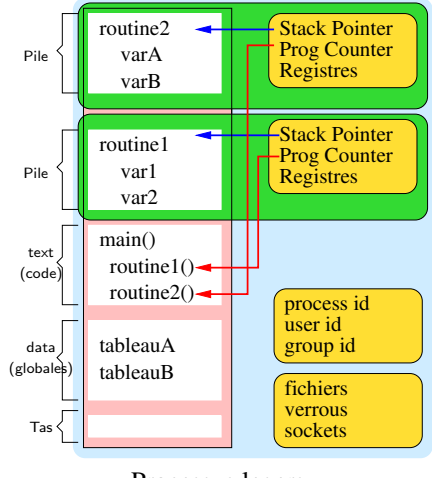

Processus legers

## Processus vs. thread en résumé

- ► Processus : environnement d'exécution pour les threads au sein de l'OS État vis-à-vis de l'OS (fichiers ouverts) et de la machine (mémoire)
- $\triangleright$  Processus = Thread + Espace d'adressage

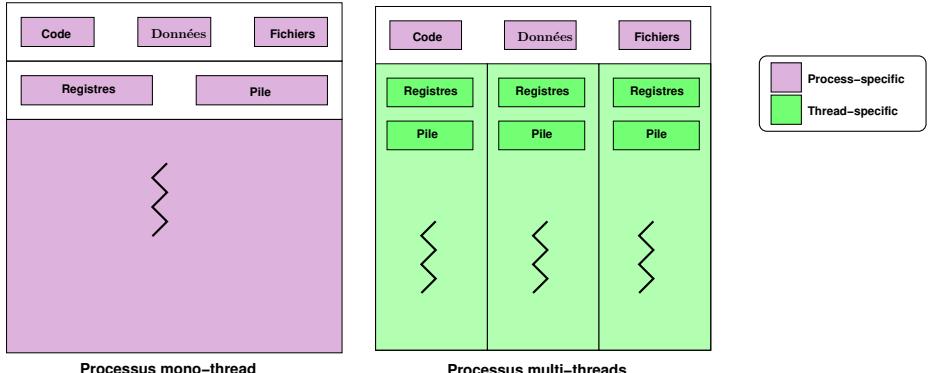

L'espace d'adressage est passif; le thread est actif

# <span id="page-179-0"></span>Pourquoi processus dits  $\triangleleft$  légers  $\geq$ ?

#### Les threads contiennent moins de choses

- ▶ Partagent la plupart des ressources du processus lourd
- $\blacktriangleright$  Ne dupliquent que l'indispensable
- $\triangleright \Rightarrow 2$  threads dans 1 processus consomment moins de mémoire que 2 processus

#### Les threads sont plus rapides à créer

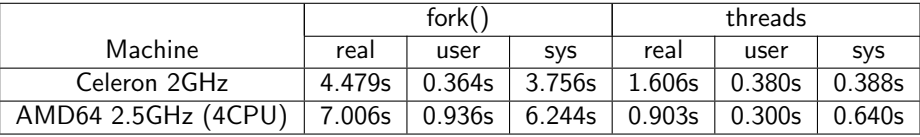

Les communications inter-threads sont rapides

- $\triangleright$  Bus PCI (donc, carte réseau) : 128 Mb/s
- $\triangleright$  Copie de mémoire (Tubes; Passage message sur SMP) : 0,3 Gb/s
- $\triangleright$  Mémoire vers CPU (Pthreads) : 4 Gb/s
## Usage des threads

### Pourquoi utiliser les threads

 $\triangleright$  Objectif principal : gagner du temps (threads moins gourmands que processus)

### Quand utiliser les threads

- $\blacktriangleright$  Pour un recouvrement calcul/communication
- ▶ Pour avoir différentes tâches de priorité différentes ordonnancement temps réel  $\ll$ mou $\gg$
- $\blacktriangleright$  Pour gérer des événements asynchrones Tâches indépendantes activées par des événements de fréquence irrégulière Exemple : Serveur web peut répondre à plusieurs requêtes en parallèle
- $\triangleright$  Pour tirer profit des systèmes SMP ou CMP (multi-cœurs)

# Quand (pourquoi) ne pas utiliser les threads

## Problèmes du partage de la mémoire

- $\triangleright$  Risque de corruption mémoire (risque de compétition)
- Besoin de synchronisation (risque d'interblocage)
- $\Rightarrow$  Communication inter-threads rapide mais dangereuse
- $\triangleright$  Segfault d'un thread  $\rightarrow$  mort de tous
- $\triangleright$  Casse l'abstraction en modules indépendants
- $\triangleright$  Extrêmement difficile à debugger (dépendances temporelles ; pas d'outils)

Programmer avec les threads, c'est enlever les gardes-fous de l'OS pour gagner du temps

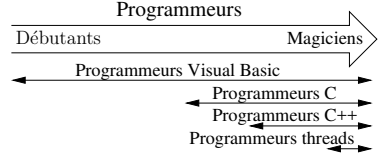

(Why Threads are a Bad Idea, USENIX96)

## Obtenir de bonnes performances est très difficile

- ▶ Verrouillage simple (moniteurs) amène peu de concurrence
- $\triangleright$  Verrouillage fin augmente la complexité (concurrence pas facilement meilleure)

# <span id="page-182-0"></span>Design d'applications multi-threadées

## Applications candidates

- ► Applis organisées en tâches indépendantes s'exécutant indépendamment
- $\triangleright$  Toutes routines pouvant s'exécuter en (pseudo-)parallèle sont candidates
- Interface interactive ( $\rightarrow$  latence indésirable) avec des calculs ou du réseau

## Dans l'exemple, routine1() et routine2() sont candidates

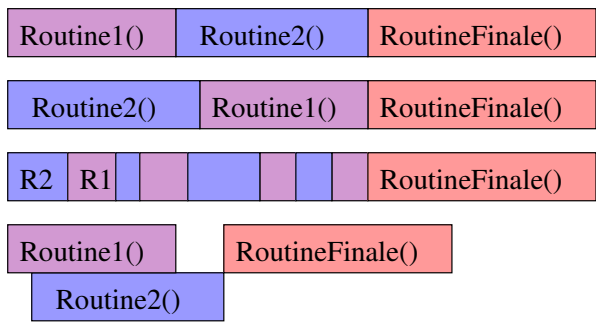

# Code réentrant et threads-safeness

## Code réentrant

- $\triangleright$  Définition : Peut être appelé récursivement ou depuis plusieurs  $\triangleleft$ endroits $\triangleright$
- $\triangleright$  Ne pas maintenir d'état entre les appels
	- $\triangleright$  Contre-exemple : strtok, rand (strtok r est réentrante)
- $\triangleright$  Ne pas renvoyer un pointeur vers une statique
	- $\triangleright$  Contre-exemple : ctime (ctime r est réentrante)

## Code thread-safe

- $\triangleright$  Définition : Fonctionne même si utilisé de manière concurente
- $\triangleright$  Si le code n'est pas réentrant, il faut le protéger par verrous

### Problème des dépendances

- $\triangleright$  Votre code est thread-safe, mais vos bibliothèques le sont-elles ?
- $\blacktriangleright$  La libc est réentrante (sous linux modernes)
	- Exemple de errno : chaque thread a maintenant son propre errno
- $\triangleright$  Pour le reste, il faut vérifier (voire, supposer qu'il y a un problème)
- ► En cas de problème, il faut protéger les appels grâce à un verrou explicite

### Maitre/esclaves

- $\blacktriangleright$  Un thread centralise le travail à faire et le distribue aux esclaves
- ▶ Pool d'esclaves statique ou dynamique
- $\blacktriangleright$  Exemple : serveur web

### Pipeline

- ► La tâche est découpée en diverses étapes successives Chaque thread réalise une étape et passe son résultat au suivant
- $\triangleright$  Exemple : traitement multimédia (streaming)

### Peer to peer

▶ Comme un maitre/esclaves, mais le maitre participe au travail

# Sixième chapitre

# Programmer avec les threads

### <span id="page-185-0"></span>**a** Introduction any threads

Comparaison entre threads et processus Avantages et inconvénients des threads Design d'applications multi-threadées

### · Modèles de threads

Threads utilisateur ou noyau, modèles M:1, 1:1 et M:N Études de cas

#### • Programmer avec les Pthreads

Gestion des threads Mutexes, sémaphores POSIX et variables de condition

### $\bullet$  Conclusion

## <span id="page-186-0"></span>Implantation des threads : Modèle  $M:1$

Tous les threads d'un processus mappés sur un seul thread noyau Service implémenté dans une bibliothèque spécifique

- <sup>I</sup> Gestion des threads au niveau utilisateur
- $\blacktriangleright$  Avantages :
	- $\blacktriangleright$  Pas besoin de modifier le noyau
	- $\blacktriangleright$  Rapides pour créer un thread, et pour changer de contexte
	- $\triangleright$  Portables entre OS

### $\blacktriangleright$  Inconvénients :

- $\triangleright$  Ordonnancement limité à celui d'un processus système ⇒ «Erreurs» d'ordonnancement
- $\blacktriangleright$  Appel bloquant dans un thread ⇒ blocage de tous
- $\blacktriangleright$  Pas de parallélisme (dommage pour les SMP)
- $\Rightarrow$  Efficace, mais pas de concurrence
- Exemples : Fibres Windows, Java Green Threads, GNU pth (*portable thread*)

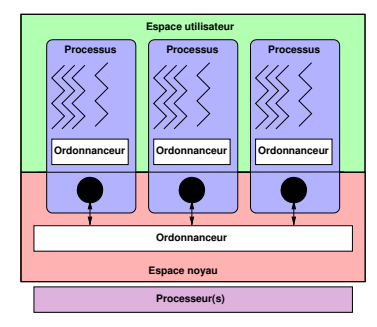

<sup>(</sup>D'apr`es F. Silber)

# Modèle  $1:1$

Chaque thread utilisateur mappé sur un thread noyau Modification du noyau pour un support aux threads

- $\triangleright$  Gestion des threads au niveau système (LightWeight Process LWP)
- $\blacktriangleright$  Avantages
	- $\blacktriangleright$  Appel bloquant dans un thread  $\Rightarrow$  exécution d'un autre
	- $\blacktriangleright$  Parallélisme possible
	- $\triangleright$  Ordonnancement du noyau plus approprié

### $\blacktriangleright$  Inconvénients

- $\blacktriangleright$  Besoin d'appels systèmes spécifiques (clone() pour la création sous linux)
- $\triangleright$  Commutation réalisée par le noyau  $\Rightarrow$  changements de contexte (coûteux)
- $\Rightarrow$  Concurrence importante, mais moins efficace ⇒ Commutation reansee par ie noyau<br>
⇒ changements de contexte (coûteux) Frocesseur(s)<br>
Concurrence importante, mais moins efficace (D<br>
(nombre total de threads souvent borné)
- Exemples : Windows  $95/98/NT/2000$ , OS/2, Linux, Solaris  $9+$

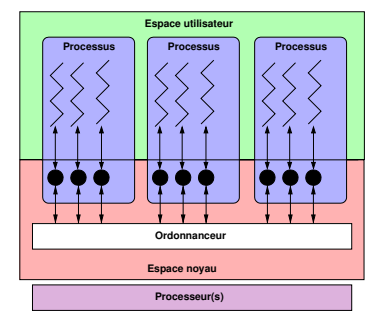

<sup>(</sup>D'apr`es F. Silber)

# Modèle M:N

M threads utilisateur mappés sur N threads noyau  $(M > N > 1)$ Services utilisateur basés sur des services noyau

- ► Coopération entre l'ordonnanceur noyau et un ordonnanceur utilisateur
- $\triangleright$  Avantages : le meilleur des deux mondes
	- $\blacktriangleright$  Threads noyaux plus basiques et efficaces
	- $\blacktriangleright$  Threads utilisateurs plus flexibles
	- $\blacktriangleright$  Moins de changement de contexte
	- <sup>I</sup> Pas d'erreur d'ordonnancement

### $\blacktriangleright$  Inconvénients :

- $\blacktriangleright$  Extrêmement difficile à implémenter
- $\triangleright$  Un peu «usine à gaz» :
	- $\triangleright$  modèle théorique plus pur
	- $\blacktriangleright$  implémentations complexes
	- $\blacktriangleright$  efficacité parfois discutable
- $\triangleright$  Concurrence importante, bonne efficacité (?)
- $\triangleright$  Exemples : Solaris avant v9, IRIX, HP-UX

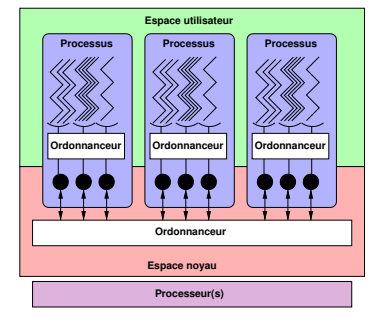

(D'apr`es F. Silber)

# <span id="page-189-0"></span>Études de cas  $(1/3)$

### **Pthreads**

- ▶ POSIX threads : norme standardisé par IEEE POSIX 1003.1c (1995)
- $\triangleright$  Ensemble de types et fonctions C dont la sémantique est spécifiée
- $\triangleright$  Seulement une API : implémentation sous tous les UNIX (et même Windows)

### Threads Solaris

- $\blacktriangleright$  Modèle M:N
- $\blacktriangleright$  Threads intermédiaires (LWP)

### Threads Windows 2000

- $\blacktriangleright$  Modèle 1:1 pour les WinThreads
- $\triangleright$  Modèle M:1 pour les fibres (l'OS ne voit pas les fibres)

### Threads Java

- $\triangleright$  Extension de la classe Thread; Implantation de l'interface Runnable
- $\blacktriangleright$  Implémentation dépend de la JVM utilisée

# Études de cas  $(2/3)$

### Threads sous linux

- $\blacktriangleright$  Threads mappé sur des tâches (tasks)
- $\triangleright$  Appel système clone() pour duppliquer une tâche (fork() implémenté avec ca)

### Plusieurs bibliothèques implémentant le standard Pthreads

- $\blacktriangleright$  Depuis 1996 : LinuxThreads
	- Modèle 1:1, par Xavier Leroy (INRIA, créateur d'Ocaml)
	- $\triangleright$  Pas complètement POSIX (gestion des signaux, synchronisation)
	- $\blacktriangleright \approx 1000$  threads au maximum

### ▶ Next Generation POSIX Threads

- $\blacktriangleright$  Modèle M:N, par IBM; abandonné
- $\sim$  NPTL avançait plus vite
- $\sim$  M:N induisait une complexité trop importante
- ▶ Maintenant Native POSIX Thread Library
	- $\triangleright$  Modèle 1:1, par Ulrich Drepper (acteur principal libc, chez Red Hat)
	- $\blacktriangleright$  Totalement conforme à POSIX
	- $\triangleright$  Bénéficie des fonctionnalités du noyau Linux 2.6 (ordonnancement  $O(1)$ )
	- $\triangleright$  Création de 100 000 threads en 2 secondes (contre 15 minutes sans)

### Possibilités de quelques systèmes d'exploitations

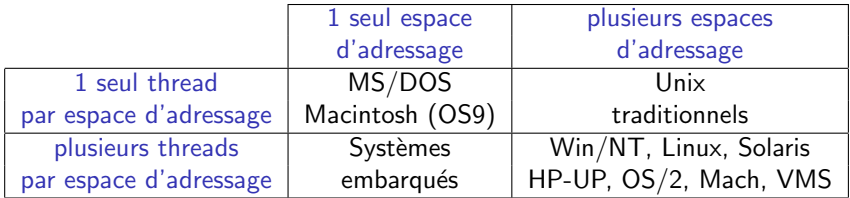

# Sixième chapitre

# Programmer avec les threads

### <span id="page-192-0"></span>**a** Introduction any threads

Comparaison entre threads et processus Avantages et inconvénients des threads Design d'applications multi-threadées

### • Modèles de threads

Threads utilisateur ou noyau, modèles M:1, 1:1 et M:N Études de cas

### • Programmer avec les Pthreads

Gestion des threads Mutexes, sémaphores POSIX et variables de condition

### $\bullet$  Conclusion

# Généralités sur l'interface Pthreads

Trois grandes catégories de fonctions / types de données

### Gestion des threads

▶ Créer des threads, les arrêter, contrôler leurs attributs, etc.

Synchronisation par mutex (mutual exclusion)<br>► Créer, détruire verrouiller, děverrouiller des mutex ; Contrôler leurs attributs

## Variables de condition :

- $\triangleright$  Communications entre threads partageant un mutex
- ► Les créer, les détruire, attendre dessus, les signaler ; Contrôler leurs attributs

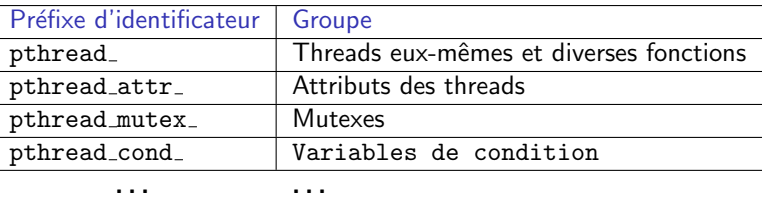

# L'interface Pthreads en pratique

- $\triangleright$  Types de données sont structures opaques, fonctions d'accès spécifiques
- $\blacktriangleright$  L'interface compte 60 fonctions, nous ne verrons pas tout
- Il faut charger le fichier d'entête pthread.h dans les sources
- $\blacktriangleright$  Il faut spécifier l'option  $\blacktriangleright$  -pthread  $\blacktriangleright$  a gcc

```
thread-ex1.c
```
} .

```
#include <pthread.h>
void *hello( void *arg ) {
  int *id = (int*)arg;printf("%d: hello world \n", *id);
  pthread_exit(NULL);
}
int main (int argc, char *argv[ ]) {
  pthread_t thread[3];
  int id[3]={1,2,3};
  int i;
  for (i=0;i<3;i++) {
```

```
printf("Crée thread \lambda d \nightharpoonup",i);
  pthread_create(&thread[i], NULL,
                     hello, (void *)&id[i]);
}
pthread_exit(NULL);
```

```
$ gcc -pthread -o thread-ex1 thread-ex1.c
$ ./thread-exemple1
Crée thread 1
Cr\acute{e}e thread 2Crée thread 3
1 : hello world
2 : hello world
3 : hello world
$
```
# <span id="page-195-0"></span>Identification et création des threads

### Identifier les threads

- **In pthread t** : équivalent du pid t (c'est une structure opaque)
- $\triangleright$  pthread\_t pthread\_self  $()$  : identité du thread courant
- $\triangleright$  int pthread equal (pthread t, pthread t) : test d'égalité

## Créer de nouveaux threads

- $\triangleright$  Le programme est démarré avec un seul thread, les autres sont créés à la main
- int pthread create(identité, attributs, fonction, argument);
	- identité : [pthread\_t\*] identifieur unique du nouveau thread (rempli par l'appel)
	- $▶$  attributs : Pour modifier les attributs du thread (NULL  $\rightarrow$  attributs par défaut)
	- **F** fonction : [void \*(\*)(void \*)] Fonction C à exécuter (le «main du thread»)
	- argument : argument à passer à la fonction. Doit être transtypé en void\*
	- $\triangleright$  retour : 0 si succès, errno en cas de problème

Exercice : Comment savoir dans quel ordre vont démarrer les threads créés ?

On peut pas, ca dépend des fois (gare aux races conditions)

Exercice : Comment passer deux arguments à la fonction ?

en définissant une structure

# Exemple FAUX de passage d'arguments

#### thread-faux1.c

```
#include <pthread.h>
void *hello( void *id ) {
  printf("%d: hello world \langle n'', (char *) id):
 pthread exit(NULL);
}
int main (int argc, char *argv[ ]) {
  pthread_t th[3];
  int i;
  for (i=0; i<3; i++) {
    printf("Crée thread \lambda d \nightharpoonup i);
    pthread_create(&th[i], NULL, hello, (void *)&i);
  }
 pthread_exit(NULL);
}
.
```
Exercice : Quel est le problème ?

On transforme i en globale inter-thread, et sa valeur peut donc être changée dans le thread lanceur avant le démarrage du thread utilisateur. C'est une belle condition de compétition.

## Exemple de passage d'arguments complexes

}

```
#include <pthread.h>
#include <stdio.h>
#include <stdlib.h>
#define NUM_THREADS 8
```

```
typedef struct data {
   int thread_id,sum;
   char *msg;
} data_t;
```

```
data t data array [NUM_THREADS];
void *PrintHello(void *arg) {
  data_t * mine = (data_t *)arg;sleep(1);
  printf("Thread %d: %s Sum=%d\n",
         mine->thread_id,
         mine->msg,
         mine->sum);
  pthread_exit(NULL);
}
```

```
int main(int argc, char *argv[ ]) {
  pthread t threads [NUM_THREADS];
  int rc, t, sum=0;
  char *messages[NUM_THREADS] = {
    "EN: Hello World!", "FR: Bonjour, le monde!",
    "SP: Hola al mundo", "RU: Zdravstvytye, mir!",
    "DE: Guten Tag, Welt!", "Klingon: Nuq neH!",
    "JP: Sekai e konnichiwa!",
    "Latin: Orbis, te saluto!" };
 for(t=0:t<NUM THREADS;t++) {
    sum = sum + t:
    thread_data_array[t].thread_id = t;
    thread_data_array[t].sum = sum;
    thread_data_array[t].message = messages[t];
    printf("Creating thread \lambda d \nightharpoonup", t);
    rc = pthread_create(&threads[t], NULL,
                         PrintHello,
                         (void*)&thread_data_array[t]);
    if (rc) {
      printf("ERROR; _create() returned %d\n", rc);
      exit(-1):}
  }
 pthread_exit(NULL);
```
## Terminaison des threads

### Causes de terminaison des threads

- $\blacktriangleright$  Le thread termine sa fonction initiale
- $\blacktriangleright$  Le thread appelle la routine pthread exit()
- $\blacktriangleright$  Le thread est tué par un autre thread appelant pthread cancel()
- $\triangleright$  Tout le processus se termine à cause d'un exit, exec ou return du main()

### Terminer le thread courant

- $\triangleright$  void pthread exit(void \*retval);
	- $\triangleright$  retval : valeur de retour du thread (optionnel)
- $\triangleright$  Pour récupérer code de retour, un autre thread doit utiliser pthread join()

# Attendre la fin d'un thread

### Joindre un thread

- $\triangleright$  int pthread join ( pthread t, void \*\* )
- $\blacktriangleright$  Le thread A joint le thread B : A bloque jusqu'à la fin de B
- $\triangleright$  Utile pour la synchronisation (rendez-vous)
- $\triangleright$  Second argument reçois un pointeur vers la valeur retour du pthread exit()
- $\triangleright$  Similaire au wait() après fork() (mais pas besoin d'être le créateur pour joindre un thread)

### Détacher un thread

- $\blacktriangleright$  int pthread detach ( pthread t)
- $\triangleright$  Détacher un thread revient à dire que personne ne le joindra à sa fin
- $\blacktriangleright$  Le système libère ses ressources au plus vite
- $\triangleright$  Évite les threads zombies quand on ne veut ni synchro ni code retour
- $\triangleright$  On ne peut pas ré-attacher un thread détaché

## Attributs des threads

### C'est le second argument du create

### Les fonctions associées

- $\triangleright$  Création et destruction d'un objet à passer en argument à \_create :
	- int pthread attr init ( pthread attr  $t *$  )
	- int pthread attr destroy ( pthread attr  $t *$  )
- Electure : int pthread\_attr\_getX ( const pthread\_attr\_t \*,  $T^*$  )
- $\triangleright$  Mise à jour : int pthread\_attr\_setX ( pthread\_attr\_t \*, T )

## Attributs existants

- $\triangleright$  detachstate (int) : PTHREAD\_CREATE\_[JOINABLE|DETACHED]
- $\blacktriangleright$  schedpolicy (int)
	- $\triangleright$  SCHED OTHER : Ordonnancement classique
	- $\triangleright$  SCHED\_RR : Round-Robin (chacun son tour)
	- $\triangleright$  SCHED\_FIFO : Temps réel
- $\triangleright$  schedparam (int) : priorité d'ordonnancement
- stackaddr (void<sup>\*</sup>) et stacksize (size\_t) pour régler la pile
- inheritsched, scope

## Exemple de gestion des threads

```
#include <pthread.h>
#include <stdio.h>
#include <stdlib.h>
#define NUM_THREADS 3
void *travail(void *null) {
 int i;
 double result=0.0;
 for (i=0; i<1000000; i++)
   result = result + (double) random():
 printf("Resultat = \text{e}\nightharpoonup \text{result});
 pthread_exit(NULL);
```
}

```
int main(int argc, char *argv[ ]) {
 pthread t thread [NUM_THREADS];
 pthread_attr_t attr;
 int rc, t;
 /* Initialise et modifie l'attribut */
 pthread_attr_init(&attr);
 pthread_attr_setdetachstate(&attr,
                PTHREAD_CREATE_JOINABLE);
```

```
for(t=0;t<NUM_THREADS;t++) {
 printf("Creating thread \lambda d \nightharpoonup n", t);
  if ((rc = pthread_create(&thread[t], &attr,
                              travail, NULL))) {
   printf("ERREUR de _create() : \lambda d \nvert^n, rc);
   exit(-1):}}
/* Libère l'attribut */
pthread attr destroy(&attr);
/* Attend les autres */
for(t=0:t<NUM THREADS;t++) {
 if ((rc = pthread_join(thread[t],
     /*pas de retour attendu*/NULL))) {
   printf("ERREUR de _join() : \lambda d \nightharpoonup r c;
  exit(-1):
  }
 printf("Rejoint thread \lambda d. (ret=\lambda d) \n".
          t, status);
 }
pthread_exit(NULL);
}
```
# Sixième chapitre

# Programmer avec les threads

### <span id="page-202-0"></span>**a** Introduction any threads

Comparaison entre threads et processus Avantages et inconvénients des threads Design d'applications multi-threadées

### • Modèles de threads

Threads utilisateur ou noyau, modèles M:1, 1:1 et M:N Études de cas

### • Programmer avec les Pthreads

Gestion des threads Mutexes, sémaphores POSIX et variables de condition

### $\bullet$  Conclusion

## Les mutex Pthreads

### Interface de gestion

- ▶ Type de donnée : pthread\_mutex\_t
- $\triangleright$  Création :
	- $\triangleright$  statique : pthread\_mutex\_t mutex = PTHREAD\_MUTEX\_INITIALIZER;
	- $\triangleright$  dynamique : **pthread\_mutex\_init**(pthread\_mutex\_t \*, pthread\_mutexattr\_t \*); Premier argument : adresse de (pointeur vers) la variable à initialiser
- ▶ Destruction : pthread\_mutex\_destroy(mutex) (doit être déverrouillé)
- $\triangleright$  (pas d'attributs POSIX, mais il y en a dans certaines implémentations)

### Interface d'usage

- $\triangleright$  pthread mutex lock(mutex) Bloque jusqu'à obtention du verrou
- **Intial mutex\_trylock**(mutex) Obtient le verrou ou renvoie EBUSY
- $\triangleright$  pthread\_mutex\_unlock(mutex) Libère le verrou

### Les mutex sont un «gentlemen's agreement»

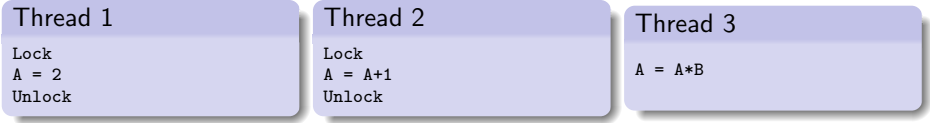

- $\triangleright$  Thread 3 crée une condition de compétition même si les autres sont disciplinés (cf. les verrous consultatifs sur les fichiers)
- $\triangleright$  Pas d'équivalent des verrous impératifs sur la mémoire
- $\triangleright$  Pas de moniteurs dans PThreads (durs à implémenter en C)

# **Sémaphores POSIX**

- ▶ On parle ici de l'interface POSIX, pas de celle IPC Système V
- $\#$ include  $\le$ semaphore.h $>$ Þ
- $\blacktriangleright$  Type : sem\_t

## Interface de gestion

- int sem\_init(sem\_t \*sem, int pshared, unsigned int valeur) pshared  $!=0 \Rightarrow$  sémaphore partagée entre plusieurs processus (pas sous linux)
- int sem\_destroy(sem\_t \* sem) (personne ne doit être bloqué dessus) ▶

### Interface d'usage

- int sem\_wait(sem\_t \* sem) réalise un P()  $\blacktriangleright$
- int sem\_post(sem\_t  $*$  sem) réalise un  $V()$ ▶
- int sem\_trywait(sem\_t \* sem) P() ou renvoie EAGAIN pour éviter blocage  $\blacktriangleright$

int sem\_getvalue(sem\_t  $*$  sem, int  $*$  sval)

# Variables de condition

## Interface de gestion

- ▶ Type de donnée : pthread\_cond\_t
- $\blacktriangleright$  Création :
	- $\triangleright$  statique : pthread\_cond\_t cond = PTHREAD\_COND\_INITIALIZER ;
	- $\triangleright$  dynamique : int pthread\_cond\_init(pthread\_cond\_t \*, pthread\_condattr\_t \*)
- $\triangleright$  Destruction : int **pthread\_cond\_destroy**(pthread\_cond\_t \*)
- $\blacktriangleright$  Il n'y a pas d'attributs POSIX (ni linux) pour les conditions

### Rappel du principe des conditions

- $\triangleright$  Cf. conditions Java (wait() et notifyAll())
- $\blacktriangleright$  Autre mécanisme de synchronisation.
	- $\triangleright$  mutex : solution pratique pour l'exclusion mutuelle
	- $\triangleright$  sémaphore : solution pratique pour les cohortes
	- $\triangleright$  condition : solution pratique pour les rendez-vous
	- $\triangleright$  compare-and-swap : solution pour la synchronisation non-bloquante

# Exemple d'usage des conditions

## Thread principal

- (1) Déclare et initialise une globale requérant une synchronisation (ex : compteur)
- $(1)$  Déclare et initialise une variable de condition et un mutex associé
- $(1)$  Crée deux threads  $(A \text{ et } B)$  pour faire le travail

## Thread A

- (2) Travaille jusqu'au rendez-vous (point où B doit remplir une condition, compteur  $> 0$  par ex)
- (2) Verrouille mutex et consulte variable
- (2) Attend la condition de B ça libère le mutex (pour B) et gèle A
- $(4)$  Au signal, réveil mutex automagiquement repris
- $(4)$  Déverrouille explicitement

Thread principal : (5) Rejoint les deux threads puis continue

## Thread B

- (2) Fait des choses
- (3) Verrouille le mutex
- (3) Modifie la globale attendue par A
- $(3)$  Si la condition est atteinte, signale A
- (3) Déverrouille le mutex

## Les conditions POSIX

### Interface d'usage

- $\triangleright$  pthread cond signal(pthread cond t \*) Débloque un éventuel thread bloqué
- In pthread\_cond\_wait(pthread\_cond\_t \*, pthread\_mutex\_t \*) Bloque tant que la condition n'est pas réalisée
- In pthread cond timedwait(pthread cond  $t^*$ , pthread mutex  $t^*$ , struct timespec<sup>\*</sup>) Bloque au plus tard jusqu'à la date spécifiée
- $\triangleright$  pthread cond broadcast(pthread cond  $t^*$ ) Réveille tous les bloqués (sont encore bloqués par mutex)

### Pièges des conditions

- **In Risque d'interblocage ou de pas de blocage si protocole du mutex pas suivi**
- $\blacktriangleright$  Différence sémantique avec sémaphore :
	- $\triangleright$  Si sem = = 0, alors V(sem)  $\Rightarrow$  sem : = 1
	- $\triangleright$  Signaler une condition que personne n'attend : noop (info perdue)

## <span id="page-209-0"></span>Résumé du sixième chapitre

- $\triangleright$  Définition de threads (vs. processus) : proc=espace d'adressage+meta-données OS ; thread=fil d'exécution
- Avantages et inconvénients : Ca va plus vite, mais c'est plus dangereux
- ▶ Schémas d'implémentations :
	- Modèle  $M:1: M$  threads par processus (portable et rapide, pas parallèle)
	- ► Modèle 1:1 : Threads gérés par l'OS directement (plus dur à implémenter, plus efficace en pratique)
	- ► Modèle M:N : Gestion conjointe (modèle théorique meilleur, difficile à faire efficacement)
- ► Les fonctions principales de l'interface POSIX :
	- > pthread\_create : crée un nouveau thread
	- > pthread\_exit : termine le thread courant
	- > pthread\_join : attend la fin du thread et récupère son errcode
	- ▶ pthread\_detach : indique que personne ne rejoindra ce thread
	- $\triangleright$  mutex\_{lock, unlock,  $*\}$ : usage des mutex
	- sem<sub>-</sub>{wait, post,  $*$ }: usage des sémaphore
	- cond\_{wait, signal, \*}: usage des conditions